Universidade Federal de Santa Catarina Curso de Pós-Graduação em Matemática e Computação Científica

## Métodos Iterativos e Multigrid

## Anderson Adaime de Borba Orientador: Prof. Dr. Mario C. Zambaldi

Florianópolis Fevereiro de 2004

## Universidade Federal de Santa Catarina Curso de Pós-Graduação em Matemática e Computação Científica

### Métodos Iterativos e Multigrid

Dissertação apresentada ao Curso de Pós-Graduação em Matemática e Computação Científica, do Centro de Ciências Físicas e Matemáticas da Universidade Federal de Santa Catarina, para a obtenção do grau de Mestre em Matemática, com Área de Concentração em Matemática Aplicada.

Anderson Adaime de Borba Florianópolis Fevereiro de 2004

## Métodos iterativos e Multigrid

por

Anderson Adaime de Borba

Esta Dissertação foi julgada para a obtenção do Título de "Mestre", área de Concentração em Matemática Aplicada, e aprovada em sua forma final pelo Curso de Pós-Graduação em Matemática e Computação Científica.

> Prof. Dr. Igor E. Mozolevski Coordenador

Comissão Examinadora

Prof. Dr. Mário C. Zambaldi (UFSC - Orientador)

Prof. Dr. Marcondes (UFCE)

Prof. Dr. Igor E. Mozolevski (UFSC)

Prof. Dr. Jauber C. de Oliveira (UFSC)

Florianópolis, fevereiro de 2002.

A Deus.  $\grave{\text{A}}$ minha família, por iluminar o meu caminho quando o crepúsculo se apresentava.  $\grave{\text{A}}$ minha namorada Marcia, pela força, dedicação, paciência e amor. E principalmente ao meu pai e grande amigo Claudio Borba.

## Agradecimentos

Primeiramente agradeço à minha família que me acompanhou em todos os caminhos, tanto nas estradas tranquilas, quanto nas turbulentas.

A Marcia companheira de percurso mais recente, porêm de muita importância para tranquilizar estradas turbulentas.

À minha mãe e tambêm à minha irmã pelo carinho e compreensão.

Aos amigos feito em cada vila que o caminho passou agradeço os sorrisos, a convivência harmônica, e a força dada em percursos difíceis para seguir em frente enfrentando a estrada juntos.

Peço desculpa por não nominar estes amigos, mas tenho certeza que cada um deles entende o momento que unimos nossas força e continuamos o caminho.

Aos professores que ajudaram a pavimentar a estrada tornando-a menos turbulenta, principalmente Rui Charrão e Fermín Bazán que foi um bom companheiro quando estava cansado de seguir.

A Elisa secretária da PG, sempre amável e competente.

Ao CNPq pelo suporte financeiro.

E agrade¸co especialmente a Mario Zambaldi que de forma muito generosa motivou este caminho tornando mais tranquilo, para que eu alcançasse este destino.

# Sumário

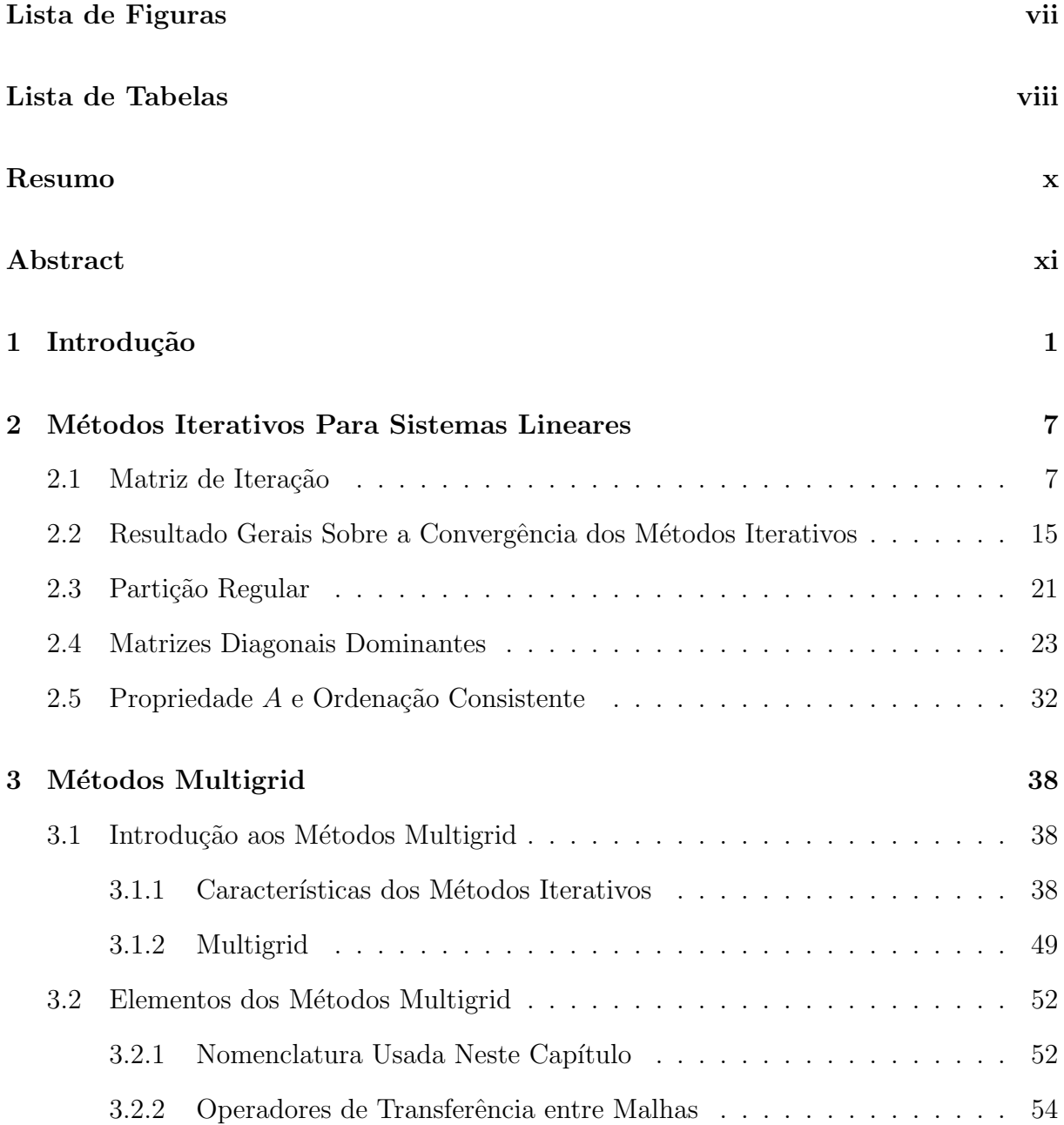

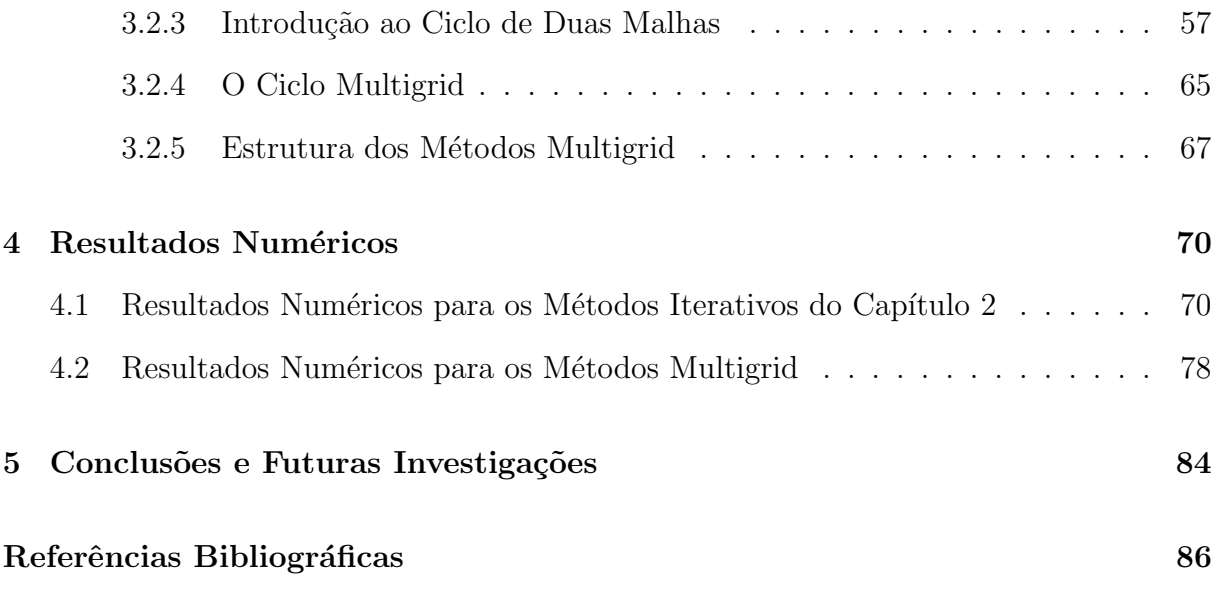

# Lista de Figuras

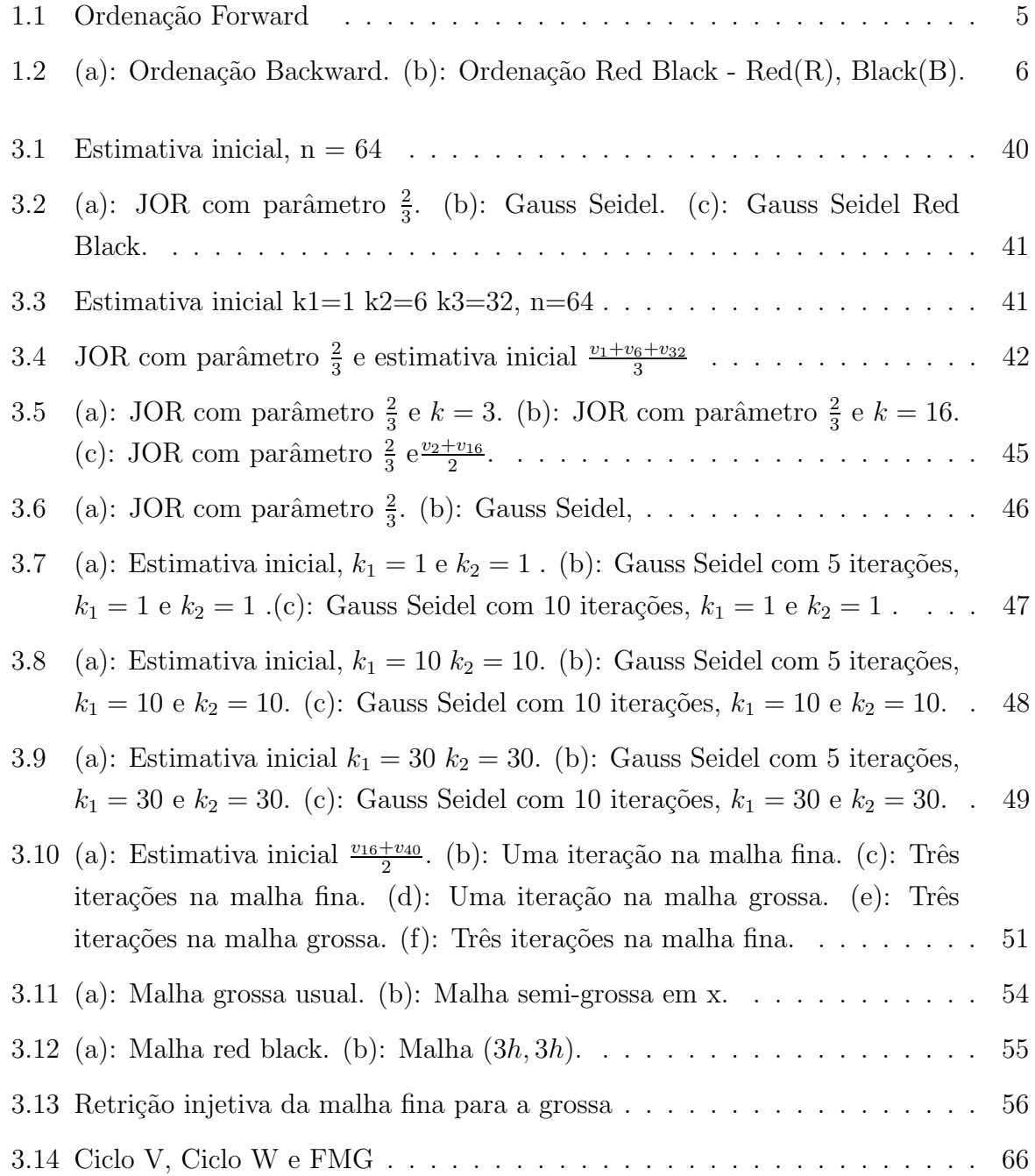

# Lista de Tabelas

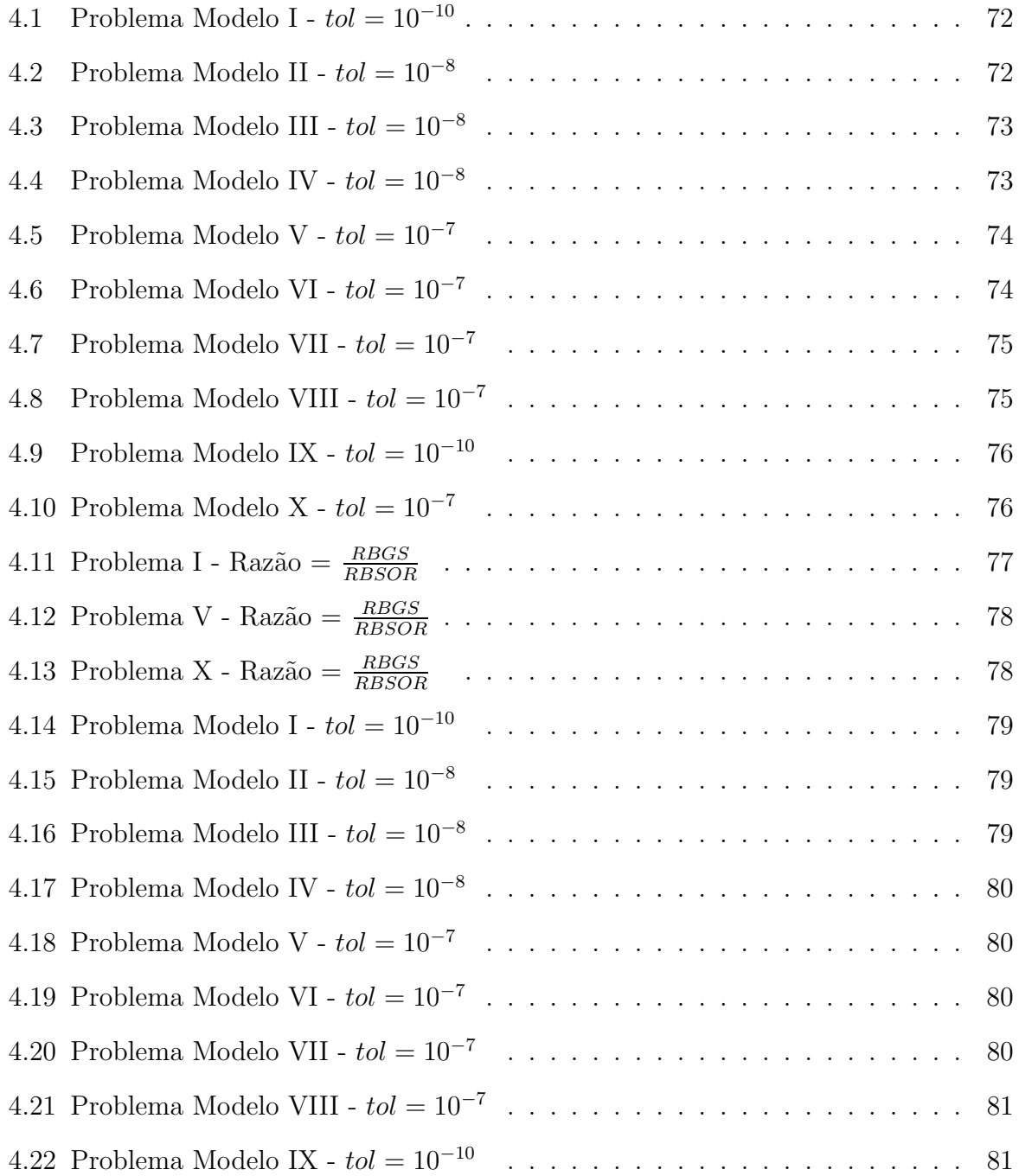

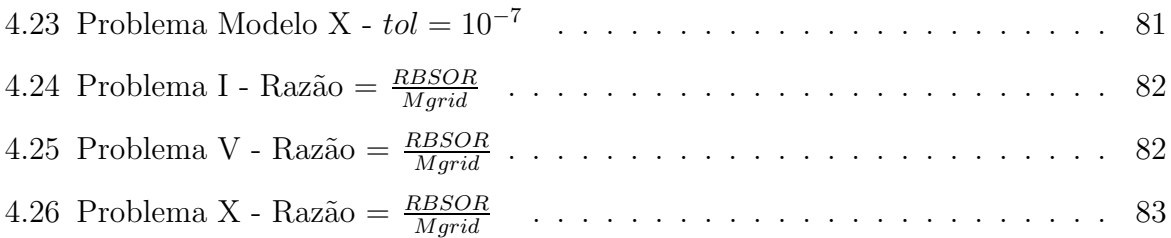

## Resumo

Este trabalho apresenta uma análise dos métodos iterativos estacionário clássicos e os principais elementos dos métodos Multigrid. Esses métodos são aplicados a problemas de valor de fronteira para Equações Diferenciais Parciais de segunda ordem. Especial atenção é dada aos resultados numéricos que comparam os métodos iterativos e os métodos Multigrid.

## Abstract

This work presents an analysis of classic steady-state iterative methods and the main Multigrid methods elements. These methods are applied in boundary value problems to Partial Differential Equations of second order. Special importance is given to numeric results that compare iterative methods to Multigrid methods.

## Capítulo 1

## Introdução

Nas duas últimas décadas os métodos Multigrid tem sido estudados e implementados para muitos problemas relevantes em computação científica. Sua eficiência tem sido largamente comprovada em computação de grande porte em que sistemas de milhares de variáveis precisam ser resolvidos. Como as idéias Multigrid são baseadas em ações sobre malhas dos domínios do modelo em questão, sua maior aplicabilidade tem sido em sistemas provenientes de discretização de equações diferenciais parciais (EDP). Outra idéia central é que são baseados em propriedades dos métodos iterativos lineares quando aplicados na resolução de modelos com diferentes malhas do domínio.

A escolha desse importante tema para este trabalho foi precedida de um estudo sistematico dos métodos iterativos para resolução de sistemas lineares. Depois disso tinhamos dois caminho a seguir: o estudo dos precondicionadores para m´etodos n˜ao estacion´arios (Gradientes Conjugados e generalizações) ou Métodos Multigrid. Como estavamos mais interessados em metódos numéricos para resolução de EDPs optamos pelo segundo.

Os primeiros estudos investigando os m´etodos Multigrid foram feitos por Fedorenko [9, 10] (1961 − 1964) e Bakhvalov [1] (1966). Tanto Fedorenko quanto Bakhvalov investigaram a convergˆencia dos problemas de valor de fronteira de segunda ordem. Fedorenko usou a equação de Poisson nos seus artigos, enquanto Bakhvalov trabalhou com a equação da convecção difusão iniciando o estudo da convergência para as equações elípticas. Em (1980) Hackbusch [13] desenvolveu os elementos fundamentais dos m´etodos Multigrid, trabalhando com investigações teóricas e aplicações práticas da ordenação red black para os métodos de relaxação. No artigo [17] (1977), Nicolaides discutiu a conexão dos métodos Multigrid com os métodos de elementos finitos, até então as discusões dos métodos Multigrid eram tratadas em conexão com o esquema de diferenças finitas, como nos artigos de Fedorenko  $[9, 10]$ , e Bahkvalov  $[1]$ . Um artigo clássico e de grande importância para os métodos Multigrid é o trabalho de Brandt  $[4]$  (1977) que reune idéias dos trabalhos do autor de (1970) até (1977). Neste artigo Brandt investiga os métodos Multigrid lineares, os métodos Multigrid não lineares, técnicas adaptativas aplicadas aos métodos Multigrid, malhas não uniformes, idéias dos métodos Multigrid aplicados nos métodos de elementos finitos, experimentos numéricos para problemas elípticos e problemas de fluxo transônicos.

Na teoria deste trabalho e na construção dos métodos Multigrid foram usados os seguintes livros textos: Briggs [5], Trottenberg [19], Demmel [6], e Wesseling [21]. Os experimentos numéricos são inspirados no artigo de Zhang [25], que consiste num resumo dos trabalhos realizados pelo autor na década de noventa, principalmente os artigos de Gupta, Kouatchou, Zhang [11, 12], respectivamente de Janeiro e Outubro de (1996). Os problemas modelos s˜ao descritos em seguida.

### Problemas Modelos

Os seguintes problemas modelos ser˜ao definidos e usados em todo o trabalho. Estes problemas modelos s˜ao encontrados em artigos recentes tratando dos m´etodos Multigrid.

#### PROBLEMA MODELO I

$$
\begin{cases}\n-\Delta \mathbf{u} = 0, & 0 < x, y < 1 \\
u(x, y) = 0, & \forall x, y \in \partial \Omega\n\end{cases}
$$
\n(1.1)

#### PROBLEMA MODELO II

$$
\begin{cases}\n-\Delta u = 2(y^2 - y) + 2(x^2 - x), & 0 < x, y < 1 \\
u(x, y) = (x^2 - x)(y^2 - y), & \forall x, y \in \partial\Omega\n\end{cases}
$$
\n(1.2)

#### PROBLEMA MODELO III

$$
\begin{cases}\n-\Delta \mathbf{u} = 0, & 0 < x, y < 1 \\
u(x, y) = 1 + x^2 - y^2, & \forall x, y \in \partial \Omega\n\end{cases}
$$
\n(1.3)

#### PROBLEMA MODELO IV

$$
\begin{cases}\n-\Delta u = x^2(1 - x^2)(2 - 12y^2) - y^2(1 - y^2)(2 - 12x^2), & 0 < x, y < 1 \\
u(x, y) = x^2y^2(1 - x^2)(1 - y^2), & \forall x, y \in \partial\Omega\n\end{cases}
$$
\n(1.4)

#### PROBLEMA MODELO V

$$
\begin{cases}\n-\Delta u = (x^2 + y^2)exp(xy), & 0 < x, y < 1 \\
u(x, y) = exp(xy), & \forall x, y \in \partial\Omega\n\end{cases}
$$
\n(1.5)

#### PROBLEMA MODELO VI

$$
\begin{cases}\n-\Delta \mathbf{u} = 52 \cos(4x + 6y), & 0 < x, y < 1 \\
u(x, y) = \cos(4x + 6y), & \forall x, y \in \partial\Omega\n\end{cases}
$$
\n(1.6)

#### PROBLEMA MODELO VII

$$
\begin{cases}\n-\epsilon \Delta u + du_x = x(1-x)sen(ly), & 0 < x, y < 1 \\
u(x,y) = (ax^2 + bx + c)sen(ly), & \forall x, y \in \partial\Omega\n\end{cases}
$$
\n(1.7)

#### PROBLEMA MODELO VIII

$$
\begin{cases}\n\Delta u + \frac{\sigma}{\epsilon} u_x + \frac{\tau}{\epsilon} u_y = 0, & 0 < x, y < 1 \\
u(x, y) = \frac{1}{\exp(a) - 1} (\exp(ax) - 1 + \exp(ay) - 1), & \forall x, y \in \partial\Omega\n\end{cases}
$$
\n(1.8)

#### PROBLEMA MODELO IX

$$
\begin{cases}\n\Delta u + \cos(\alpha)u_x + \sin(\alpha)u_y = 0, & 0 < x, y < 1 \\
u(x, y) = 0, & \forall x, y \in \partial\Omega\n\end{cases}
$$
\n(1.9)

#### PROBLEMA MODELO X

$$
\begin{cases}\n\Delta u + \frac{p}{\epsilon} u_x + \frac{q}{\epsilon} u_y = f(x, y), & 0 < x, y < 1 \\
u(x, y) = g(x, y), & \forall x, y \in \partial\Omega\n\end{cases}
$$
\n(1.10)

onde

$$
g(x, y) = \sin(\pi x) + \sin(6\pi x) + \sin(\pi y) + \sin(6\pi y)
$$

$$
f(x, y) = f_1(x, y) + f_2(x, y)
$$

$$
f_1(x, y) = \pi^2 \sin(\pi x) + 36\pi^2 \sin(6\pi x) + \pi^2 \sin(\pi y) + 36\pi^2 \sin(6\pi y)
$$
  

$$
f_2(x, y) = \frac{p}{\epsilon} (\pi \cos(\pi x) + 6\pi \cos(6\pi x)) + \frac{q}{\epsilon} (\pi \cos(\pi y) + 6\pi \cos(6\pi y))
$$

Os problemas modelos (1.1) até (1.6) são equações da difusão, enquanto, os problemas modelos (1.7) até (1.10) são equações da convecção difusão. Podendo ser escrito da seguinte forma:

$$
-\epsilon \Delta u + au_x + bu_y = f \tag{1.11}
$$

$$
\begin{cases}\n-\epsilon \Delta u + au_x + bu_y = f, & 0 < x, y < 1 \\
u(x, y) = g(x, y), & \forall x, y \in \partial\Omega\n\end{cases}
$$
\n(1.12)

Os parâmetros  $a, b$  e  $\epsilon$  são constantes fixas.

#### Discretização e ordenação

A discretização da equação da convecção difusão foi efetuada por diferenças finitas com aproximação de segunda ordem, gerando a seguinte equação de diferenças:

$$
a_1 u_{i+1,j} + a_2 u_{i-1,j} + a_3 u_{i,j} + a_4 u_{i,j+1} + a_5 u_{i,j-1} = f_{i,j}.
$$
\n(1.13)

em que,  $a_1, a_2, a_3, a_4,$ e $a_5,$ dependem de $a, b, c$ e $\epsilon$ que são os coeficientes da equação da convecção difusão e  $h$  é um parâmetro proveniente da discretização de EDP.

Podemos ter a representação "stencil", da equação de diferenças (1.13):

$$
\Delta_h u_h = \frac{1}{h^2} \begin{bmatrix} 0 & a_4 & 0 \\ a_1 & a_3 & a_2 \\ 0 & a_5 & 0 \end{bmatrix}_h u_h(x_i, y_j) = f_h,
$$

O parametro  $h$  é o tamanho da malha empregada.

Depois de particionado o domínio temos que usar algum tipo de ordenação na malha. Neste trabalho usaremos as seguintes ordenações:

- Ordenação Lexográfica ("Forward") Figura 1.1.
- Ordenação "Backward" Figura 1.2-(a).
- Ordenação "red black" (Tabuleiro de Xadrez) Figura 1.2-(b).

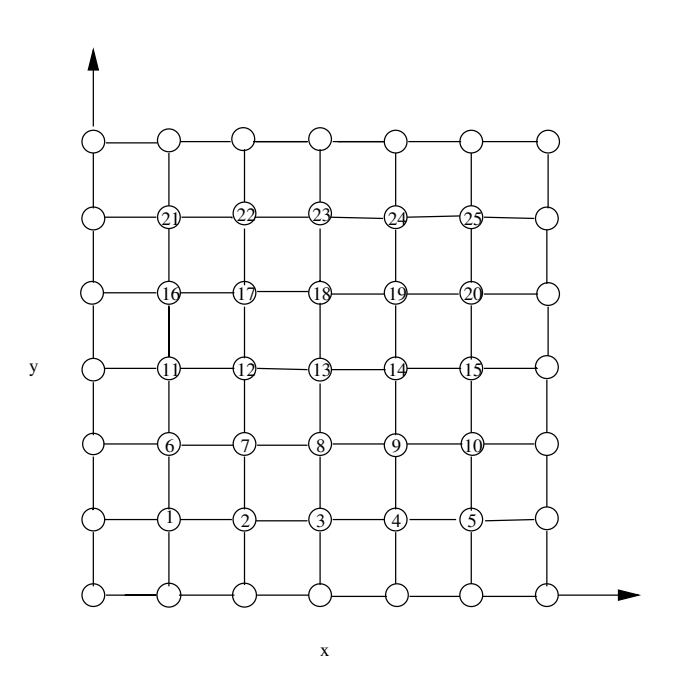

Figura 1.1: Ordenação Forward

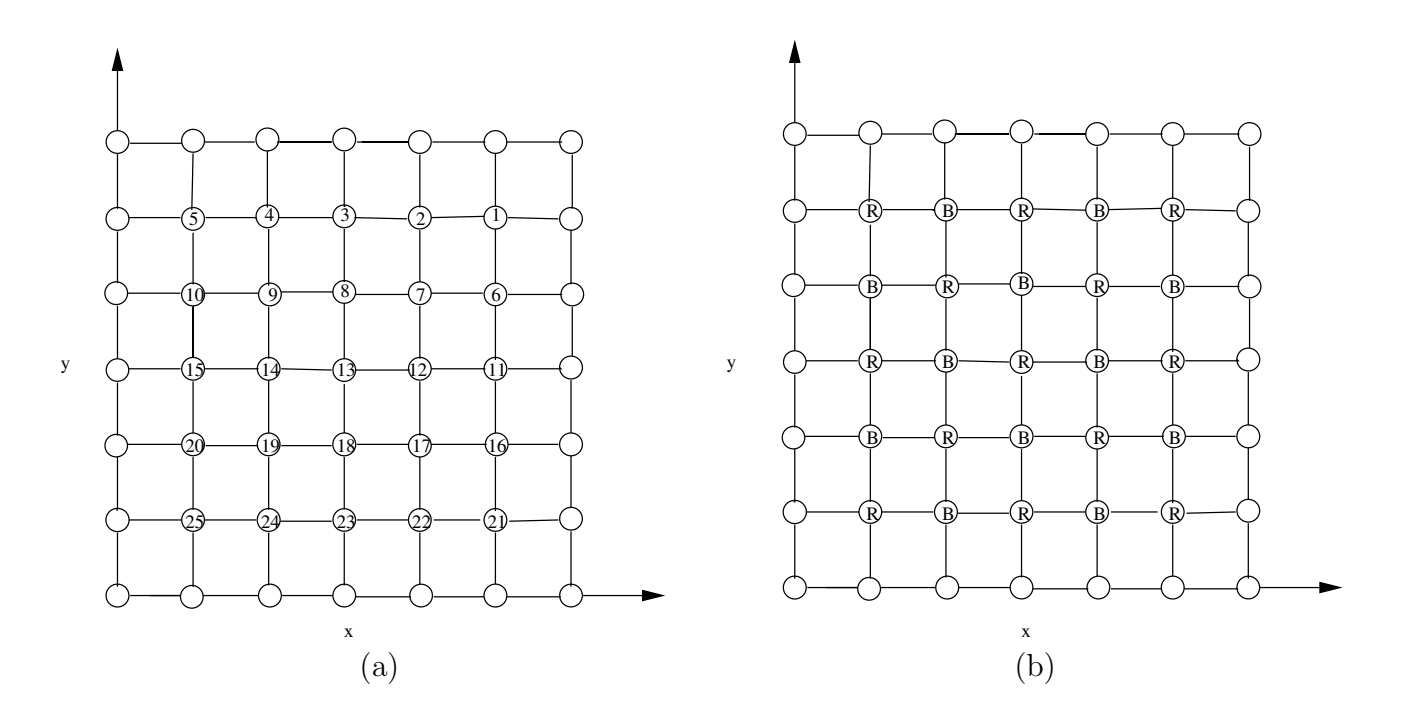

Figura 1.2: (a): Ordenação Backward. (b): Ordenação Red Black - Red(R), Black(B).

Este trabalho tem como objetivo investigar:

- No Cápitulo 2 será investigado a construção dos métodos iterativos clássicos e suas principais propriedades de convergência. No decorrer do trabalho quando tivermos nos referindo aos métodos iterativos, serão aqueles que vamos definir neste capítulo.
- A primeira parte do Capítulo 3 mostra algumas propriedades importantes para os métodos iterativos que são fundamentais para o desenvolvimento dos métodos Multigrid, o que é feito na segunda parte deste capítulo. Finalizando este capítulo será demonstrado um importante resultado sobre a construção da matriz de iteração para os métodos Multigrid.
- No capítulo 4 serão mostrados os resultados numéricos para os métodos iterativos e para os métodos Multigrid.
- $\bullet \,$  No capítulo 5 teremos as conclusões e serão citados alguns tópicos para investigações futuras.

## Capítulo 2

# Métodos Iterativos Para Sistemas Lineares

O objetivo deste capítulo é inicialmente mostrar como podem ser construídos os métodos iterativos clássicos, usados para resolver o sistema linear proveniente da discretização das equações diferenciais.

Depois de construídos os métodos iterativos, podemos questionar sobre a convergência destes métodos. Algumas destas questões serão respondidas posteriormente neste capítulo, onde mostraremos resultados gerais sobre a convergência dos métodos iterativos.

Em cada um dos métodos descritos, seguiremos a rotina, que constrói a sequência de iteração do método.

### 2.1 Matriz de Iteração

Particionando  $A = M - N$  tal que M é inversível, teremos:

$$
Ax = b
$$

$$
(M - N)x = b
$$

$$
Mx - Nx = b
$$

$$
Mx = Nx - b
$$

$$
x = M^{-1}Nx + M^{-1}b
$$

Definindo a matriz de iteração  $G = M^{-1}N$  e  $f = M^{-1}b$ . A sequência de iteração é

definida de um modo geral da seguinte maneira:

$$
x_{k+1} = Gx_k + f
$$

O que diferencia os métodos é a maneira como são definidas  $M$  e  $N$  para gerar a matriz de iteração  $G$  e o termo independente  $f$ . Mostraremos agora como construímos os métodos iterativos clássicos.

Para o restante deste capítulo vamos usar a seguinte nomenclatura:

D - Matriz Diagonal.

L - Matriz Estritamente Triangular Inferior.

U - Matriz Estritamente Triangular Superior.

### Método de Jacobi

No método de Jacobi, a partição  $\acute{\text{e}}$ :

$$
M = D \qquad \text{e} \qquad N = (L + U)
$$

então

$$
A = D - L - U
$$

portanto

$$
Ax = b
$$
  
( $D - L - U$ ) $x = b$   

$$
Dx - (L + U)x = b
$$
  

$$
Dx = b + (L + U)x
$$
  

$$
x = D^{-1}(L + U)x + D^{-1}b.
$$

Para gerar o processo iterativo usamos:

$$
x_{k+1} = D^{-1}(L+U)x_k + D^{-1}b
$$

sendo

$$
G_j = D^{-1}(L + U) = M^{-1}N
$$

e

$$
f_j = D^{-1}b = M^{-1}b
$$

com isso escreve-se a seguinte sequência de iteração:

 $x_{k+1} = G_j x_k + f_j$ 

onde $G_j$ é a matriz de iteração do Jacobi.

## Método JOR

No método JOR a partição é:

$$
M = D \qquad \text{e} \qquad N = ((1 - \omega)D + \omega(L + U))
$$

 $então$ 

$$
A = D - L - U
$$

portanto

$$
Ax = b
$$

$$
(D - L - U)x = b
$$

multiplicando  $\omega$ e adicionando  $Dx$  temos

$$
Dx + \omega(D - L - U)x = \omega b + Dx
$$
  

$$
Dx = -\omega(D - L - U)x + Dx + \omega b
$$
  

$$
Dx = -\omega Dx + \omega Lx + \omega Ux + Dx + \omega b
$$
  

$$
Dx = \omega(L + U)x + (1 - \omega)Dx + \omega b
$$
  

$$
x = \omega D^{-1}(L + U)x + (1 - \omega)x + \omega D^{-1}b
$$

sendo  $G_j = D^{-1}(L+U)$  temos

$$
x = \omega G_j x + (1 - \omega)x + \omega D^{-1}b,
$$

logo

$$
x = ((1 - \omega)I + \omega G_j)x + \omega D^{-1}b
$$

para gerar o processo iterativo usamos:

$$
x_{k+1} = G_{j\omega}x_k + f_{j\omega}
$$

onde

$$
G_{j\omega} = ((1 - \omega)I + \omega G_j) = M^{-1}N
$$

$$
f_{j\omega} = \omega D^{-1}b = M^{-1}b
$$

com isso escreve-se a sequência de iteração na seguinte forma:

$$
x_{k+1} = G_{j\omega}x_k + f_{j\omega}
$$

### Método de Gauss Seidel

#### Gauss Seidel Forward

No método de Gauss Seidel forward a partição é:

$$
M = (D - L) \qquad e \qquad N = U
$$

 $ent\tilde{a}o$ 

$$
A = D - L - U
$$

portanto

$$
Ax = b
$$

$$
(D - L - U)x = b
$$

$$
(D - L)x - Ux = b
$$

$$
(D - L)x = b + Ux
$$

$$
x = (D - L)^{-1}Ux + (D - L)^{-1}b
$$

para gerar o processo iterativo usamos:

$$
x_{k+1} = (D - L)^{-1} U x_k + (D - L)^{-1} b
$$

sendo

$$
G_{gsf} = (D - L)^{-1}U = M^{-1}N
$$

e

$$
f_{gsf} = (D - L)^{-1}b = M^{-1}b
$$

escreve-se a sequ<br/>ência de iteração na seguinte forma:  $\,$ 

$$
x_{k+1} = G_{gsf} x_k + f_{gsf}
$$

### Gauss Seidel Backward

No método de Gauss Seidel backward a partição é:

$$
M = (D - U) \qquad e \qquad N = L
$$

ent˜ao

$$
A = D - L - U
$$

portanto

$$
Ax = b
$$
  
( $D - L - U$ ) $x = b$   
( $D - U$ ) $x - Lx = b$   
( $D - U$ ) $x = b + Lx$   
 $x = (D - U)^{-1}Lx + (D - U)^{-1}b$ 

para gerar o processo iterativo usamos:

$$
x_{k+1} = (D - U)^{-1} L x_k + (D - U)^{-1} b
$$

sendo

$$
G_{gsb} = (D - U)^{-1}L = M^{-1}N
$$

e

$$
f_{gsb} = (D - U)^{-1}b = M^{-1}b
$$

escreve-se a sequência de iteração na seguinte forma:

$$
x_{k+1} = G_{gsb}x_k + f_{gsb}
$$

## Método da Sobre Relaxação Sucessiva(SOR)

### SOR Forward

No método SOR forward a partição é:

$$
M = (D - \omega L) \qquad e \qquad N = ((1 - \omega)D + \omega U)
$$

então

$$
A = D - L - U
$$

$$
Ax = b
$$

$$
(D - L - U)x = b
$$

multiplicando  $\omega$  e adicionando  $Dx$  temos:

$$
Dx + \omega(D - L - U)x = \omega b + Dx
$$
  

$$
Dx + \omega Dx - \omega Lx - \omega Ux = Dx + \omega b
$$
  

$$
Dx - \omega Lx = Dx - \omega Dx + \omega Ux + \omega b
$$
  

$$
x = (D - \omega L)^{-1}((1 - \omega)D + \omega U)x + (D - \omega L)^{-1}\omega b
$$

sendo

$$
G_{sf} = (D - \omega L)^{-1}((1 - \omega)D + \omega U) = M^{-1}N
$$

e

$$
f_{sf} = (D - \omega L)^{-1} \omega b = M^{-1}b
$$

logo

$$
x = G_{sf}x + f_{sf}
$$

com isso escrevemos a sequ<br/>ência de iteração na seguinte forma:<br>

$$
x_{k+1} = G_{sf}x_k + f_{sf}
$$

## SOR Backward

No método SOR backward a partição é:

$$
M = (D - \omega U) \qquad e \qquad N = ((1 - \omega)D + \omega L)
$$

então

$$
A = D - L - U
$$

portanto

$$
Ax = b
$$

$$
(D - L - U)x = b
$$

multiplicando $\omega$ e adicionando $Dx$  temos:

$$
Dx + \omega(D - L - U)x = \omega b + Dx
$$

$$
Dx + \omega Dx - \omega Lx - \omega Ux = Dx + \omega b
$$

$$
Dx - \omega Ux = Dx - \omega Dx + \omega Lx + \omega b
$$

$$
x = (D - \omega U)^{-1}((1 - \omega)D + \omega L)x + (D - \omega U)^{-1}\omega b
$$

sendo

$$
G_{sb} = (D - \omega U)^{-1}((1 - \omega)D + \omega L) = M^{-1}N
$$

e

$$
f_{sb} = (D - \omega U)^{-1} \omega b = M^{-1}b
$$

logo

$$
x = G_{sb}x + f_{sb}
$$

com isso escrevemos a sequência de iteração na seguinte forma:

$$
x_{k+1} = G_{sb}x_k + f_{sb}
$$

## Método da Sobre Relaxação Simétrica Sucessiva(SSOR)

Este esquema consiste em um passo SOR forward da seguinte forma:

$$
G_{sf} = (D - \omega L)^{-1}((1 - \omega)D + \omega U)
$$

e

$$
f_{sf} = (D - \omega L)^{-1} \omega b
$$

$$
x_{k+\frac{1}{2}} = G_{sf}x_k + f_{sf}
$$

e depois um passo SOR backward

$$
G_{sb} = (D - \omega U)^{-1}((1 - \omega)D + \omega L)
$$

e

$$
f_{sb} = (D - \omega U)^{-1} \omega b
$$

logo

$$
x_{k+1} = G_{sb}x_{k+\frac{1}{2}} + f_{sb}
$$

Podemos gerar a seguinte sequência de iteração:

$$
x_{k+1} = G_{sb}x_{k+\frac{1}{2}} + f_{sb}
$$

$$
x_{k+1} = G_{sb}(G_{sf}x_k + f_{sf}) + f_{sb}
$$

$$
x_{k+1} = G_{sb}G_{sf}x_k + G_{sb}f_{sf} + f_{sb}
$$

com isso teremos

$$
G_{ss} = G_{sb}G_{sf}
$$

e

$$
f_{ss} = G_{sb}f_{sf} + f_{sb}
$$

isto $\acute{\rm e}$ 

$$
G_{ss} = (D - \omega U)^{-1}((1 - \omega)D + \omega L)(D - \omega L)^{-1}((1 - \omega)D + \omega U)
$$

$$
G_{ss} = (D - \omega U)^{-1} (D - \omega L)^{-1} ((1 - \omega)D + \omega L)((1 - \omega)D + \omega U)
$$

$$
f_{ss} = G_{sb}f_{sf} + f_{sb}
$$

$$
f_{ss} = (D - \omega U)^{-1} (D - \omega L)^{-1} ((1 - \omega)D + \omega L) \omega b + (D - \omega U)^{-1} \omega b
$$

$$
f_{ss} = (D - \omega U)^{-1} \omega b ((D - \omega L)^{-1} ((1 - \omega)D + \omega L) + I)
$$

$$
f_{ss} = (D - \omega U)^{-1} \omega b ((D - \omega L)^{-1} (D - \omega D + \omega L) + I)
$$

$$
f_{ss} = (D - \omega U)^{-1} \omega b ((D - \omega L)^{-1} (D + D - D - \omega D + \omega L) + I)
$$

$$
f_{ss} = (D - \omega U)^{-1} \omega b ((D - \omega L)^{-1} ((2 - \omega)D + (\omega L - D) + I))
$$

$$
f_{ss} = (D - \omega U)^{-1} \omega b ((D - \omega L)^{-1} ((2 - \omega)D - (D - \omega L) + I))
$$
  
\n
$$
f_{ss} = (D - \omega U)^{-1} \omega b ((D - \omega L)^{-1} (2 - \omega)D - I + I)
$$
  
\n
$$
f_{ss} = (D - \omega U)^{-1} \omega b ((D - \omega L)^{-1} (2 - \omega)D)
$$
  
\n
$$
f_{ss} = \omega (2 - \omega) (D - \omega U)^{-1} D (D - \omega L)^{-1} b
$$

A sequência de iteração é gerada por:

$$
x_{k+1} = G_{ss}x_k + f_{ss}
$$

## 2.2 Resultado Gerais Sobre a Convergência dos Métodos Iterativos

Esta seção tem como objetivo principal responder às seguintes questões:

 $(i)$ - Se a iteração converge será que o limite é solução do sistema linear?

 $(ii)$ - Sobre quais condições esta iteração converge?

(iii)- Se converge com que velocidade isso acontece?

Para estudar a convergência dos métodos iterativos consideremos a sequência do processo iterativo.

 $x_{k+1} = Gx_k + f$  sendo  $G = M^{-1}N$  e  $f = M^{-1}b$ .

Para responder ao item  $(i)$ , vamos considerar que a sequência converge, isto é

$$
\lim_{k \to \infty} x_{k+1} = \lim_{k \to \infty} x_k = x
$$

seja

$$
x_{k+1} = Gx_k + f
$$

$$
\lim_{k \to \infty} x_{k+1} = \lim_{k \to \infty} Gx_k + f = G \lim_{k \to \infty} x_k + f = Gx + f
$$

portanto

$$
x = Gx + f \Longrightarrow x - Gx = f \Longrightarrow (I - G)x = f
$$

como  $G = M^{-1}N$  e  $f = M^{-1}b$ , podemos escrever

$$
(I - M^{-1}N)x = M^{-1}b \Longrightarrow x - M^{-1}Nx = M^{-1}b \Longrightarrow x = M^{-1}Nx + M^{-1}b
$$

$$
\implies Mx = Nx + b \implies Mx - Nx = b
$$

$$
\implies (M - N)x = b \implies Ax = b
$$

Logo, se a sequência converge para  $x$ , o limite  $x$  é solução de  $Ax = b$ , isto responde o item  $(i)$ . Para responder aos outros itens é preciso demonstrar alguns teoremas.

Para tanto, temos que fazer a seguinte observação:

tomando

$$
x_{k+1} = Gx_k + f \tag{2.1}
$$

e

$$
x = Gx + f \tag{2.2}
$$

e subtraindo (2.2) de (2.1)

$$
x_{k+1} - x = G(x_k - x)
$$

$$
x_{k+1} - x = G(Gx_{k-1} + f - Gx - f) \Longrightarrow x_{k+1} - x = G^{2}(x_{k-1} - x)
$$

$$
x_{k+1} - x = G^2(Gx_{k-2} + f - Gx - f) \Longrightarrow x_{k+1} - x = G^3(x_{k-2} - x)
$$
  
\n
$$
\vdots
$$
  
\n
$$
x_{k+1} - x = G^k(Gx_0 + f - Gx - f) \Longrightarrow x_{k+1} - x = G^{k+1}(x_0 - x)
$$

$$
x_{k+1} - x = G^{k+1}(x_0 - x)
$$
\n(2.3)

**Teorema 1**. A seqüência  $G^k$  converge para zero se e somente se  $\rho(G) < 1$ .

$$
\textbf{Demonstração: } (\Longrightarrow)
$$

Se

$$
\lim_{k \to \infty} G^k = 0 \Longrightarrow \lim_{k \to \infty} || G^k || = 0,
$$

considere agora o autovalor  $\lambda$  de maior módulo e seu respectivo autovetor  $u_1$ , tal que  $u_1$  $é$  unitário,

$$
|\lambda^k| = |\lambda^k| ||u_1|| = ||\lambda^k u_1|| = ||G^k u_1|| \le ||G^k|| ||u_1|| = ||G^k||
$$
  

$$
\lim_{k \to \infty} |\lambda^k| \le \lim_{k \to \infty} ||G||^k = 0
$$
 por hipótese, portanto  $\rho(G) < 1$   
( $\Leftarrow$ )

se  $\rho(G)$  < 1, fatorando G usando a decomposição de Jordan, temos

$$
G=XJX^{-1}
$$

com isso

$$
G^k = X J^k X^{-1}
$$

para mostrar que lim  $k\rightarrow\infty$  $G^k = 0$ , é suficiente mostrar

$$
\lim_{k \to \infty} J^k = 0
$$

 $i<sub>sto</sub>$ é,

$$
\lim_{k \to \infty} \| J \|^{k} = 0.
$$

Sabemos que a matriz de Jordan é formada por blocos, deste modo basta mostrar que cada bloco de Jordan  $J_i$  converge para zero.

Cada bloco de Jordan é da seguinte forma  $J_i = \lambda_i I + E_i$ , onde I e  $E_i$  são respectivamente a matriz identidade e uma matriz nilpotente de índice  $l_i$ , isto é,  $E_i^{l_i} = 0$ . Então:

$$
(J_i)^k = (\lambda_i I + E_i)^k = \sum_{j=1}^k \frac{k!}{j!(k-j)!} \lambda_i^{k-j} E_i^j = \sum_{j=1}^{l_i - 1} \frac{k!}{j!(k-j)!} \lambda_i^{k-j} E_i^j
$$

pois  $k > l_i \Longrightarrow E_i^k = 0$ 

$$
\| J_i^k \| = \left\| \sum_{j=1}^{l_i - 1} \frac{k!}{j!(k-j)!} \lambda_i^{k-j} E_i^j \right\| \le \sum_{j=1}^{l_i - 1} \frac{k!}{j!(k-j)!} |\lambda_i|^{k-j} \| E_i \|^{j} \to 0
$$

pois  $\rho(G) < 1$ , e lim  $\lim_{k\to\infty} |\lambda|^k = 0$  por hipótese, sendo que temos uma soma finita em que cada termo vai para zero, portanto:

$$
(\forall i) \qquad \lim_{k \to \infty} \parallel J_i^k \parallel = 0 \qquad \Longrightarrow \lim_{k \to \infty} \parallel J^k \parallel = 0 \qquad \Longrightarrow \lim_{k \to \infty} \parallel G \parallel^k = 0
$$

logo,

$$
\lim_{k \to \infty} G^k = 0
$$

**Teorema 2**. A série  $\sum_{k=1}^{\infty} G^k$  converge se e somente se  $\rho(G) < 1$ . Sobre as mesmas  $_{k=0}$ condições  $I - G$  é não singular e o limite da série é  $(I - G)^{-1}$ .

Demonstração:  $(\Longrightarrow)$ se  $\sum_{n=1}^{\infty}$  $_{k=0}$  $G^k$  converge  $\Longrightarrow \lim_{k \to \infty} || G ||^k = 0 \Longrightarrow$ , pelo Teorema 1,  $\rho(G) < 1$  $(\Leftarrow$ se  $\rho(G) < 1$ 

$$
I - G^{k+1} = (I - G)(I + G^2 + G^3 + \dots + G^k)
$$

novamente usando o Teorema 1 temos lim  $k\rightarrow\infty$  $G^{k+1} = 0$ , dessa forma

 $I = (I - G)$  $\sum_{i=1}^{\infty}$  $_{k=0}$  $G<sup>k</sup>$ , podemos afirmar que:  $(I - G)^{-1} = \sum^{\infty}$ 

portanto a série que converge para o limite  $(I - G)^{-1}$  e  $(I - G)$  é não singular.

 $\Box$ 

 $\Box$ 

 $_{k=0}$ 

 $G^k$ 

Teorema 3. Seja G uma matriz quadrada tal que  $\rho(G) < 1$ , então  $(I - G)$  é não singular e a iteração  $x_{k+1} = Gx_k + b$  converge, sendo  $x_{(0)}$  a estimativa inicial arbitrária. Inversamente se a iteração  $x_{k+1} = Gx_k + b$  converge, com estimativa inicial  $x_{(0)}$  arbitrária então  $\rho(G) < 1$ .

#### Demonstração:  $(\Longrightarrow)$

Pelo Teorema 2, se  $\rho(G) < 1$  então  $(I - G)$  é não singular

Da equação  $(2.3)$  temos:

$$
x_{k+1} - x = G^{k+1}(x_0 - x)
$$

logo,

$$
\| x_{k+1} - x \| = \| G^{k}(x_0 - x) \| \le \| G^{k} \| \| x_0 - x \| \le \| G \|^{k} \| x_0 - x \|
$$

por hipótese e pelo Teorema 1, temos:

$$
\lim_{k \to \infty} \| G \|^{k} = 0
$$

 $ent\tilde{a}o$ 

$$
\lim_{k \to \infty} \| x_{k+1} - x \| = 0
$$

$$
\lim_{k \to \infty} \| x_{k+1} \| = \| x \| \qquad \forall x_0
$$

portanto a sequência  $x_k$ 

$$
x_{k+1} = Gx_k + b
$$

converge para qualquer  $x_0$ .

$$
(\Longleftarrow)
$$

Se

 $x_{k+1} = Gx_k + b$ 

converge para todo  $x_0$ , dessa forma

$$
\lim_{k \to \infty} \| x_{k+1} - x \| = 0
$$

isto é,

$$
\lim_{k \to \infty} x_{k+1} = x
$$

logo

$$
\lim_{k \to \infty} G^{k+1}(x_0 - x) = 0 \Longrightarrow \lim_{k \to \infty} G^{k+1}v = 0,
$$

 $\Box$ 

onde  $v = x_0 - x$  é arbitrário  $\implies \lim_{k \to \infty}$  $G^{k+1}=0$  então pelo Teorema 1,  $\rho(G) < 1$ .

**Corolário 1**. Seja G uma matriz quadrada tal que  $\|G\| < 1$  então (I – G) é não singular e a iteração  $x_{k+1} = Gx_k + b$  converge.

Com esses teoremas respondemos ao item  $(ii)$ , isto é, sobre quais condições o processo iterativo converge.

Agora, vamos responder o item  $(iii)$ , qual é a velocidade de convergência do processo iterativo?

Considerando a equação  $(2.3)$ ,

$$
x_k - x = G^k(x_0 - x),
$$

definindo  $d_k = x_k - x e d_0 = x_0 - x$ , podemos escrever  $d_k = G^k d_0$ . Usando a decomposição de Jordan, temos que  $G = XJX^{-1}$ . Portanto  $G^k = XJ^kX^{-1}$ .

Reescrevendo:

$$
d_k = G^k d_0 = X J^k X^{-1} d_0 = \frac{\lambda^k}{\lambda^k} X J^k X^{-1} d_0 = \lambda^k X (J/\lambda)^k X^{-1} d_0,
$$

podemos assumir que existe um único autovalor  $\lambda_i \neq 0$  de G sendo i fixo tal que  $1 \leq i \leq n$ ,  $n$  é a dimensão da matriz  $G$  e  $\lambda_i$  autovalor de maior módulo. Assim,

$$
\lim_{k \to \infty} \| (\frac{J}{\lambda_i})^k \| = 0
$$

para todos os blocos, exceto o bloco associado com o  $\lambda_i$ , pois

$$
\left|\frac{\lambda_k}{\lambda_i}\right|^k < 1.
$$

Logo:

$$
\lim_{k \to \infty} \left| \frac{\lambda_k}{\lambda_i} \right|^k = 0.
$$

Seja o bloco de Jordan de dimensão  $p$  da forma  $J_{\lambda_i} = \lambda_i I + E$ , onde E é nilpotente de ordem  $p$ , isto é,  $E^p = 0$ 

$$
(J_{\lambda_i})^k = (\lambda_i I + E)^k = \lambda_i^k (I + \lambda^{-1} E)^k = \lambda_i^k \sum_{i=0}^n \frac{k!}{i!(k-i)!} \lambda^{-i} E^i
$$

$$
(J_{\lambda_i})^k = \lambda_i^k \sum_{i=0}^{p-1} \frac{k!}{i!(k-i)!} \lambda^{-i} E^i.
$$

O termo dominante é o último pois  $p - 1$  é o maior expoente de  $\lambda$  na soma finita acima. Podemos fazer uma aproximação de  $J^k_{\lambda_i}$ , da seguinte forma:

$$
J_{\lambda_i}^k \approx \frac{(p-1)!}{(k-p+1)!} \lambda^{k-p+1} E^{p-1}
$$

Isto implica que

$$
\parallel d_k \parallel \approx c(E, d_0, X) |\lambda|^{k-p+1}
$$

onde  $c(E, d_0, X)$  é uma constante que depende de E,  $d_0$  e X. Podemos afirmar que a velocidade de decaimento de  $\| d_k \|$  depende do maior autovalor em módulo da matriz A.

### 2.3 Partição Regular

**Definição 1**. Uma matriz A é não negativa se  $A \geq 0$ , isto é,  $(\forall i, j)$   $a_{i,j} \geq 0$ 

**Definição 2.** Uma matriz  $A \notin \mathcal{A}$  ma M-matriz se satisfaz as seguintes propriedades:

1-  $(\forall i)$   $a_{i,i} > 0$ 2-  $(\forall i, j)$   $a_{i,j} \leq 0$  se  $i \neq j$  $3-$  A  $\acute{e}$  não singular  $4 - A^{-1} \geq 0$ 

Definição 3. Seja A, M, N três matrizes tal que  $A = M - N$ . O par de matrizes M, N é uma partição regular de A se M é não singular e M<sup>-1</sup> e N são não negativas

**Teorema 4**. Seja G uma matriz não negativa e  $\rho(G) < 1$  então  $(I - G)$  é não singular  $e(I-G)^{-1}$  é não negativa.

**Demonstração:** Por hipótese  $\rho(G) < 1$ , sabemos pelo Teorema 2 que  $(I - G)$  é não singular e que

$$
(I - G)^{-1} = \sum_{k=0}^{\infty} G^k.
$$

Como  $G \geq 0$ , então  $G^k \geq 0$ . Assim  $(I - G)^{-1} \geq 0$ .

Agora será demonstrado uma generalização do Teorema 2.

**Teorema 5.** Seja M, N uma partição regular de A, então  $\rho(M^{-1}N) < 1$ , se e somente se A é não singular e  $A^{-1}$  é não negativa.

#### Demonstração:  $(\Longrightarrow)$

Se  $G = M^{-1}N$ ,  $\rho(G) < 1$  então  $(I - G)$  é não singular e  $(I - G)^{-1}$  é não negativa pelo Teorema 4, com isso  $A = M - N = M(I - M^{-1}N) = M(I - G)$ , e  $AA^{-1} =$  $M(I-G)(M(I-G))^{-1} = M(I-G)(I-G)^{-1}M^{-1} = MIM^{-1} = I$ , logo A é não singular. Sendo  $A = M(I - G)$  e  $A^{-1} = (I - G)^{-1}M^{-1}$  então  $A^{-1}$  é não negativa pois  $(I - G)^{-1}$  e  $M^{-1}$ são não negativas.

 $(\Leftarrow)$ 

Se A é não singular e  $A^{-1}$  é não negativa e ainda M, N é uma partição regular, isto é,  $M$  é não singular e  $M^{-1}$  e  $N$  são não negativas. E ainda,

$$
A^{-1}N = (I - M^{-1}N)^{-1}M^{-1}N = (I - G)^{-1}G
$$

sabemos que:

$$
Gx = \rho(G)x
$$

e

$$
(I - G)^{-1}x = \frac{1}{1 - \rho(G)}x
$$

ent˜ao

$$
A^{-1}Nx = (I - G)^{-1}Gx = (I - G)^{-1}\rho(G)x = \frac{\rho(G)}{1 - \rho(G)}x
$$

logo,

$$
A^{-1}Nx = \frac{\rho(G)}{1 - \rho(G)}x.
$$

Considerando o Teorema de Peron-Frobenius, que afirma: "se uma matriz é não negativa temos a garantia de que o autovetor  $x$  associado ao seu respectivo autovalor, é não negativo". Portanto podemos afirmar que x é não negativo, e o fato de  $A^{-1}N$  ser não negativo, Temos:

 $\Box$ 

$$
\frac{\rho(G)}{1-\rho(G)}\geq 0
$$

desse modo:

$$
\rho(G) \leq 0
$$
e $1 - \rho(G) < 0 \Longrightarrow \rho(G) > 1$ o que é inconsistente ou
$$
\rho(G) \geq 0
$$
e $1 - \rho(G) > 0 \Longrightarrow \rho(G) < 1$ , portanto $\rho(G) < 1$ , isto é,  $\rho(M^{-1}N) < 1$ .

Corolário 2. Se  $M, N$  é uma partição regular de A, e se  $M$  é uma M-matriz, então  $x_{k+1} = M^{-1}Nx_k + M^{-1}b$  sempre converge.

### 2.4 Matrizes Diagonais Dominantes

Definição 4. A é uma matriz irredutível, se não existe uma matriz P de permutação tal que:

$$
PAP^{T} = \left[ \begin{array}{cc} A_{1,1} & A_{1,2} \\ 0 & A_{2,2} \end{array} \right],
$$

onde  $A_{i,j}$  são matrizes em blocos.

Definição 5. Uma matriz  $A \notin$ 

• Fracamente diagonal dominante se

$$
|a_{j,j}| \geq \sum_{\substack{i=1 \\ i \neq j}}^n |a_{i,j}|, \qquad j = 1, \dots, n
$$

• Estritamente diagonal dominante se

$$
|a_{j,j}| > \sum_{\substack{i=1 \\ i \neq j}}^n |a_{i,j}|, \qquad j = 1, \dots, n
$$

 $\bullet$  Irredutível diagonal dominante se  $A$   $\acute{e}$  irredutível e

 $\Box$ 

$$
|a_{j,j}| \geq \sum_{\substack{i=1 \\ i \neq j}}^n |a_{i,j}|, \qquad j = 1, \dots, n
$$

com desigualdadde estrita para algun j.

**Teorema 6 (Gershgorin)**. Cada autovalor  $\lambda$  da matriz A é localizado em um dos discos fechados no plano complexo centrado em  $a_{i,i}$  e tendo raio  $\rho_i = \sum^n_i$  $\stackrel{i=1}{\neq j}$  $|a_{i,j}|$  ou seja

$$
(\forall)\lambda \in \sigma(A), \exists i \; tal \; que \; |\lambda - a_{i,i}| \leq \sum_{\substack{i=1 \ j \neq i}}^n |a_{i,j}|.
$$

 $\bf Demonstração:$  Seja $\frac{x}{\|x\|}$ o autovetor associado com o maior autovalor em módulo, e seja m o indíce do vetor x, tal que  $|x_m| = 1$  e  $|x_i| < 1$  se  $i \neq m$ 

$$
Ax = \lambda x \Longrightarrow Ax - \lambda x = 0 \Longrightarrow (A - \lambda I)x = 0
$$

seja m fixado arbitariamente:

$$
(a_{m,m} - \lambda)x_m + \sum_{\substack{i=1 \ i \neq m}}^n a_{m,i}x_i = 0 \Longrightarrow (a_{m,m} - \lambda)x_m = -\sum_{\substack{i=1 \ i \neq m}}^n a_{m,i}x_i
$$

$$
|(a_{m,m} - \lambda)| = |(a_{m,m} - \lambda)||x_m| = |(a_{m,m} - \lambda)x_m| =
$$

$$
= \left| -\sum_{\substack{i=1 \ i \neq m}}^n a_{m,i}x_i \right| \le \sum_{\substack{i=1 \ i \neq m}}^n |a_{m,i}||x_i| \le \sum_{\substack{i=1 \ i \neq m}}^n |a_{m,i}|.
$$

Portanto

$$
\forall \lambda \in \sigma(A), \exists i \text{ tal que } |(a_{m,m} - \lambda)| \le \sum_{\substack{i=1 \\ i \neq m}}^n |a_{m,i}|
$$

 $\Box$ 

**Definição 6.** Um grafo dirigido é uma coleção finita de nós conectados por uma coleção finita de eixos dirigidos. Um caminho em um grafo dirigido é uma sequência de nós  $n_1, \ldots, n_m$  com um eixo indo de  $n_i$  para  $n_{i+1}$ .

**Definição 7.** Um grafo dirigido de A,  $G(A)$ , é um grafo com nós  $1, 2, ..., n$  e um eixo indo do nó i para o nó j se e somente se  $a_{i,j} \neq 0$
Exemplo 1 :

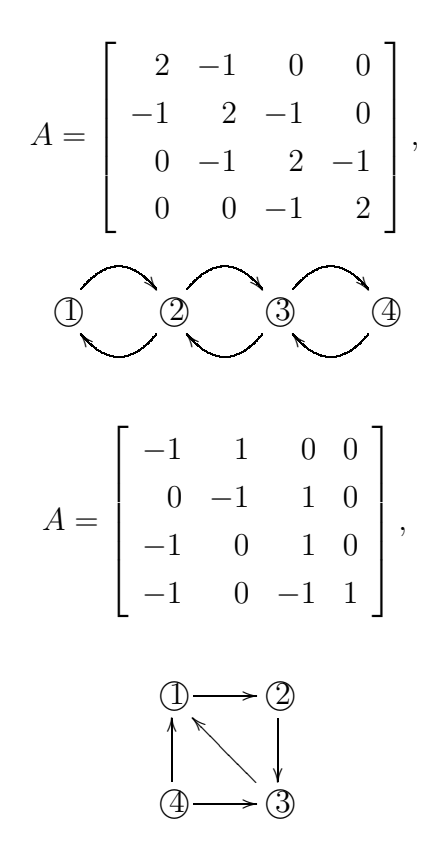

Exemplo 2 :

**Definição 8.** Um grafo dirigido de A,  $G(A)$  é chamado de fortemente conectado, se existe um caminho de todo nó i para todo nó j.

Exemplo 3 : Considerando o grafo da matriz do exemplo 1,

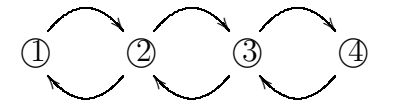

podemos afirmar que este grafo é fortemente conectado.

Exemplo 4 :

$$
A = \begin{bmatrix} 0 & 1 & 1 & 0 & 0 & 0 \\ 0 & 0 & 0 & 1 & 0 & 0 \\ 0 & 1 & 0 & 0 & 0 & 0 \\ 0 & 0 & 0 & 1 & 0 & 1 \\ 0 & 0 & 0 & 1 & 1 & 0 \\ 0 & 0 & 0 & 0 & 1 & 0 \end{bmatrix},
$$

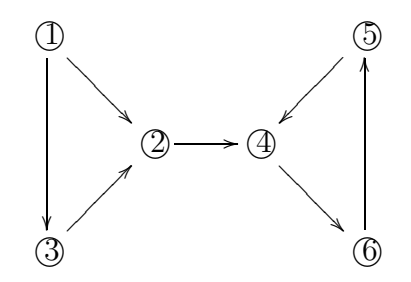

O grafo anterior não é fortemente conectado.

**Teorema 7.** A é irredutível se e somente se  $G(A)$  é fortemente conectado.

#### Demonstração:  $(\Longrightarrow)$

Vamos supor que  $G(A)$  não é fortemente conectado. Nesse caso, renumeramos as linhas e colunas de maneira que os nós fortemente conectados venham primeiro. Logo existe uma matriz P de permutação, tal que  $PAP<sup>T</sup>$  é bloco triangular, portanto A é irredutível.

$$
(\Longleftarrow)
$$

Consideremos que:

$$
A = \left[ \begin{array}{cc} A_{1,1} & A_{1,2} \\ A_{2,1} & A_{2,2} \end{array} \right],
$$

 $\acute{e}$  redutível, com isso podemos escrever

$$
A = \left[ \begin{array}{cc} A_{1,1} & A_{1,2} \\ 0 & A_{2,2} \end{array} \right],
$$

porém, claramente, os blocos  $A_{1,1}$  e  $A_{2,2}$  não são conectados, logo  $G(A)$  não é fortemente conectado.

A matriz do Exemplo 4 é redutível, pois sabemos que A não é fortemente conectado.

 $\Box$ 

**Teorema 8.** Seja A uma matriz irredutível e assuma que os autovalores  $\lambda$  de A estão na fronteira da união dos n discos de Gershgorin, então  $\lambda$  está na fronteira de todos os discos.

**Demonstração:** Seja x um autovetor associado a  $\lambda$  com  $|x_m| = 1$  e  $|x_i| \leq 1$  para  $i \neq m$ . Supondo agora que  $\lambda$  pertença ao disco m, isto é,

 $\forall \lambda \in \sigma(A), \exists m \text{ tal que:}$ 

$$
|\lambda - a_{m,m}| \leq \sum_{\substack{j=1 \ j \neq i}}^n |a_{m,j}|.
$$

Definindo:

$$
B = \bigcup_{i=1}^{n} D(\lambda, \rho_i)
$$

temos, por hipótese, que  $\lambda \in \partial B$ , sendo assim,  $\lambda$  não pode estar no interior do disco m, portanto:

$$
|\lambda - a_{m,m}| = \sum_{\substack{i=1 \ i \neq m}}^n |a_{m,j}| |x_j| = \sum_{\substack{i=1 \ i \neq m}}^n |a_{m,j}| = \rho_m.
$$

Se A é irredutível então  $G(A)$  é fortemente conectado, logo existe um caminho m,  $m_1, m_2, \ldots, m_k = j$ . Ainda temos, por definição, que  $a_{m,m_i} \neq 0$ . Pela igualdade acima, temos que  $|x_j|=1$  para todo  $x_j\neq 0$ , logo  $|x_{m1}|=1$ .

Repetindo o argumento, e trocando m por  $m_1$ , obtemos a seguinte igualdade:

$$
|\lambda - a_{m_1, m_1}| = \sum_{\substack{j=1 \ j \neq m}}^n |a_{m_1, j}| |x_j| = \sum_{\substack{j=1 \ j \neq m}}^n |a_{m_1, j}| = \rho_{m_1}
$$

A continuidade deste argumento mostra que:

$$
|\lambda - a_{m_i, m_i}| = \rho_{m_i}
$$

para  $i = 1, \ldots, k$ . Portanto  $\lambda$  pertence a fronteira de todos os discos.

 $\Box$ 

**Teorema 9.** Se uma matriz  $A$   $\acute{e}$  estritamente diagonal dominante ou irredutível diagonal dominante, então  $A \notin \tilde{n}$ ão singular.

**Demonstração:** Suponhamos que A é estritamente diagonal dominante e que A é singular, isto é,  $\lambda = 0$  é autovalor de A. Então, para cada i temos, pelo Teorema de Gershgorin, que  $|a_{i,i}| \leq \rho_i$ , porém, por hipótese, A é estritamente diagonal dominante com isso  $\lambda = 0$ não é autovalor de  $A$ , assim  $A$  é não singular.

Considerando agora A irredutível diagonal dominante e supondo A singular, logo  $\lambda = 0$ é autovalor de  $A$  temos, pelo Teorema de Gershgorin, que  $|a_{i,i}| \leq \rho_i$ ; por  $A$  ser irredutível

 $|a_{i,i}| \ge \rho_i$  então  $|\lambda - a_{i,i}| = \rho_i$ , logo  $\lambda = 0$  pertence à fronteira da união dos discos de Gersgorin, portanto pertence à fronteira de todos os discos de Geshgorin, dessa forma:

$$
|\lambda - a_{i,i}| = |a_{i,i}| = \sum_{\substack{j=1 \ i \neq j}}^n |a_{i,j}|, \forall j = 1, \dots, n \text{ porém isso contradicto fato de ser irredutível
$$

diagonal dominante.

**Teorema 10.** Se  $A$  é estritamente diagonal dominante ou é irredutível diagonal dominante, então a iteração de Jacobi e Gauss Seidel converge para qualquer  $x_0$  dado como estimativa inicial.

Demonstração: Primeiro temos que provar o resultado para matrizes estritamente diagonal dominante. Seja  $\lambda$  o autovalor dominante de  $G_j = D^{-1}(L+U)$  e  $G_{gs} = (D-L)^{-1}U$ . Considerando  $|x_m| = 1$  e  $|x_i| \leq 1 \forall i \neq m$  e pelo Teorema de Gershgorin temos:

$$
|\lambda| \leq (\sum_{j=1}^{n} |a_{i,j}|) \frac{1}{|a_{i,i}|}, \text{ mas } |a_{i,i}| > (\sum_{j=1}^{n} |a_{i,j}|) \frac{1}{|a_{i,i}|}, \text{ logo } |\lambda| < 1 \text{ então } \rho(A) < 1, \text{ com}
$$

isso Jacobi converge para toda estimativa inicial.

Agora vamos considerar

$$
G_{gs}x = \lambda x \Longrightarrow (D - L)^{-1}Ux = \lambda x \Longrightarrow Ux = \lambda(D - L)x = \lambda(Dx - Lx)
$$

de forma que:

$$
\sum_{j>m}^{n} a_{m,j} x_j = \lambda [a_{m,m} x_m - \sum_{jm}^{n} a_{m,j} x_j}{a_{m,m} x_m - \sum_{j
$$

Portanto:

$$
|\lambda| \leq \frac{\sum_{j>m}^{n} |a_{m,j}|}{|a_{m,m}| - \sum_{j
$$

Definindo 
$$
d = |a_{m,m}|
$$
 e  $\sigma_2 = \sum_{j>m}^n |a_{m,j}|$  e  $\sigma_1 = \sum_{j teremos:$ 

 $\Box$ 

$$
|\lambda| \leq \frac{\sigma_2}{d-\sigma_1} = \frac{\sigma_2}{d-\sigma_1+\sigma_2-\sigma_2} = \frac{\sigma_2}{\sigma_2+(d-\sigma_1-\sigma_2)},
$$

como

$$
|a_{m,m}| > \sum_{\substack{j=1 \ j \neq m}}^n |a_{m,j}| \Longrightarrow (d - \sigma_1 - \sigma_2) > 0
$$
então  $|\lambda| < 1$ , portanto a iteração de Gauss

Seidel converge.

Agora vamos considerar a matriz A irredutível diagonal dominante, e  $M^{-1}N = G$ . Sabemos pela afirmação acima que  $\rho(M^{-1}N) = \rho(G) \leq 1$ , ou seja, necessitamos que  $\rho(G)$  < 1, portanto, assuma que  $|\lambda| = 1$  é um autovalor de  $M^{-1}N$ . Assim a matriz  $M^{-1}N - \lambda I$  é singular, sendo  $M^{-1}(N - \lambda M) \Longrightarrow A_1 = N - \lambda M$ . A matriz  $A_1$  também é singular. Como,  $\lambda = 1$  ou  $\lambda = -1$  temos:

$$
A_1 = N - M = -A e A_1 = N + M = A
$$

Logo  $A_1$  é irredutível e singular, contradizendo o Teorema 9,

Portanto  $\rho(M^{-1}N) < 1$ .

 $\Box$ 

Observação 1. Para a sequência deste capítulo vamos usar a notação

$$
G_{sf} = G_{sor} = (D - \omega L)^{-1}((1 - \omega)D + \omega U)
$$

para a matriz de iteração do método SOR forward.

**Teorema 11.**  $\rho(G_{sor}) \geq |\omega - 1|$ , portanto a convergência ocorre se  $0 < \omega < 2$ .

**Demonstração:** Vamos definir a função  $\phi(\lambda) = det(\lambda I - G_{sor})$ . Substituindo  $G_{sor}$ , nesta equação e usando o seguinte fato:

$$
1 = det(\lambda I - G_{sor}) = det(I - \omega L)det(\lambda I - G_{sor}) = det((I - \omega L)(\lambda I - G_{sor}))
$$

temos:

$$
\phi(\lambda) = det(\lambda I - G_{sor}) = det((I - \omega L)(\lambda I - G_{sor}))
$$

$$
= det(\lambda I - G_{sor} - \omega \lambda L + \omega LG_{sor}) = det(\lambda I - \omega \lambda L + (\omega L - I)G_{sor})
$$

$$
= det(\lambda I - \omega \lambda L - (I - \omega L)G_{sor}) = det(\lambda I - \omega \lambda L - (I - \omega L)(I - \omega L)^{-1}
$$

$$
((1 - \omega)I + \omega U)) = det(\lambda I - \omega \lambda L - ((1 - \omega)I + \omega U))
$$

$$
= det(\lambda I - \omega \lambda L - (I - \omega I + \omega U) = det(\lambda I - \omega \lambda L - I + \omega I - \omega U)
$$

$$
= det((\lambda - 1 + \omega)I - \omega(\lambda L + U)) \Longrightarrow
$$
  

$$
\phi(\lambda) = det((\lambda - 1 + \omega)I - \omega(\lambda L + U))
$$
  

$$
\phi(\lambda) = \lambda^2 + tr(A)\lambda + det(A) \Longrightarrow \phi(0) = det(A).
$$

Portanto:

$$
\phi(0) = \det((\omega - 1)I) = (\omega - 1)^n \Longrightarrow (\omega - 1)(\omega - 1)\dots(\omega - 1) = \lambda_1\lambda_2\dots\lambda_n
$$

$$
\Longrightarrow \max_{0 \le i \le n} |\lambda_i| \ge |\omega - 1| \Longrightarrow \rho(G_{\text{sort}}) \ge |\omega - 1|
$$

Teorema 12. Se A é uma matriz simétrica positiva definida então

$$
\rho(G_{sor})<1,
$$

e o SOR converge,  $\forall$  0 <  $\omega$  < 2.

**Demonstração:** Considere  $G_{sor} = P e A = D - L - U e M = \omega^{-1}(D - \omega L)$ . Vamos provar este teorema em dois passos:

$$
(i)- \text{ Se } Q = A^{-1}(2M - A) \text{ então } \rho(Q) > 1
$$

$$
(ii)- \text{ Se } R = (Q - I)(Q + I)^{-1} \text{ então } |\lambda_i(R)| < 1 \forall i
$$

(i)

$$
Qx = \lambda x
$$

$$
A^{-1}(2M - A)x = \lambda x \Longrightarrow (2M - A)x = \lambda Ax
$$

$$
x^*(2M - A)x = \lambda x^* Ax \tag{2.4}
$$

 $\Box$ 

$$
x^*(2M^* - A)x = \lambda x^* Ax \tag{2.5}
$$

somando a equação  $(2.4)$  com a equação  $(2.5)$  e sendo  $A = A^*$ , temos:

$$
x^*(2M - A + 2M^* - A)x = 2 * Re(\lambda)x^* Ax
$$
  

$$
x^*(2(M + M^*) - 2A)x = 2 * Re(\lambda)x^* Ax
$$
  

$$
2x^*((M + M^*) - A)x = 2 * Re(\lambda)x^* Ax
$$
  

$$
Re(\lambda) = \frac{x^*((M + M^*) - A)x)}{x^* Ax}
$$
  

$$
M + M^* - A = \omega^{-1}(D - \omega L) + \omega^{-1}(D - \omega L) - (D - L - U) =
$$
  

$$
\omega^{-1}D - L + \omega^{-1}D - U - D + L + U = (\frac{2}{\omega} - 1)D
$$
  

$$
Re(\lambda) = \frac{x^*((M + M^*) - A)x)}{x^* Ax} = (\frac{2}{\omega} - 1)\frac{x^* Dx}{x^* Ax} > 0
$$

pois, por hipótese  $(\frac{2}{\omega} - 1) > 0$  e  $a_{i,i} > 0$  e A positiva definida. Portanto  $Re(\lambda) > 0$  $\left( ii\right)$ 

$$
Q = A^{-1}(2M - A) \Longrightarrow Q - I = 2(A^{-1}M - I)
$$

$$
Q + I = 2A^{-1}M \Longrightarrow (Q + I)^{-1} = \frac{1}{2}M^{-1}A
$$

$$
(Q - I)(Q + I)^{-1} = 2(A^{-1}M - I)\frac{1}{2}M^{-1}A = A^{-1}MM^{-1}A - M^{-1}A = I - M^{-1}A =
$$

$$
= I - \omega(D - \omega L)^{-1}(D - L - U) = (D - \omega L)^{-1}[(D - \omega L) - \omega(D - L - U)] =
$$

$$
= (D - \omega L)^{-1}[D - \omega L - \omega D + \omega L + \omega U] = (D - \omega L)^{-1}[(1 - \omega)D + \omega U] = P
$$

logo:

$$
P = (Q - I)(Q + I)^{-1}.
$$

Se

$$
f(R) = R
$$

e

$$
f(Q) = (Q - I)(Q + I)^{-1}.
$$

 $\mathrm{ent\tilde{a}o}$ 

$$
f(R) = f(Q)
$$

$$
f(R)x = f(Q)x
$$

$$
f(\lambda(R))x = f(\lambda(Q))x,
$$

isto é,

$$
\lambda(R) = f(\lambda(R)) = f(\lambda(Q)) = \frac{(\lambda(Q) - 1)}{(\lambda(Q) + 1)^{-1}}
$$

portanto:

$$
\lambda(R) = \frac{(\lambda(Q) - 1)}{(\lambda(Q) + 1)}.
$$

Sabendo que

$$
|\lambda(R)| = |\lambda(R)\overline{\lambda(R)}|^{\frac{1}{2}} = \left| \left(\frac{\lambda(Q) - 1}{\lambda(Q) + 1}\right) \overline{\left(\frac{\lambda(Q) - 1}{\lambda(Q) + 1}\right)} \right|^{\frac{1}{2}}
$$

$$
|\lambda(R)| = \left| \left(\frac{\lambda(Q) - 1}{\lambda(Q) + 1}\right) \left(\frac{\overline{\lambda(Q)} - 1}{\overline{\lambda(Q)} + 1}\right) \right|^{\frac{1}{2}}
$$

 $\lambda(Q)+1$ 

$$
|\lambda(R)|=\left|\frac{\lambda(Q)\overline{\lambda(Q)}-\lambda(Q)-\overline{\lambda(Q)}+1}{\lambda(Q)\overline{\lambda(Q)}+\lambda(Q)+\overline{\lambda(Q)}+1}\right|^{\frac{1}{2}}
$$

 $\lambda(Q)+1$ 

$$
|\lambda(R)|=\left|\frac{Re(\lambda(Q))^2+Im(\lambda(Q))^2-2Re(\lambda(Q))+1}{Re(\lambda(Q))^2+Im(\lambda(Q))^2+2Re(\lambda(Q))+1}\right|^{\frac{1}{2}}
$$

$$
|\lambda(R)| = \left| \frac{(Re(\lambda(Q)) - 1)^2 + Im(\lambda(Q))^2}{(Re(\lambda(Q)) + 1)^2 + Im(\lambda(Q))^2} \right|^{\frac{1}{2}} < 1
$$

temos

 $|\lambda(R)| < 1$ ,

 $i$ sto  $\acute{e}$ ,

$$
|\lambda(\rho_{sor})|<1
$$

 $\Box$ 

# 2.5 Propriedade  $A$  e Ordenação Consistente

Definição 9. Uma matriz tem propriedade A se os vértices adjacentes de um grafo podem ser particionados em dois conjuntos  $S_1$ e $S_2,$ e os eixos dos gráficos ligam o conjunto  $S_1$ 

Exemplo 5 :

$$
A = \begin{bmatrix} 1 & 0 & 0 & 1 & 1 & 0 \\ 0 & 1 & 0 & 1 & 1 & 1 \\ 0 & 0 & 1 & 0 & 1 & 1 \\ 1 & 1 & 0 & 1 & 0 & 0 \\ 1 & 1 & 1 & 0 & 1 & 0 \\ 0 & 1 & 1 & 0 & 0 & 1 \end{bmatrix},
$$
  
\n
$$
\begin{array}{c}\n\textcircled{\textbf{1}} \\
\textcircled{\textbf{2}} \\
\textcircled{\textbf{3}} \\
\textcircled{\textbf{4}} \\
\textcircled{\textbf{5}} \\
\textcircled{\textbf{6}} \\
\textcircled{\textbf{6}} \\
\textcircled{\textbf{7}} \\
\textcircled{\textbf{8}} \\
\textcircled{\textbf{8}} \\
\textcircled{\textbf{6}} \\
\textcircled{\textbf{7}} \\
\textcircled{\textbf{8}} \\
\textcircled{\textbf{8}} \\
\textcircled{\textbf{8}} \\
\textcircled{\textbf{8}} \\
\textcircled{\textbf{8}} \\
\textcircled{\textbf{8}} \\
\textcircled{\textbf{8}} \\
\textcircled{\textbf{8}} \\
\textcircled{\textbf{8}} \\
\textcircled{\textbf{8}} \\
\textcircled{\textbf{8}} \\
\textcircled{\textbf{8}} \\
\textcircled{\textbf{8}} \\
\textcircled{\textbf{8}} \\
\textcircled{\textbf{8}} \\
\textcircled{\textbf{8}} \\
\textcircled{\textbf{8}} \\
\textcircled{\textbf{8}} \\
\textcircled{\textbf{8}} \\
\textcircled{\textbf{8}} \\
\textcircled{\textbf{8}} \\
\textcircled{\textbf{8}} \\
\textcircled{\textbf{8}} \\
\textcircled{\textbf{8}} \\
\textcircled{\textbf{8}} \\
\textcircled{\textbf{8}} \\
\textcircled{\textbf{8}} \\
\textcircled{\textbf{8}} \\
\textcircled{\textbf{8}} \\
\textcircled{\textbf{8}} \\
\textcircled{\textbf{8}} \\
\textcircled{\textbf{8}} \\
\textcircled{\textbf{8}} \\
\textcircled{\textbf{8}} \\
\textcircled{\textbf{8}} \\
\textcircled{\textbf{8}} \\
\textcircled{\textbf{8}} \\
\textcircled{\textbf{8}} \\
\textcircled{\textbf{8}} \\
\textcircled{\textbf{8}} \\
\textcircled{\textbf{8}} \\
\textcircled{\textbf{8}} \\
\textcircled{\textbf{8}} \\
\textcircled{\textbf{8}} \\
\textcirc
$$

Esta matriz tem a propriedade A, pois há duas partições com os vértices adjacentes que  $s\tilde{a}o\ S_1 = \{1,2,3\}\ e\ S_2 = \{4,5,6\}.$ 

**Definição 10.** Uma matriz T tem a propriedade A se existe uma permutação P tal que:

$$
PAP^{T} = \begin{bmatrix} T_{1,1} & T_{1,2} \\ T_{2,1} & T_{2,2} \end{bmatrix},
$$

onde  $T_{1,1}$  e  $T_{2,2}$  são diagonais.

**Definição 11**. Seja  $G_j(\alpha) = \alpha L + \frac{1}{\alpha}$  $\frac{1}{\alpha}U$  então  $G_j(1) = L + U = G_j$  onde  $G_j$  é a matriz de iteração de Jacobi.

Proposição 1 Seja B uma matriz com a seguinte estrutura

$$
B = \begin{bmatrix} 0 & B_{1,2} \\ B_{2,1} & 0 \end{bmatrix},
$$

 $e$  seja  $L$  e  $U$  matrizes triangulares superior e inferior de  $B$  respectivamente, então:

- $(i)$ − Se  $\mu$  é autovalor de B então − $\mu$  também o é.
- (ii)− Os autovalores da matriz  $B(\alpha) = \alpha L + \frac{1}{\alpha}$  $\frac{1}{\alpha}U, \alpha \neq 0$ . são independentes de  $\alpha$

**Demonstração:** Primeiramente, vamos provar (i). Seja  $Bx = \mu x \Longrightarrow (B - \mu I)x = 0$ , assim

$$
\begin{bmatrix} -\mu I & B_{1,2} \\ B_{2,1} & -\mu I \end{bmatrix} \begin{bmatrix} x_1 \\ x_2 \end{bmatrix} = \begin{bmatrix} 0 \\ 0 \end{bmatrix}.
$$

Podemos reescrever este sistema linear da seguinte forma:

$$
\begin{bmatrix} \mu I & B_{1,2} \\ B_{2,1} & \mu I \end{bmatrix} \begin{bmatrix} x_1 \\ -x_2 \end{bmatrix} = \begin{bmatrix} 0 \\ 0 \end{bmatrix},
$$

portanto  $(B - (-\mu)I)x = 0 \Longrightarrow -\mu$  é autovalor

 $(ii)$ 

$$
B(\alpha) = \alpha L + \frac{1}{2}U =
$$
  

$$
\begin{bmatrix} 0 & \frac{1}{\alpha}U \\ \alpha L & 0 \end{bmatrix} = \begin{bmatrix} I & 0 \\ 0 & \alpha I \end{bmatrix} \begin{bmatrix} 0 & U \\ L & 0 \end{bmatrix} \begin{bmatrix} I & 0 \\ 0 & \frac{1}{\alpha}I \end{bmatrix},
$$

logo  $B(\alpha) = XBX^{-1}$ , portanto os autovalores de  $B(\alpha)$  e B são iguais. Com isso os autovalores não dependem de  $\alpha$ .

**Definição 12.** Uma matriz  $A$  é dita consistentemente ordenada se os vértices adjacentes de seu grafo podem ser particionados em p conjuntos  $S_1, S_2, \ldots, S_p$  com a propriedade de que cada dois vértices i e j no grafo pertença a duas partições consecutivas  $S_k$  e  $S_{k'}$ , sendo:

$$
\begin{cases}\nk' = k - 1 & se \\
k' = k + 1 & se\n\end{cases}\n\quad\n\begin{cases}\nj < i \\
j > i\n\end{cases}
$$

Exemplo 6 :

$$
A = \begin{bmatrix} 1 & 0 & 0 & 0 & 1 & 1 & 0 & 0 \\ 0 & 1 & 0 & 0 & 1 & 1 & 1 & 0 \\ 0 & 0 & 1 & 0 & 0 & 1 & 1 & 1 \\ 0 & 0 & 0 & 1 & 0 & 0 & 1 & 1 \\ 1 & 1 & 0 & 0 & 1 & 0 & 0 & 0 \\ 1 & 1 & 1 & 0 & 0 & 1 & 0 & 0 \\ 0 & 1 & 1 & 1 & 0 & 0 & 1 & 0 \\ 0 & 0 & 1 & 1 & 0 & 0 & 0 & 1 \end{bmatrix},
$$

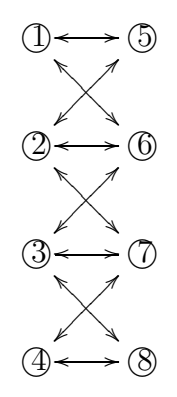

 $Se S_1 = \{1, 2, 3, 4\}$  e  $S_2 = \{5, 6, 7, 8\}$  são dois conjuntos em que cada elemento do conjunto  $S_1$  está ligado a outro elemento do conjunto  $S_2$ , por meio do seu grafo, e se  $S_1$  e  $S_2$ , são duas partições consecutivas, então  $A$  é consistentemente ordenada e tem a propriedade A.

Exemplo 7

$$
A = \begin{bmatrix} 1 & 0 & 1 & 1 & 0 & 0 & 0 & 0 \\ 0 & 1 & 1 & 1 & 0 & 0 & 0 & 0 \\ 1 & 1 & 1 & 0 & 1 & 1 & 0 & 0 \\ 1 & 1 & 0 & 1 & 1 & 1 & 0 & 0 \\ 0 & 0 & 1 & 1 & 1 & 0 & 1 & 1 \\ 0 & 0 & 0 & 0 & 1 & 1 & 1 & 0 \\ 0 & 0 & 0 & 0 & 1 & 1 & 0 & 1 \end{bmatrix},
$$

Os vértices dos grafos podem ser particionados em quatro conjuntos  $S_1 = \{1, 2\}, S_2 =$  ${3, 4}$ ,  $S_3 = {5, 6}$ ,  $S_4 = {7, 8}$ . Podemos afirmar que a matriz A é consistentemente ordenada, mas n˜ao tem a propriedade A.

**Definição 13**. Seja A uma matriz tal que  $A = D - L - U$  e  $G_j(\alpha) = \alpha D^{-1}L + \frac{1}{\alpha}D^{-1}U$ .

Se  $G_i(\alpha)$  tem autovalores independentes de  $\alpha$  então A é consistentemente ordenada.

**Teorema 13.** Se A é consistentemente ordenada e  $\omega \neq 0$  então:

 $(i)$ − Os autovalores de  $G_i$  aparecem aos pares positivos e negativos.

(ii)− Se  $\mu$  é um autovalor de  $G_j$  e  $(\lambda + \omega - 1)^2 = \lambda \omega^2 \mu^2$ , então  $\lambda$  é autovalor de  $G_{sor}(\omega)$ .

(iii)− Se  $\lambda \neq 0$  é um autovalor de  $G_{sor}(\omega)$  então  $\mu$  em  $(\lambda + \omega - 1)^2 = \lambda \omega^2 \mu^2$  é autovalor  $de G_i$ .

#### Demonstração:  $(i)$

Seja A consistentemente ordenada;  $P(\alpha)$  não depende de  $\alpha$ ,  $G_j(\alpha) = \alpha L + \frac{1}{\alpha}$  $\frac{1}{\alpha}U \Longrightarrow$  $G_j(1) = L + U$  e  $G_j(-1) = -L - U = -(L + U) = -G_j(1)$ , logo os autovalores aparecem aos pares.

 $(ii)$ 

Seja  $G_j x = \mu x$  e  $(\lambda + \omega - 1)^2 = \lambda \omega^2 \mu^2$ . Se  $\lambda = 0$ , temos  $(\omega - 1)^2 = 0 \implies \omega = 1$  $G_{sor}(1) = (I - L)^{-1}U = G_{gs} \Longrightarrow G_{gs}x - \lambda x = 0 \Longrightarrow (G_{gs} - \lambda I)x = 0 \Longrightarrow ((I - L)^{-1}U \lambda I$ ) $x = 0 \Longrightarrow ((I - L)(I - L)^{-1}U - \lambda(I - L))x = 0 \Longrightarrow (U - \lambda(I - L))x = 0 \Longrightarrow \lambda = 0$  é autovalor de  $G_{qs}$ .

Se  $\lambda \neq 0$  teremos:

$$
0 = det(\lambda I - G_{sor}(\omega)) = det((I - \omega L)(\lambda I - G_{sor}(\omega))) =
$$
  
\n
$$
= det((I - \omega L)(\lambda I - (I - \omega L)^{-1}((1 - \omega)I + \omega U)) = det(\lambda (I - \omega L) - ((1 - \omega)I + \omega U))
$$
  
\n
$$
= det(\lambda I - \lambda \omega L - (1 - \omega)I - \omega U) = det((\lambda + \omega - 1)I - \lambda \omega L - \omega U)
$$
  
\n
$$
0 = det\left(\sqrt[2]{\lambda}\omega \left(\frac{\lambda + \omega - 1}{\sqrt[2]{\lambda}\omega}\right)I - \sqrt[2]{\lambda}L - \frac{1}{\sqrt[2]{\lambda}}U\right)\right)
$$
  
\n
$$
0 = det\left(\sqrt[2]{\lambda}\omega \left(\frac{\lambda + \omega - 1}{\sqrt[2]{\lambda}\omega}\right)I - \left(\sqrt[2]{\lambda}L + \frac{1}{\sqrt[2]{\lambda}}U\right)\right)
$$
  
\n
$$
0 = det\left(\sqrt[2]{\lambda}\omega \left(\frac{\lambda + \omega - 1}{\sqrt[2]{\lambda}\omega}\right)I - (L + U)\right).
$$
  
\nSondo  $\mu = \lambda + \omega - 1$ 

Sendo  $\mu = \frac{\lambda + \omega - 1}{\sqrt[2]{\lambda}},$ 

$$
0 = det(\mu I - (L + U)) = det(\mu I - G_j)
$$

então  $\mu$  é autovalor e  $G_j$ , logo  $\lambda$  é autovalor de  $G_{sor}(\omega)$ .

A prova de  $(iii)$  é análoga à prova de  $(ii)$ .

**Corolário 3**. Se A é consistentemente ordenada, então  $\rho(G_{gs}) = \rho(G_j)^2$ . Isto afirma que Gauss Seidel é duas vezes mais rápido que o Jacobi

# Capítulo 3

# Métodos Multigrid

Este capítulo é dividido em duas partes, inicialmente na seção 3.1 é descrito algumas propriedades dos m´etodos iterativos e como ser˜ao aproveitadas pelos m´etodos Multigrid.

Posteriormente, é definido formalmente os elementos dos métodos Multigrid e a construção da matriz de iteração que gera o processo iterativo.

# 3.1 Introdução aos Métodos Multigrid

O interesse desta seção é descrever algumas características básicas dos métodos iterativos, por meio de experimentos numéricos.

Na subseção 3.1.1, serão definidos dois tipos de equações diferenciais parciais, ultilizadas para realizar os experimentos numéricos, em que são observadas algumas caracteríticas dos métodos iterativos. Para finalizarmos na subseção 3.1.2, serão descritas algumas propriedades introdutórias dos métodos Multigrid que servem de motivação para a próxima seção.

#### 3.1.1 Características dos Métodos Iterativos

Historicamente, os primeiros artigos citados como precursores dos m´etodos Multigrid são os de Fedorenko [9, 10] e Bakhvalov [1]. Nos artigos de Fedorenko a equação de Poisson é usada como problema de estudo, enquanto Bakhvalov usou a equação da convecção difusão. Para o estudo das características dos métodos iterativos serão usados os seguintes problemas:

$$
\begin{cases}\n-u''(x) = f(x), & 0 < x < 1 \\
u(0) = u(1) = 0\n\end{cases}
$$
\n(3.1)

$$
\begin{cases}\n\frac{\partial^2 u(x,y)}{\partial x^2} + \frac{\partial^2 u(x,y)}{\partial y^2} = f(x,y), & 0 < x, y < 1 \\
u(x,y) = 0, & \forall x, y \in \partial\Omega\n\end{cases}
$$
\n(3.2)

Para o problema (3.1) considera-se  $f(x) = 0$ , consequentemente, a solução exata é  $u(x) = 0$  para todo o domínio. No problema (3.2) o termo fonte será  $f(x, y) = 0$  e a solução exata é  $u(x, y) = 0$  para todo o domínio.

Discretizando os problemas modelo  $(3.1)$  e  $(3.2)$ , usando diferenças finitas, elementos finitos ou volumes finitos, vamos gerar um sistema linear,  $Au = b$ . Para verificar algumas propriedades dos m´etodos iterativos a fim de resolver o sistema linear, usaremos as estimativas iniciais  $v_i^k = \sin(\frac{ik\pi}{n}), 1 \le i \le n$ , para o problema (3.1), e  $v_{i,j}^{k_1,k_2} = \sin(\frac{ik_1\pi}{n})\sin(\frac{jk_2\pi}{n}), 1 \le i, j \le n$ , para o problema (3.2), onde k,  $k_1$ , e  $k_2$  definem o tipo de estimativa inicial no sentido das seguintes definições:

Definição 1 (no contexto do problema  $(3.1)$ ). Para  $k \in \{1, ..., n-1\}$ , a estimativa inicial v<sub>i</sub> tem baixa frequência, se  $k < \frac{n}{2}$  $\frac{n}{2}$  e alta freqüência se  $\frac{n}{2} \leq k < n$ .

Definição 2 (no contexto do problema  $(3.2)$ ). Para  $k_1, k_2 \in \{1, ..., n-1\}$ , a estimativa inicial v<sub>i,j</sub> tem baixa frequência, se max $(k_1, k_2) < \frac{n}{2}$  $\frac{n}{2}$  e alta frequência se  $\frac{n}{2} \leq$  $\max(k_1, k_2) < n$ .

Para os testes com o problema (3.1), consideram-se as estimativas iniciais  $v_i^k$  =  $\sin(\frac{ik\pi}{n}), 1 \leq i \leq n$ , com  $k = 1, k = 3$  e  $k = 6$ , mostradas na Figura 3.1. Essa estimativa tem baixa frequência pela Definição 1.

Para melhor entender a idéia dos métodos Multigrid, são feitos alguns experimentos numéricos com o problema  $(3.1)$  e  $(3.2)$ .

#### Experimentos Numéricos para o Problema (3.1)

Nos experimentos numéricos com o problema  $(3.1)$  são usadas as estimativas mostradas na Figura 3.1. As figuras a seguir mostram propriedades dos m´etodos iterativos JOR, Gauss Seidel com ordenação clássica e Gauss Seidel com ordenação red black, descrito no Capítulo 2.

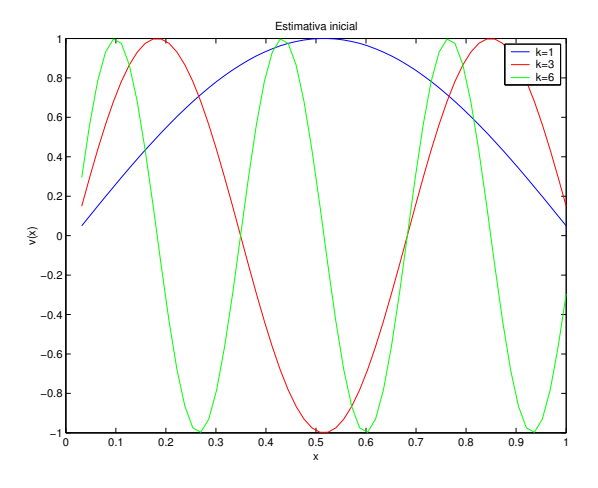

Figura 3.1: Estimativa inicial,  $n = 64$ 

Nas figuras que seguem está ilustrado o comportamento da norma do erro:

$$
||e||_{\infty} = \max_{1 \le i \le n} |e_i| = \max_{1 \le i \le n} |u_i - v_i|
$$

com o número de iteração, para cada método.

Considerando os gráficos, podemos observar que a medida que aumenta a frequência da estimativa inicial, em qualquer um dos m´etodos escolhidos, o erro decai com maior velocidade.

Observando as Figuras 3.2-(b) e 3.2-(c), nota-se que em Gauss Seidel e Gauss Seidel red black o erro decai com maior velocidade nas primeiras iterações, em relação ao JOR na Figura 3.2-(a). Isso mostra que devemos ter a preocupação com o tipo de método usado.

Observando as Figuras 3.2-(b) e 3.2-(c), nota-se pouca diferença no decaimento do erro. Porém, conforme artigo de Zhang [25], o esquema red black é bastante recomendado por ser altamente paralelizável.

Sabemos que o m´etodo SOR normalmente converge com mais velocidade que Gauss Seidel. Nos métodos Multigrid ocorre a mudança de malha, fazendo com que o parâmetro de relaxa¸c˜ao do SOR seja diferente para cada malha, dificultando assim o uso do SOR. O mesmo artigo citado anteriormente mostra uma maneira de contornar o problema.

A Figura 3.3 mostra a estimativa inicial  $v_i^{k_1,k_2,k_3} = \sin(\frac{k_1 i\pi}{n}) + \sin(\frac{k_2 i\pi}{n}) + \sin(\frac{k_3 i\pi}{n})$  $\frac{3i\pi}{n}$ , com  $k_1 = 1, k_2 = 6$  e  $k_3 = 32$ ; com isso podemos afirmar que  $v_i^{k_1, k_2, k_3}$  $\binom{k_1,k_2,k_3}{i}$  tem alta frequência, pela Definição 1.

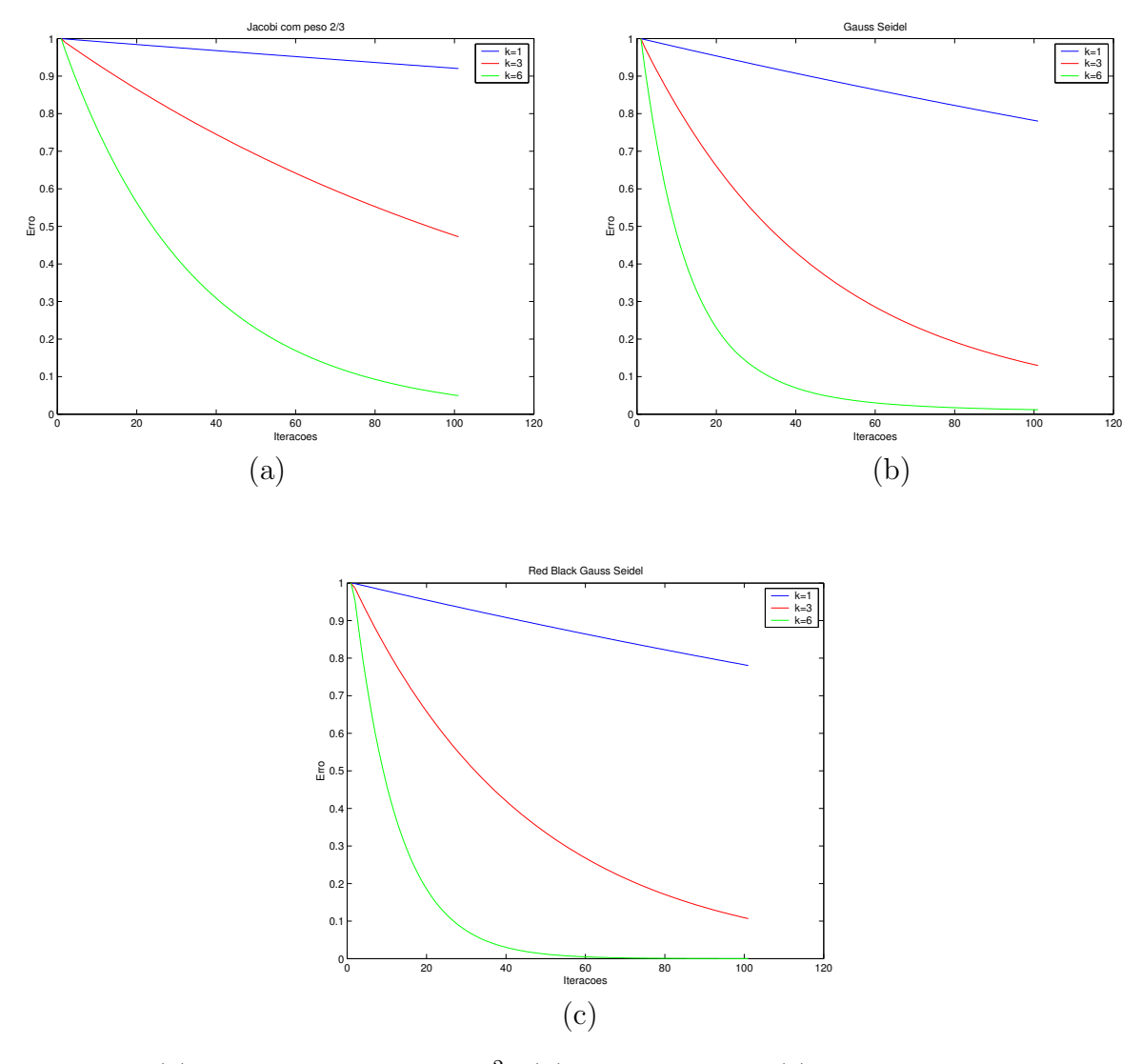

Figura 3.2: (a): JOR com parâmetro  $\frac{2}{3}$ . (b): Gauss Seidel. (c): Gauss Seidel Red Black.

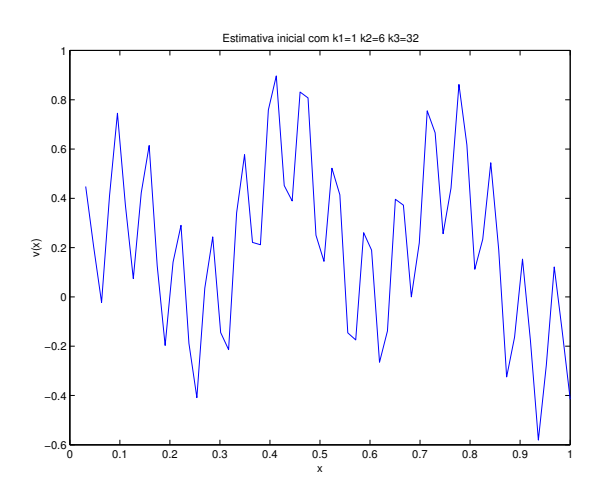

Figura 3.3: Estimativa inicial k1=1 k2=6 k3=32, n=64

A Figura 3.4 mostra o gráfico do *erro* com o número de iterações do JOR para o problema  $(3.1)$ , com  $n = 64$ .

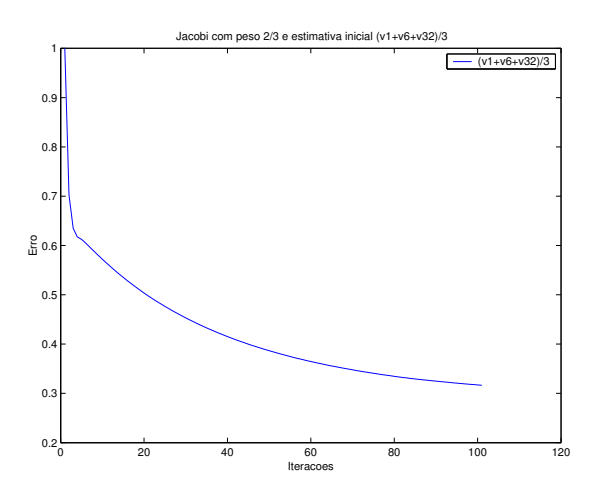

Figura 3.4: JOR com parâmetro  $\frac{2}{3}$  e estimativa inicial  $\frac{v_1+v_6+v_{32}}{3}$ 

Podemos observar que o erro decresce rapidamente nas primeiras iterações, depois disso decresce lentamente. O decréscimo inicial corresponde à rápida eliminação dos termos de alta frequência na estimativa inicial e o decréscimo lento deve-se à existência de baixa frequência na estimativa inicial.

A velocidade de decaimento dos m´etodos ´e maior quando as estimativas iniciais s˜ao de alta frequência, assim como a velocidade de decaimento é prejudicada quando as estimativas iniciais são de baixa frequência.

Pode-se explicar essa afirmação da seguinte forma: o nosso problema é resolver  $Au = b$ . Gostaríamos de ter uma solução única; então, A deve ser não singular. Portanto, seus autovetores formam uma base linearmente independente em  $\mathbb{R}^{n-2}$ , isto é, podemos escrever o erro inicial  $(e^o)$  como combinação linear dos autovetores de  $A$ , logo

$$
e^o = \sum_{k=1}^{n-2} (c_k w_k),
$$

em que  $w_k$  são os autovetores de A e  $c_k \in \mathbb{R}$ ,  $k \in \mathbb{N}$ . Conhecemos a seguinte equação de diferenças para o erro:

$$
e^m = G_{j\omega}^m e^o,
$$

em que

$$
G_{j\omega} = (1 - \omega)I + \omega G_j;
$$

 $G_j$  é a matriz de iteração de Jacobi.

Então,

$$
e^{m} = G_{j\omega}^{m} e^{o} = G_{j\omega}^{m} \sum_{k=1}^{n-2} (c_{k} w_{k}) =
$$

$$
= \sum_{k=1}^{n-2} (c_{k} G_{j\omega}^{m} w_{k}) = \sum_{k=1}^{n-2} (c_{k} (\lambda_{k} (G_{j\omega}))^{m} w_{k})
$$

$$
\lambda_{k} (G_{j\omega}) = 1 - 2\omega (\sin(\frac{k\pi}{2n}))^{2},
$$

em que  $\lambda_k(G_{j\omega})$   $=$   $\acute{\text{e}}$  autovalor  ${\rm de}G_{j\omega}.$ 

Chegamos ao resultado acima da seguinte forma:

$$
G_{j\omega} = (1 - \omega)I + \omega G_j
$$
  
\n
$$
G_{j\omega} = (1 - \omega)I + \omega D^{-1}(L + U)
$$
  
\n
$$
A = D - L - U \Longrightarrow D - A = L + U
$$
  
\n
$$
G_{j\omega} = (1 - \omega)I + \omega(D^{-1}D - D^{-1}A)
$$
  
\n
$$
G_{j\omega} = I - \omega I + \omega I - \omega D^{-1}A
$$
  
\n
$$
G_{j\omega} = I - \omega D^{-1}A.
$$

Para encontrar os autovalores de $G_{j\omega},$  procedemos da seguinte forma:

$$
G_{j\omega}x = \lambda(G_{j\omega})x
$$

$$
(I - \omega D^{-1}A)x = \lambda(G_{j\omega})x
$$

$$
x - \omega D^{-1}Ax = \lambda(G_{j\omega})x,
$$

em que  $\lambda(A)$  é autovalor de  $A$  e  $\lambda(D)$  é autovalor de  $D:$ 

$$
x - \omega D^{-1} \lambda(A) x = \lambda(G_{j\omega}) x
$$

$$
x - \omega \lambda(A) D^{-1} x = \lambda(G_{j\omega}) x
$$

$$
x - \omega \frac{\lambda(A)}{\lambda(D)} x = \lambda(G_{j\omega}) x
$$

$$
\left(1 - \omega \frac{\lambda(A)}{\lambda(D)}\right) x = \lambda(G_{j\omega}) x,
$$

portanto,

$$
\lambda(G_{j\omega}) = \left(1 - \omega \frac{\lambda(A)}{\lambda(D)}\right),\,
$$

Estamos procurando os autovalores de uma matriz tridiagonal com elementos dispostos em linha da seguinte maneira:  $(1 - 2 1)$ , proveniente da discretização do problema (3.1). Os seus autovalores são conhecidos, D é uma matriz diagonal  $(d_{ii} = a_{ii})$ , assim  $\lambda(A) = 4 \sin(\frac{k\pi}{2n})$  $\frac{k\pi}{2n}$  e  $\lambda(D)=2$ . Portanto,

$$
\lambda(G_{j\omega}) = \left(1 - \omega \frac{\lambda(A)}{\lambda(D)}\right).
$$

Substituindo os valores acima, tem-se  $\lambda_k(G_{j\omega}) = 1 - 2\omega(\sin(\frac{k\pi}{2n}))$  $\frac{k\pi}{2n})$ <sup>2</sup>. Podemos concluir que: se  $k = 1$ , temos que  $|\lambda_k(G_{j\omega})| \simeq 1$ , com isso  $(\lambda_1(G_{j\omega}))^k \longrightarrow 1$  se  $k \longrightarrow \infty$ . se  $k = 64$ , temos que  $|\lambda_k(G_{j\omega})| \simeq \frac{1}{3}$  $\frac{1}{3}$ , com isso  $(\lambda_{64}(G_{j\omega}))^k \longrightarrow 0$  se  $k \longrightarrow \infty$ .

Portanto, os termos de alta frequência convergem para zero mais rapidamente que os termos de baixa frequência, o que comprova as observações anteriores.

Outro teste interessante é aplicar o JOR em três situações. As Figuras  $3.5-(a)$ ,  $3.5-(b)$ e 3.5-(c), mostram as estimativas iniciais para o problema (3.1):  $v_i^3$ ,  $v_i^{16}$  e  $\frac{v_i^2+v_i^{16}}{2}$ , assim como o resultado para as iterações 1 e 10, respectivamente.

Nota-se que o método tem dificuldade para eliminar estimativas de baixa frequência, pois na Figura 3.5-(a), a estimativa inicial decresce muito pouco após 10 iterações. O mesmo comportamento aparece na Figura  $3.5-(c)$ . Depois do mesmo número de iterações, a estimativa de baixa frequência persiste.

Por outro lado, a Figura 3.5-(b) mostra muito bem o decaimento da estimativa inicial de alta frequência. O mesmo é observado na Figura 3.5-(a), pois a estimativa de alta frequência decresce rapidamente depois de 10 iterações, praticamente restando a influência da estimativa de baixa frequência.

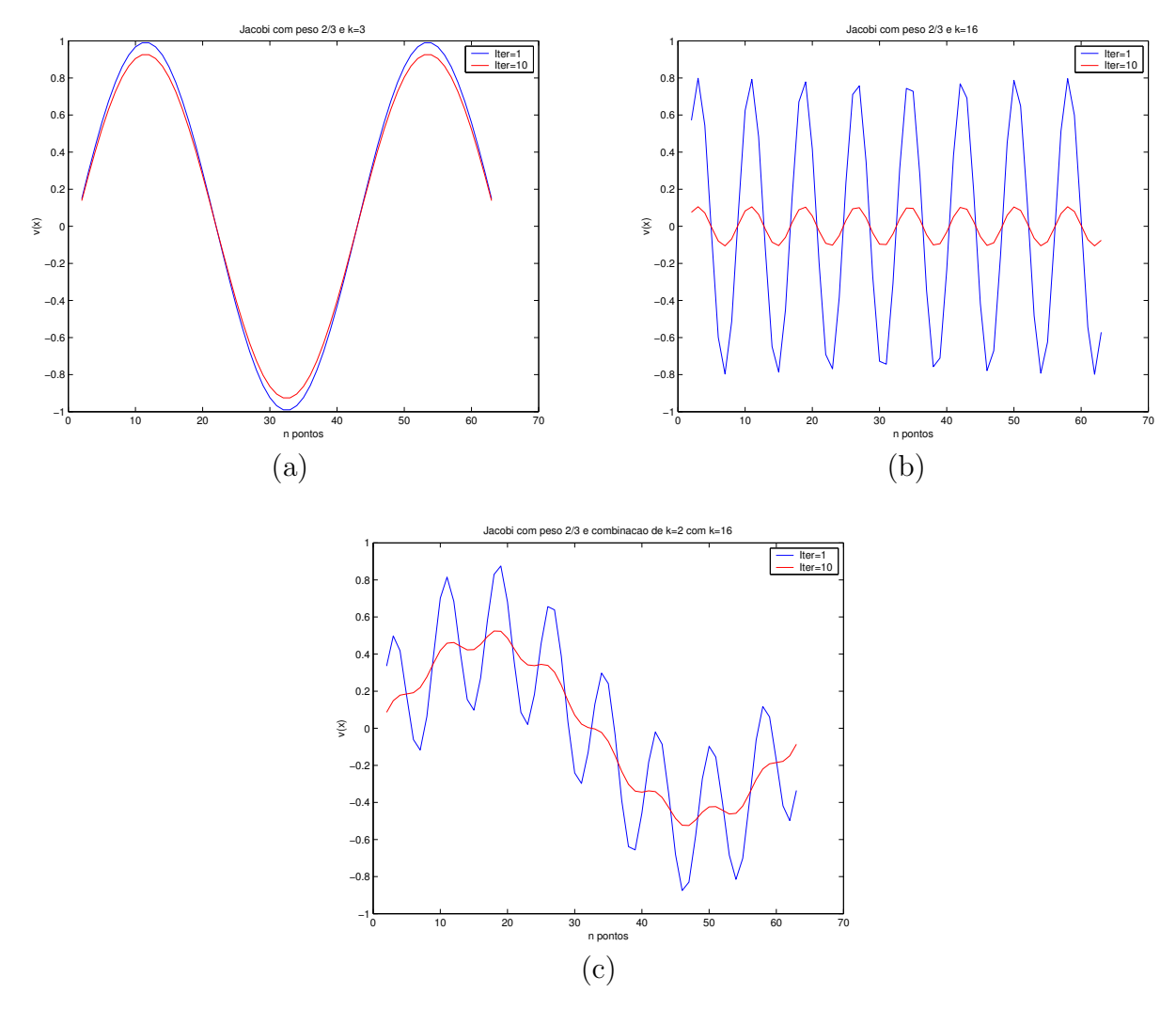

Figura 3.5: (a): JOR com parâmetro  $\frac{2}{3}$  e  $k = 3$ . (b): JOR com parâmetro  $\frac{2}{3}$  e  $k = 16$ . (c): JOR com parâmetro  $\frac{2}{3} e^{\frac{v_2+v_{16}}{2}}$  $\frac{+v_{16}}{2}$ .

## Experimentos Numéricos para o Problema (3.2)

Vamos gerar os gráficos para o problema (3.2) calculando a norma infinito do erro com o número de iterações e usando a estimativa inicial  $v_{i,j}^{k_1,k_2} = \sin(\frac{ik_1\pi}{n}) \sin(\frac{jk_2\pi}{n}), 1 \le i, j \le n$ .

A Figura 3.6-(a) mostra o resultado do JOR com parâmetro  $\frac{2}{3}$  e com a malha quadrada com  $n = 64$  partição em cada direção. A figura mostra ainda o desempenho do JOR com diferentes estimativas iniciais,  $v_{i,j}^{1,1}$ ,  $v_{i,j}^{10,10}$  e  $v_{i,j}^{30,30}$ , respectivamente, sendo que as duas primeiras estimativas iniciais são de baixa frequência e a última é de alta frequência.

A Figura 3.6-(b) mostra o resultado de Gauss Seidel para o problema modelo (3.2) com as seguintes estimativas iniciais:  $v_{i,j}^{1,1}, v_{i,j}^{10,10}$  e  $v_{i,j}^{30,30}$ .

Podemos afirmar, com isso, que acontece o mesmo comportamento do problema modelo(3.1),

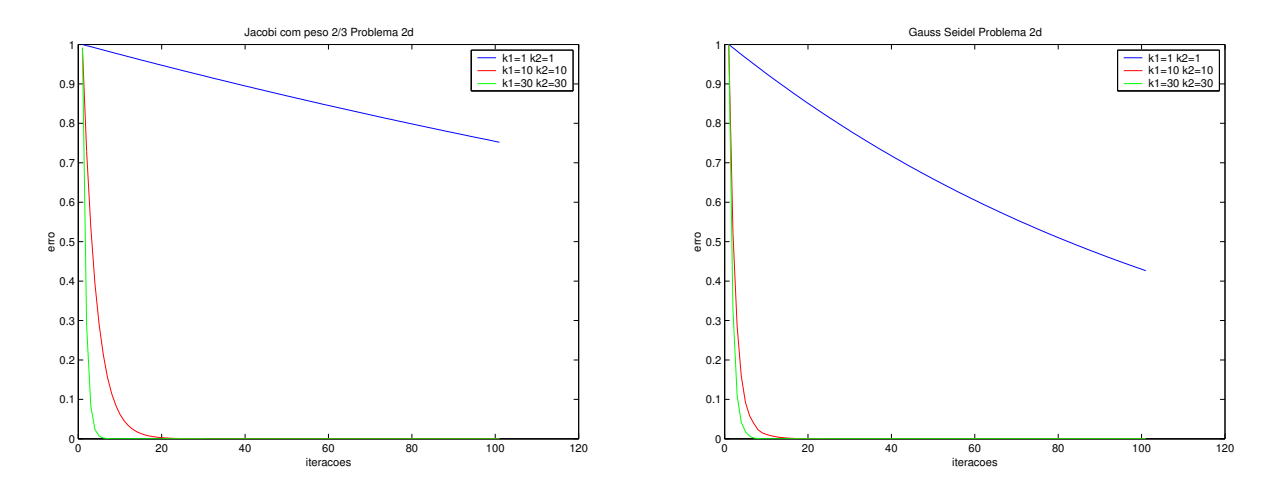

Figura 3.6: (a): JOR com parâmetro  $\frac{2}{3}$ . (b): Gauss Seidel,

ou seja, quanto mais alta frequência da estimativa inicial, mais rápido o método iterativo converge.

As próximas figuras mostram o comportamento da solução numérica, variando o número de iteração, dadas várias estimativas iniciais.

#### $\text{Estimativa Initial com}\,\, \mathrm{k}_1 = 1\,\, \mathrm{e}\,\, \mathrm{k}_2 = 1\,\, (\,\, \mathrm{v}_{\mathrm{i},\mathrm{i}}^{1,1})$  $\begin{pmatrix} 1,1 \\ 1,1 \end{pmatrix}$

As Figuras 3.7-(a), 3.7-(b) e 3.7-(c) têm como estimativa inicial  $v_{i,j}^{1,1} = sen(\frac{i\pi}{n})$  $\frac{i\pi}{n}$ )sen $(\frac{j\pi}{n}$  $\frac{n}{n}$ e mostram as iterações  $0,5$ , e 10, respectivamente.

A estimativa inicial dada para gerar as Figuras 3.7-(a), 3.7-(b) e 3.7-(c), tem baixa frequência pela Definição 2. Como esperado, a velocidade de decaimento da estimativa inicial é muito pequena, mostrando a deficiência dos métodos iterativos para avançar em direção à solução.

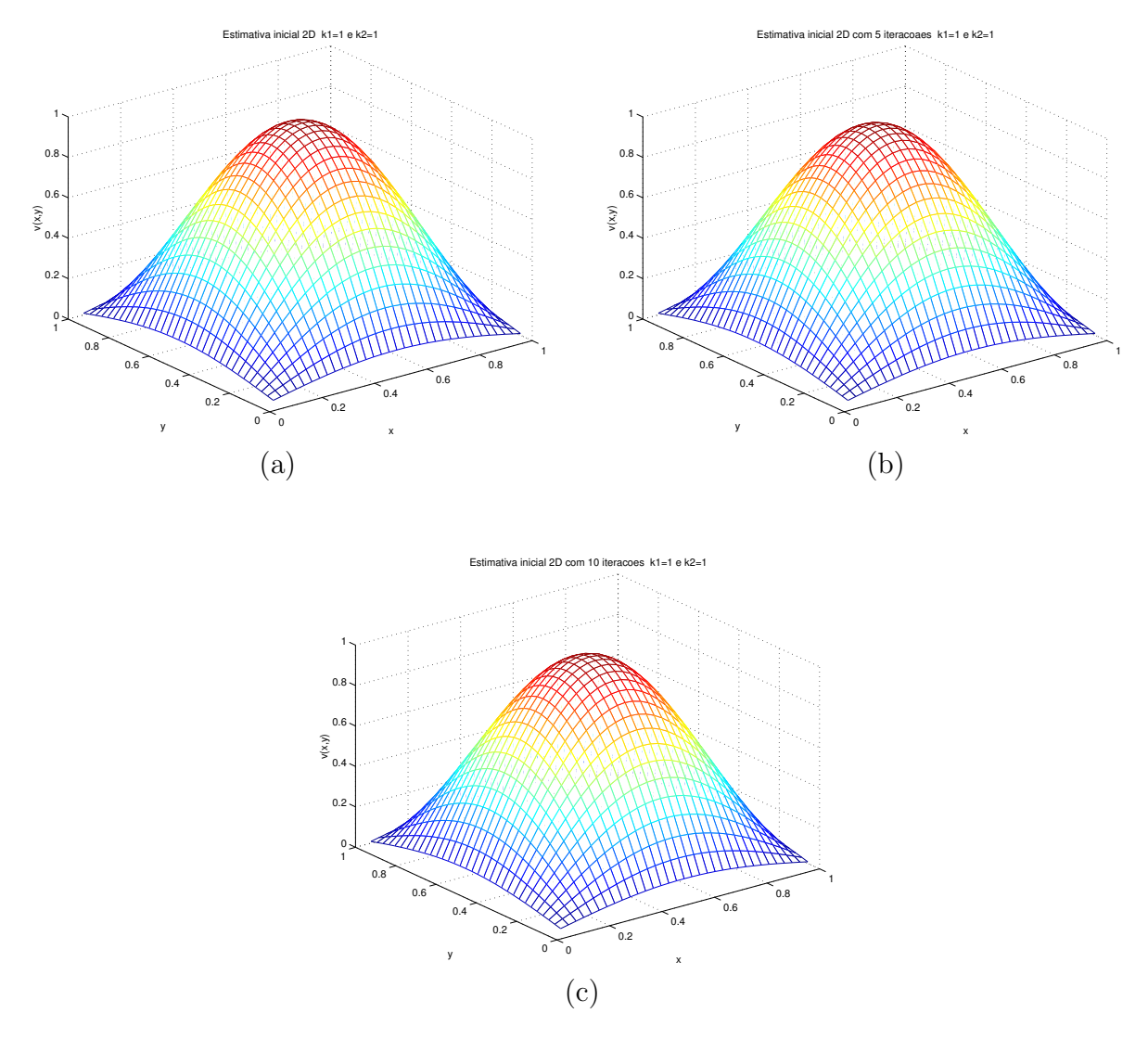

Figura 3.7: (a): Estimativa inicial,  $k_1 = 1$  e  $k_2 = 1$ . (b): Gauss Seidel com 5 iterações,  $k_1 = 1$  e  $k_2 = 1$ .(c): Gauss Seidel com 10 iterações,  $k_1 = 1$  e  $k_2 = 1$ .

# $\text{Estimativa Initial com } \text{k}_1 = 10 \text{ e } \text{k}_2 = 10 \text{ (v}_{\text{i,j}}^{10,10})$

As Figuras 3.8-(a), 3.8-(b) e 3.8-(c) têm como estimativa inicial  $v_{i,j}^{10,10} = sen(\frac{10i\pi}{n})$  $\frac{0i\pi}{n}$ )sen $(\frac{10j\pi}{n}$  $\frac{jj\pi}{n}j)$ e mostram as iterações 0,5, e 10, respectivamente. Esta estimativa inicial continua sendo de baixa frequência, pela Definição 2, mas com relação à estimativa anterior possui a frequência maior. Nota-se que o método iterativo aumentou a velocidade de decaimento da estimativa inicial, aproximando-se mais rapidamente da solução.

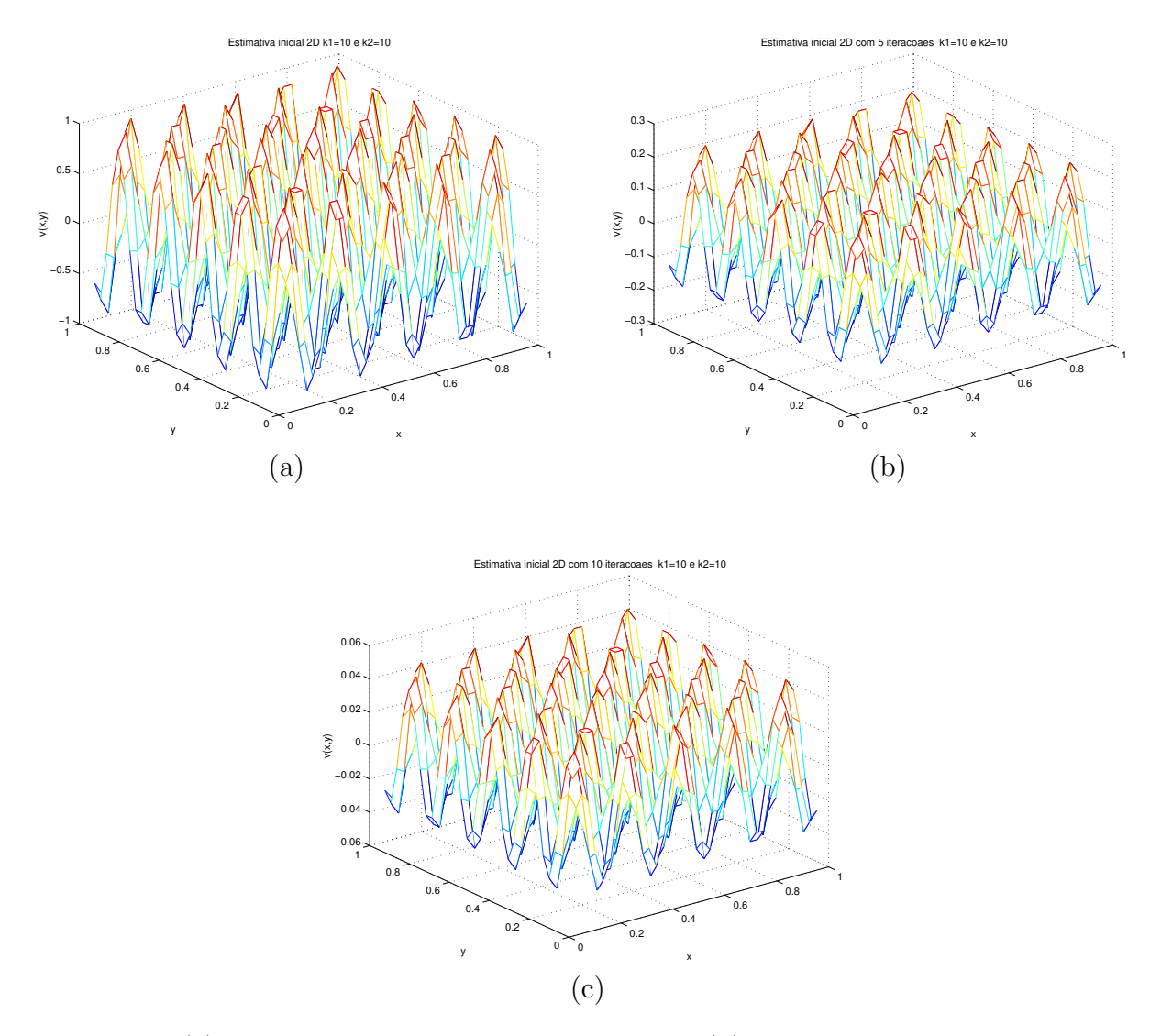

Figura 3.8: (a): Estimativa inicial,  $k_1 = 10$   $k_2 = 10$ . (b): Gauss Seidel com 5 iterações,  $k_1 = 10$  e  $k_2 = 10$ . (c): Gauss Seidel com 10 iterações,  $k_1 = 10$  e  $k_2 = 10$ .

#### $\text{Estimativa Initial com } \text{k}_1 = 30 \text{ e } \text{k}_2 = 30 \text{ v}_{\text{i},\text{i}}^{30,30}$ i,j

As Figuras 3.9-(a), 3.9-(b) e 3.9-(c) têm como estimativa inicial  $v_{i,j}^{30,30} = sen(\frac{30i\pi}{n})$  $\frac{0i\pi}{n}$ )sen $(\frac{30j\pi}{n})$  $\frac{jj\pi}{n}j)$ e mostram as iterações 0,5, e 10, respectivamente.

A estimativa inicial  $v_{i,j}^{30,30}$ , pela Definição 2, é de alta frequência. Nota-se que a velocidade de decaimento é grande, pois na iteração 10 praticamente coincide com a solução.

Mais uma vez podemos verificar que quanto mais alta é a frequência da estimativa inicial, mais rápido o método numérico converge para a solução do problema discreto. Observa-se que a estimativa inicial  $v_{i,j}^{30,30}$  praticamente coincide com a solução do problema.

Os experimentos numéricos mostram as características importantes dos métodos itera-

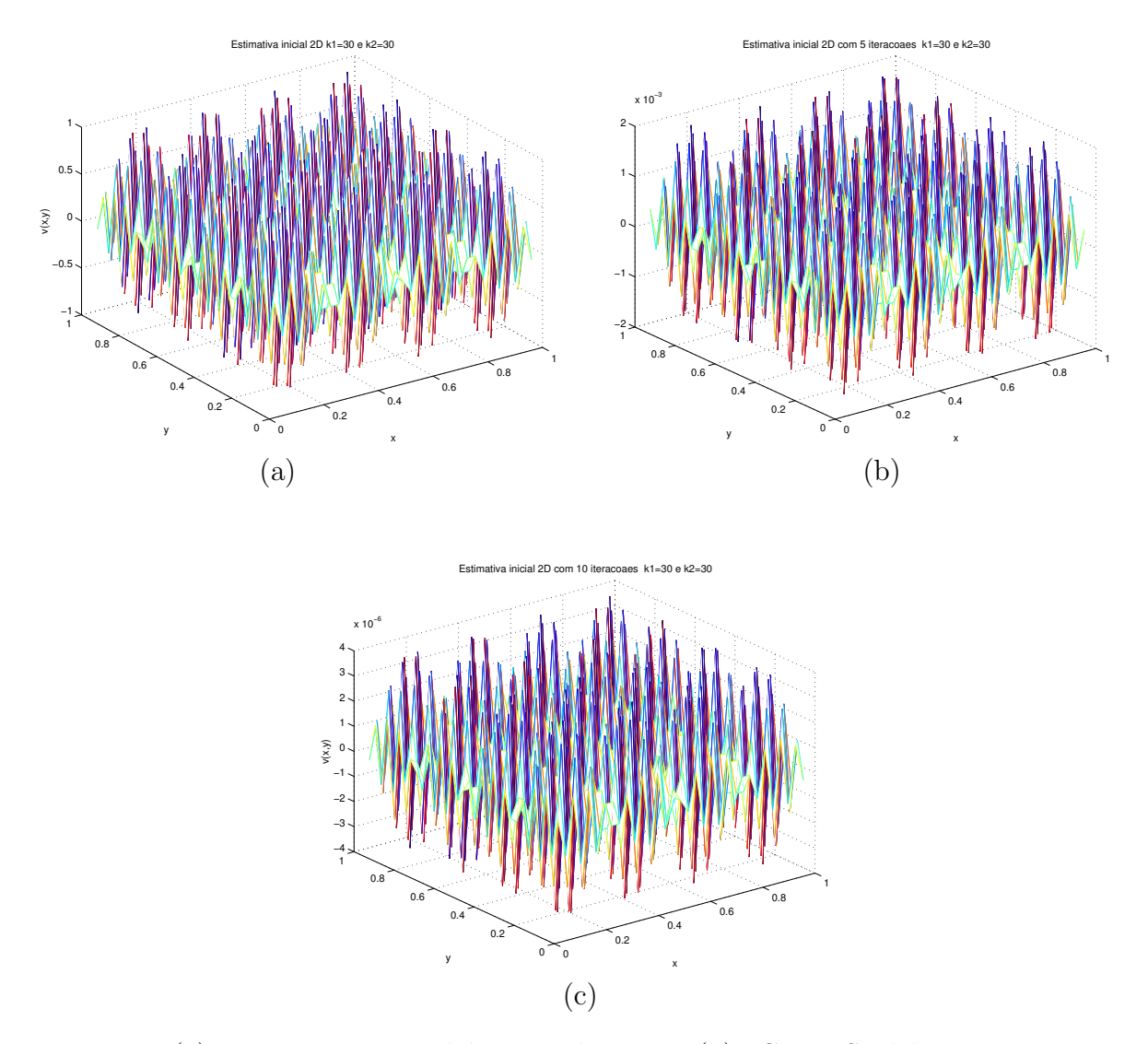

Figura 3.9: (a): Estimativa inicial  $k_1 = 30$   $k_2 = 30$ . (b): Gauss Seidel com 5 iterações,  $k_1 = 30$  e  $k_2 = 30$ . (c): Gauss Seidel com 10 iterações,  $k_1 = 30$  e  $k_2 = 30$ .

tivos e como estas podem ser exploradas pelos métodos Multigrid.

#### 3.1.2 Multigrid

Basicamente, a idéia dos métodos Multigrid consiste em iterar poucas vezes numa malha fina. Estas poucas vezes significam o suficiente para eliminar as altas frequências da estimativa inicial. A partir deste ponto, quando temos somente as componentes de baixa frequência da estimativa inicial, o método numérico converge com menor velocidade. Nesta etapa, usa-se uma malha mais grosseira.

Para transferir informações entre malhas, usamos os seguintes operadores: o de restrição, para passar de uma malha mais fina para uma mais grossa, e o operador de interpolação, que passa informações da malha grossa para a malha fina. Eles serão descritos com mais detalhes na próxima seção.

A idéia principal dos métodos Multigrid é usar esses operadores para transformar a estimativa inicial cuja alta frequência tenha sido eliminada, com o auxílio de métodos iterativos, novamente em estimativa de alta frequência, porém na malha grossa. Dessa forma, podemos aproveitar as características dos métodos iterativos que é eliminar com maior velocidade de decaimento as estimativas de alta frequência.

Analisando o próximo exemplo, temos uma idéia de como o operador de restrição atua para aumentar a frequência da estimativa inicial.

Considere a dimensão da malha  $n = 12$ , sendo  $k = 4$  fixo, e a estimativa inicial  $v_i^4 = \text{sen}(\frac{4i\pi}{12}), \ 1 \lt i \lt 12, \ \log_2 k \lt \frac{\pi}{2}$  $\frac{n}{2}$ . Esta estimativa tem baixa frequência pela Definição 1. E, como foi visto anteriormente, a convergência dos métodos iterativos fica prejudicada.

Aplicando o operador de restrição, a malha grosseira fica com a dimensão  $n = 6$ , então  $v_i^4 = \operatorname{sen}(\frac{4i\pi}{6})$  $\frac{i\pi}{6}$ , 1 < *i* < 6, logo *k* >  $\frac{n}{2}$  $\frac{n}{2}$ . Assim a estimativa passa e ter alta frequência pela Definição 1. Agora aplicando um método iterativo, conseguimos obter um bom desempenho, pois está mantida a alta frequência.

Para se ter uma idéia dos métodos Multigrid, vamos acompanhar as próximas figuras.

A Figura 3.10-(a) mostra a estimativa inicial  $\frac{v_{16}+v_{40}}{2}$  de alta freqüência, para o problema  $(3.1)$ , com  $n = 64$ .

Em 3.10-(b), temos  $v(x)$  após uma iteração do JOR na malha fina.

Em 3.10-(c), temos  $v(x)$  após três iteração do JOR na malha fina.

Em 3.10-(d), temos  $v(x)$  na malha fina, após uma iteração do JOR na malha grossa.

Em 3.10-(e), temos  $v(x)$  na malha fina, após três iteração do JOR na malha grossa.

Em (3.10)-(f), temos  $v(x)$  na malha fina, após três iteração do JOR na malha fina, depois da correção na malha grossa.

Desse modo, mantemos os métodos numéricos trabalhando sempre com bom desempenho porque, quando se faz a troca de malha, mantemos  $v(x)$  sempre com alta frequência.

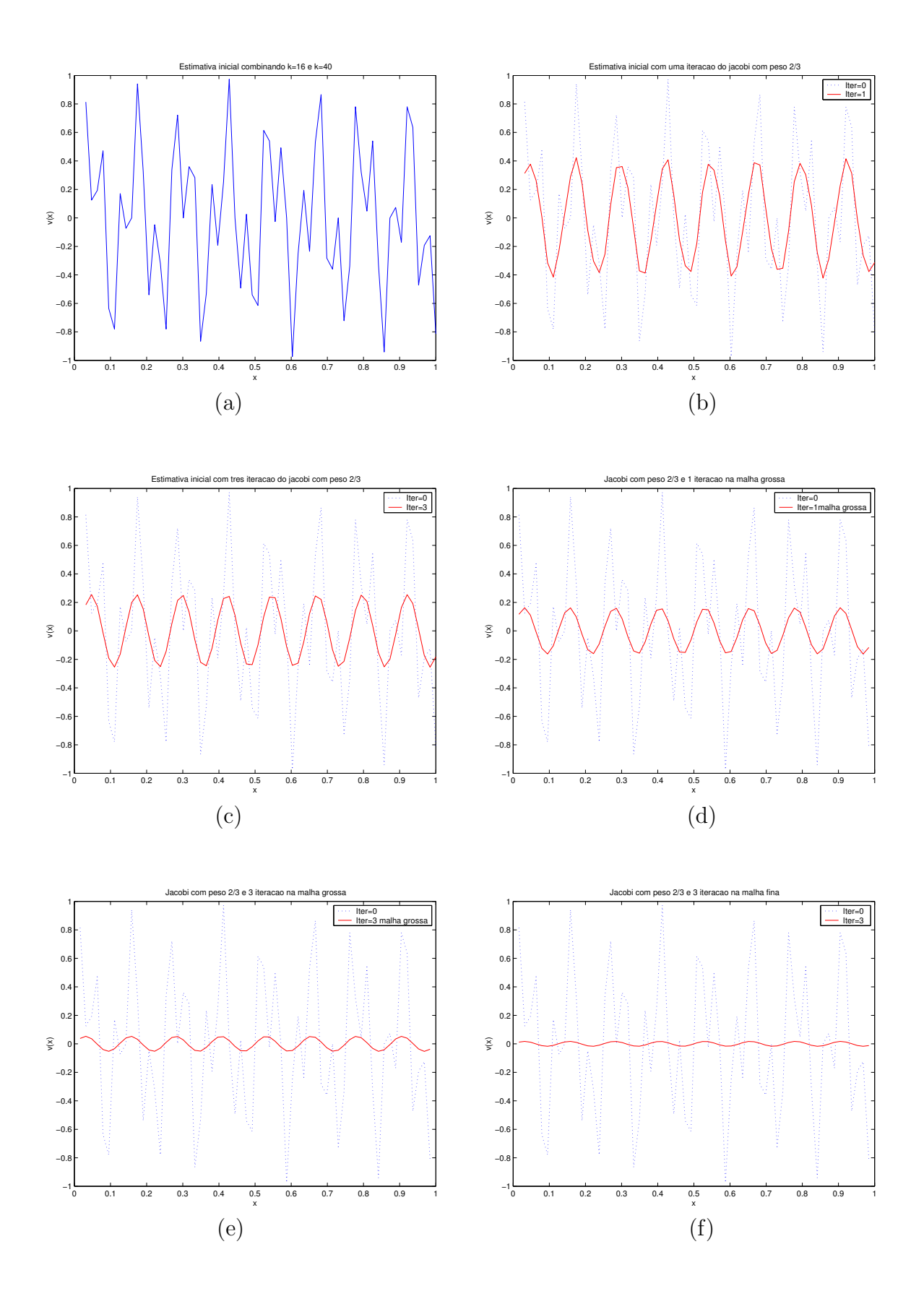

Figura 3.10: (a): Estimativa inicial  $\frac{v_{16}+v_{40}}{2}$ . (b): Uma iteração na malha fina. (c): Três iterações na malha fina. (d): Uma iteração na malha grossa. (e): Três iterações na malha grossa. (f): Três iterações na malha fina.

## 3.2 Elementos dos Métodos Multigrid

Nesta seção serão definidos os elementos dos métodos Multigrid, começando por uma representação mais formal dos problemas de valor de fronteira contínuo e o problema de valor de fronteira discreto  $(Au = b)$ .

Na subseção 3.2.2, serão definidos os operadores de restrição e de interpolação, que são importantes para fazer a transferência de informação entre as malhas.

Na subseção 3.2.3, será descrito o ciclo de duas malhas, mostrando de forma construtiva a matriz de iteração da correção em malha grosseira com e sem suavização (relaxação).

O tipo de ciclo que é usado nos métodos Multigrid está definido na subseção 3.2.4, que mostra algumas maneiras de fazer o processo de correção do ciclo de duas malhas. Para finalizar esta seção, será mostrado o Teorema 14, que constrói a matriz para gerar a equação de iteração nos métodos Multigrid.

#### 3.2.1 Nomenclatura Usada Neste Capítulo

Neste capítulo consideramos o seguinte problema de valor de fronteira:

$$
\begin{cases}\nL^{\Omega}u(x) = f^{\Omega}(x), & x \in \Omega \subset \mathbb{R}^n \\
L^{\Gamma}u(x) = f^{\Gamma}(x), & x \in \Gamma := \partial\Omega\n\end{cases} (3.3)
$$

Se a dimensão de  $\Omega$  é n, um elemento de  $\Omega$  é representado por  $x = (x_1, x_2, \dots, x_n)^T$ ,  $L^{\Omega}$ é um operador diferencial em Ω e  $L^{\Gamma}$  é um operador diferencial em  $\partial\Omega$ ; além disso,  $f^{\Omega}$  e  $f^{\Gamma}$  são funções em  $\Omega$  e  $\partial\Omega$ , respectivamente. Desta forma, definimos o problema contínuo (EDP).

Uma das maneiras de resolver as Equações Diferencias Parciais é aplicando técnicas de discretização, comentadas anteriormente. Nessas técnicas, precisamos particionar o domínio em que a EDP está definida. Se o dominio for bidimensional usamos um parâmetro  $h = (h_x, h_y)$  de discretização que mostra o espaçamento da malha na direção  $x e y$ .

Dado o conjunto  $G_h := \{(x, y) : x = x_i = ih_x, y = y_j = jh_y; i, j \in \mathbb{N}\}\)$ , definimos o domínio e a fronteira do problema como  $\Omega_h = \Omega \cap G_h$  e  $\Gamma_h = \Gamma \cap G_h$ , respectivamente. E seja $u_h$  definida em  $\Omega_h \cup \Gamma_h$ uma aproximação de  $u$ no problema contínuo , e ainda as funções discretas  $f_h^{\Omega_h}$  $h^{\Omega_h}$  e  $f^{\Gamma_h}_h$  $h^{\Gamma_h}$  análogas às funções contínuas  $f^{\Omega}$  e  $f^{\Gamma}$  no problema contínuo (3.3).

Definindo  $g(\Omega_h)$  como o espaço linear das funções discretas em  $\Omega_h$  e denotando  $L_h^{\Omega_h}$ h

como o operador diferencial discreto definido em  $g(\Omega_h)$ , o operador  $L_h^{\Omega_h}$  $h^{\Omega_h}$  pode ser representado da seguinte maneira:

$$
L_h^{\Omega_h} : g(\Omega_h) \longrightarrow g(\Omega_h)
$$
  

$$
u_h(x_i, y_j) \longrightarrow L_h^{\Omega_h} u_h(x_i, y_j) = f_h^{\Omega_h} ,
$$

da mesma forma definimos  $L_h^{\Gamma}$ , o operador discreto na fronteira

$$
L_h^{\Gamma_h} : g(\Gamma_h) \longrightarrow g(\Gamma_h)
$$
  

$$
u_h(x_i, y_j) \mapsto L_h^{\Gamma_h} u_h(x_i, y_j) = f_h^{\Gamma_h}.
$$

Assim, o problema discreto análogo a  $(3.3)$  é denotado por

$$
\begin{cases}\nL_h^{\Omega_h} u_h(x, y) = f_h^{\Omega_h}(x, y), & (x, y) \in \Omega \subset \mathbb{R}^2 \\
L_h^{\Gamma_h} u_h(x, y) = f_h^{\Gamma_h}(x, y), & (x, y) \in \Gamma := \partial \Omega\n\end{cases} \tag{3.4}
$$

# Notação "stencil" para a Equação de Poisson

Considere

$$
\begin{cases}\n-\Delta u_h(x,y) = f_h^{\Omega}(x,y), & (x,y) \in \Omega \subset (R)^2 \\
u_h(x,y) = f_h^{\Gamma}(x,y), & (x,y) \in \Gamma := \partial\Omega\n\end{cases}.
$$
\n(3.5)

O problema discreto de Poisson, onde  $L_h = \Delta_h$ . Para a notação stencil de  $-\Delta_h$ , considere  $h = h_x = h_y$  (partição homogênea). Como  $Lu = -u_{xx} - u_{yy}$ , temos o seguinte problema discreto correspondente:

$$
L_h u_h = \frac{1}{h^2} (4u(x, y) - u(x + h, y) - u(x - h, y) - u(x, y + h) - u(x, y - h))
$$

$$
L_h u_h = \frac{1}{h^2} \begin{bmatrix} 0 & -1 & 0 \\ -1 & 4 & -1 \\ 0 & -1 & 0 \end{bmatrix}_h u_h(x_i, y_j) = f_h,
$$

com isso temos

$$
\Delta_h = \frac{1}{h^2} \begin{bmatrix} 0 & -1 & 0 \\ -1 & 4 & -1 \\ 0 & -1 & 0 \end{bmatrix}_h,
$$

Este tipo de notação ajuda a representação stencil dos operadores de restrição e interpolação.

### 3.2.2 Operadores de Transferência entre Malhas

Nesta subseção, serão descrito algumas possíveis escolhas para a transferência de informações entre as malhas. Nos problemas estudados teremos sempre a mesma relação entre a malha grosseira e a malha fina, dada da seguinte forma:  $\Omega_H = \frac{1}{2} \Omega_h$ .

Veremos a aplicação de alguns tipos de operadores de restrição. Para isso vamos usar as Figuras 3.11 e 3.12 para melhor entender o processo:

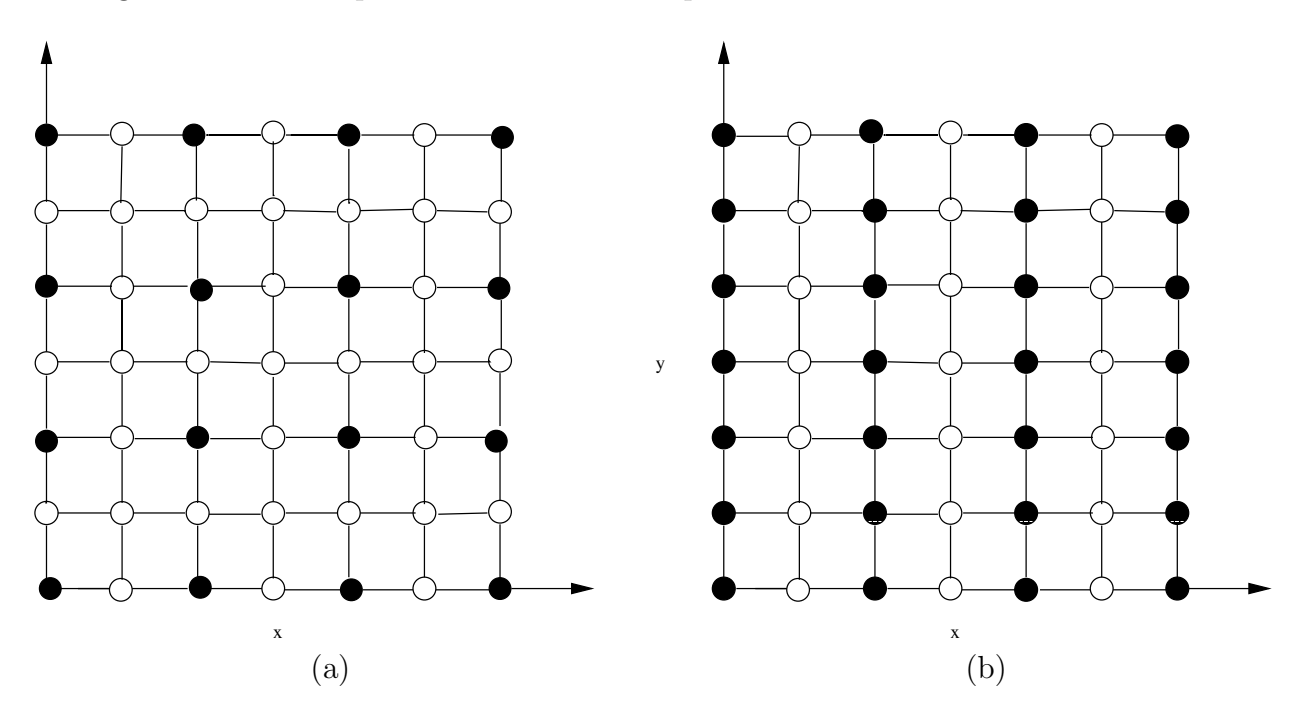

Figura 3.11: (a): Malha grossa usual. (b): Malha semi-grossa em x.

- A malha grosseira, mais usada na bibliografia, está representada na Figura 3.11-(a).

- Podem-se encontrar operadores duplos em alguma direção; isto é chamado de malha semi-grosseira. Por exemplo, a malha x semigrosseira  $H = (2h_x, h_y)$ , normalmente usada em problemas anisotrópicos, está representada na 3.11-(b).

- Outra maneira de transferir informações é usar os pontos red black quando a ordenação da malha fina for do tipo red black, explicada no Capítulo 1. Este processo está mostrado na 3.12-(a).

- Tem-se ainda a malha grosseira  $H = (3h_x, 3h_y)$ , que algumas vezes pode ser usada e

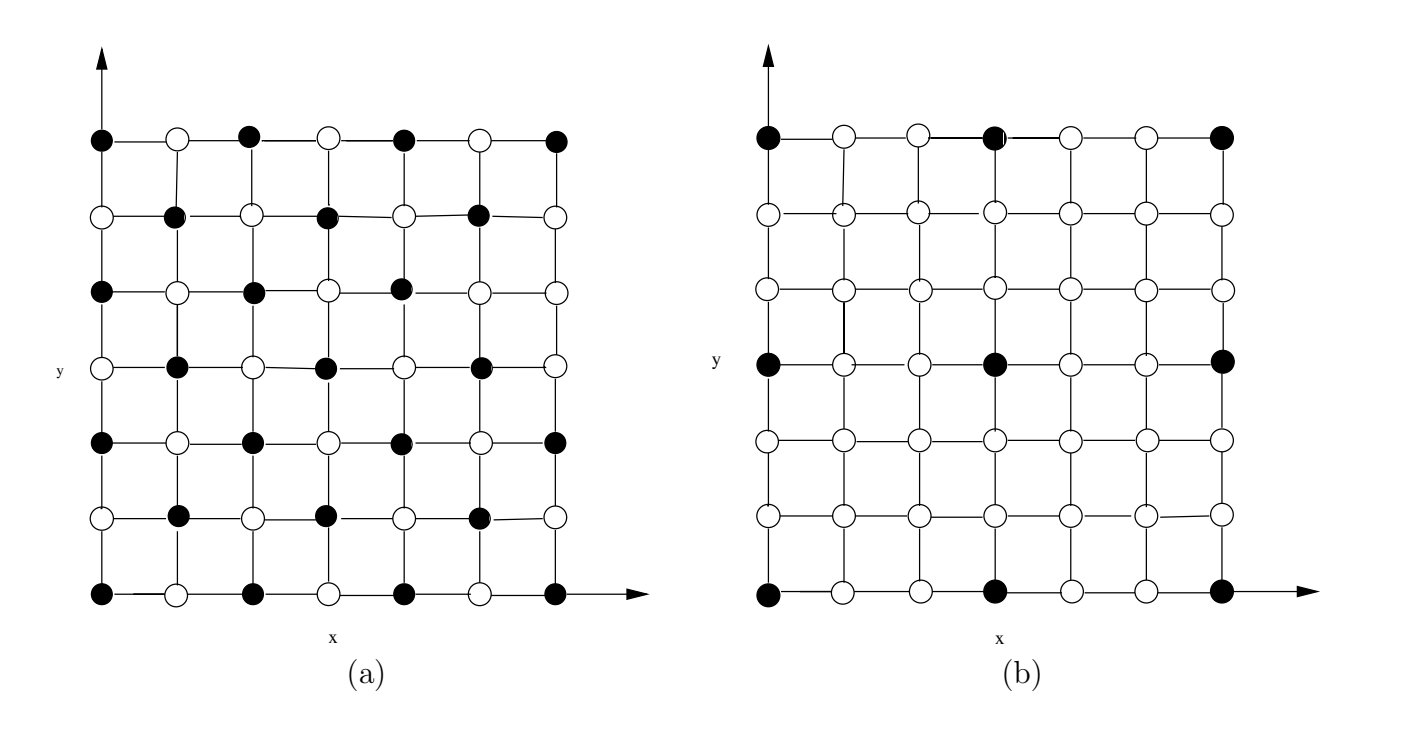

Figura 3.12: (a): Malha red black. (b): Malha  $(3h, 3h)$ .

está representada na  $3.12-(b)$ .

A escolha do operador de restrição ou de interpolação, para transferência de informação entre as malhas, será descrita abaixo. No restante do trabalho será considerada a seguinte relação entre a malha fina e a malha grosseira:  $H = 2h$ .

## Operador de Restrição

O operador de restrição é representado por

$$
I_h^{2h}: g(\Omega_h) \longrightarrow g(\Omega_{2h})
$$
  

$$
u(x_i, y_j)_h \longrightarrow I_h^{2h} u(x_i, y_j)_h.
$$

O primeiro tipo de operador de restrição é o operador injetivo, mostrado na figura 3.13

Outro tipo de operador frequentemente usado é o "Full Weighting" $(FW)$ , que pode ser representado com a seguinte notação stencil:

$$
A = \frac{1}{16} \begin{bmatrix} 1 & 2 & 1 \\ 2 & 4 & 2 \\ 1 & 2 & 1 \end{bmatrix}_{h}^{2h}.
$$

Podemos aplicar este operador no resíduo ou em qualquer função discreta pertencente a  $g(\Omega_h);$ por exemplo  $d_h(x,y)$ calculado na malha fina, o que resulta no resíduo $d_{2h}(x,y)$ na malha grosseira. Podemos usar o seguinte algoritmo para obter $d_{2h}$ :

$$
d_{2h}(x, y) = I_h^{2h} d_h(x, y) = \frac{1}{16} [4d_h(x, y) + 2d_h(x + h, y) + 2d_h(x - h, y)
$$

$$
+2d_h(x, y + h) + 2d_h(x, y - h) + d_h(x + h, y + h) + d_h(x - h, y + h)
$$

$$
+d_h(x + h, y - h) + d_h(x - h, y - h)],
$$

isto é,  $d_{2h}(x, y)$  é obtido com a média de nove pontos vizinhos.

Um terceiro tipo de operador de restrição é "Half Weighting"( $HW$ ), que pode ser representado pela seguinte notação matricial:

$$
A = \frac{1}{8} \begin{bmatrix} 0 & 1 & 0 \\ 1 & 4 & 1 \\ 0 & 1 & 0 \end{bmatrix}_{h}^{2h}.
$$

Podemos aplicar este operador no resíduo  $d_h(x, y)$ , calculado na malha fina, e tem-se o

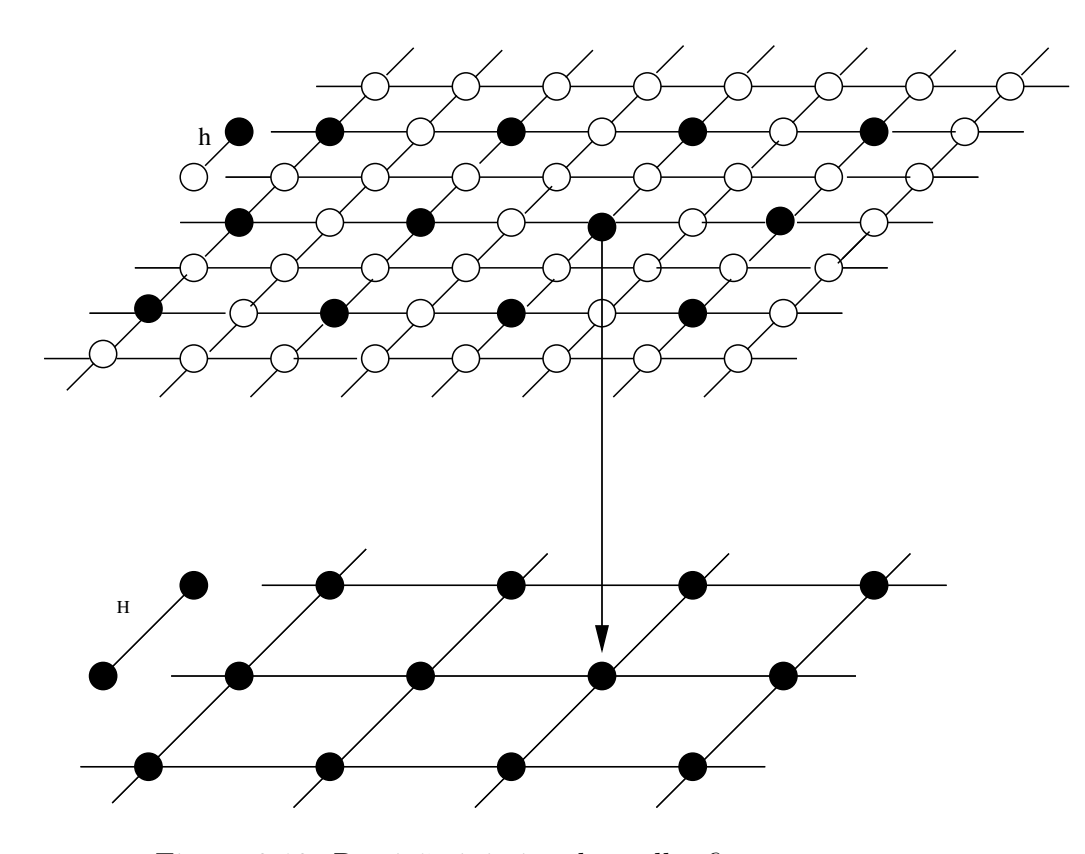

Figura 3.13: Retrição injetiva da malha fina para a grossa

resíduo  $d_{2h}(x, y)$ , na malha grosseira. Podemos usar o seguinte algoritmo para obter  $d_{2h}$ :

$$
d_{2h}(x,y) = I_h^{2h} d_h(x,y) = \frac{1}{8} [4d_h(x,y) + d_h(x+h,y) + d_h(x-h,y) + d_h(x,y+h) + d_h(x,y-h)],
$$

isto é,  $d_{2h}(x,y)$ é obtido com a média de cinco pontos vizinhos.

## Operador de Interpolação

O operador de interpolação, ou de prolongamento, é definido de  $g(\Omega_{2h})$  em  $g(\Omega_h)$  da seguinte forma:

$$
I_{2h}^h: g(\Omega_{2h}) \longrightarrow g(\Omega_h)
$$
  

$$
u(x_i, y_j)_{2h} \longrightarrow I_{2h}^h u(x_i, y_j)_{2h}
$$

.

A interpolação que é usada com maior frequência é a interpolação bilinear, dada por

$$
d_h(x,y) = \begin{cases} d_{2h}(x,y) \\ \frac{1}{2}[d_{2h}(x,y+h) + d_{2h}(x,y-h)] \\ \frac{1}{2}[d_{2h}(x+h,y) + d_{2h}(x-h,y)] \\ \frac{1}{4}[d_{2h}(x+h,y+h) + d_{2h}(x+h,y-h) \\ +d_{2h}(x-h,y+h) + d_{2h}(x-h,y-h)] \end{cases}
$$

A notação stencil para a interpolação linear é representada por

$$
A = \frac{1}{4} \begin{bmatrix} 1 & 2 & 1 \\ 2 & 4 & 2 \\ 1 & 2 & 1 \end{bmatrix} \begin{bmatrix} h \\ h \\ h \end{bmatrix}.
$$

O uso destes operadores em domínios unidimensional ou tridimensional é feito de maneira semelhante ao bidimensional.

## 3.2.3 Introdução ao Ciclo de Duas Malhas

Há dois pontos importantes no ciclo de duas malhas: a suavização e a correção na malha grosseira.

Vamos considerar o problema de valor de contorno discreto definido em (3.4).

Vamos assumir que exista  $L_h^{-1}$  e denotando  $u_h$  como sendo a solução discreta do problema  $L_h u_h = f_h$ . Considere que  $u_h^m$  é a solução aproximada do problema  $L_h u_h = f_h$ na iteração  $m$ e, ainda, $\,v^m_h$ o erro na iteração  $m.$  Para facilitar a notação usamos  $L_h$ em vez de  $L_h^{\Omega}$ , isso tudo com relação à malha fina.

## Aproximação Usando a Equação Residual

Para cada aproximação  $u_h^m$  da solução  $u_h$ , do problema  $L_h u_h = f_h$ , definimos as seguintes equações:

Equação do erro:

$$
v_h^m := u_h - u_h^m
$$
ou  $u_h = u_h^m + v_h^m$  (Correção na malha  $h$ )

Equação do resíduo:

$$
d_h^m := f_h - L_h u_h^m
$$

Além disso, existe uma equivalência entre  $L_h u_h = f_h$  e  $L_h v_h^m = d_h^m$ , isto é

$$
L_h u_h = f_h \Leftrightarrow L_h v_h^m = d_h^m,
$$

pois

$$
L_h u_h = f_h \Leftrightarrow L_h u_h - L_h u_h^m = f_h - L_h u_h^m
$$

$$
L_h (u_h - u_h^m) = f_h - L_h u_h^m.
$$

Portanto,

$$
L_h v_h^m = d_h^m.
$$

Supondo que o operador  $L_h$  é aproximado por um operador  $\widehat{L}_h$ , tal que  $\widehat{L}_h^{-1}$  exista. A motivação desta aproximação será mostrada no final desta seção.

Com isso podemos encontrar a equação de iteração por meio do seguinte processo:

Tem-se assim que  $\widehat{v}_h^m$  é solução de uma nova aproximação  $\widehat{L}_h \widehat{v}_u^m = d_h^m$  e, ainda, temos a equação de correção  $u_h^{m+1} = u_h^m + \hat{v}_h^m$ .

$$
u_h^m \longrightarrow d_h^m = f_h - L_h u_h^m \longrightarrow \widehat{L}_h \widehat{v}_h^m = d_h^m \longrightarrow u_h^{m+1} = u_h^m + \widehat{v}_h^m.
$$

Portanto, partindo da correção na malha  $h$ :

$$
u_h^{m+1} = u_h^m + \hat{v}_h^m \implies u_h^{m+1} = u_h^m + \hat{L}_h^{-1} d_h^m \implies u_h^{m+1} = u_h^m + \hat{L}_h^{-1} (f_h - L_h u_h^m)
$$

$$
u_h^{m+1} = u_h^m + \hat{L}_h^{-1} f_h - \hat{L}_h^{-1} L_h u_h^m \Longrightarrow u_h^{m+1} = (I - \hat{L}_h^{-1} L_h) u_h^m + \hat{L}_h^{-1} f_h
$$

Definindo:

 $M_h = (I - \widehat{L}_h^{-1} L_h)$ , matriz de iteração e  $S_h = \widehat{L}_h^{-1} f_h$ , o vetor independente na equação de iteração.

Assim, a equação de iteração fica:

$$
u_h^{m+1} = M_h u_h^m + S_h.
$$

O erro no processo iterativo é  $\widehat{v}_h^m = u_h^{m+1} - u_h^m$ . Usando a equação de iteração para a m e  $m + 1$ , temos:

$$
u_h^{m+1} = M_h u_h^m + S_h \tag{3.6}
$$

$$
u_h^m = M_h u_h^{m-1} + S_h. \tag{3.7}
$$

Subtraindo (3.7) de (3.6) temos:

$$
u_h^{m+1} - u_h^m = M_h u_h^m - M_h u_h^{m-1} = M_h (u_h^m - u_h^{m-1}).
$$

Portanto, substituindo a definição do erro na equação acima temos:

$$
v_h^{m+1} = M_h v_h^m,
$$

logo

$$
v_h^{m+1} = (I - \widehat{L}_h^{-1} L_h) v_h^m.
$$
\n(3.8)

Esta é a equação de iteração para o erro. Abaixo será encontrada uma equação para o resíduo:

$$
v_h^{m+1} = M_h v_h^m
$$
  
\n
$$
L_h v_h^{m+1} = L_h M_h L_h^{-1} L_h v_h^m
$$
  
\n
$$
L_h v_h^{m+1} = L_h (I - \widehat{L}_h^{-1} L_h) L_h^{-1} L_h v_h^m
$$
  
\n
$$
d_h^{m+1} = (L_h L_h^{-1} - L_h \widehat{L}_h^{-1} L_h L_h^{-1}) d_h^m
$$
  
\n
$$
d_h^{m+1} = (I - L_h \widehat{L}_h^{-1}) d_h^m.
$$
\n(3.9)

Se tivermos uma estimativa inicial  $u^0 = 0$  para a equação de iteração, teremos o seguinte processo:

$$
u_h^1 = \hat{L}_h^{-1} f_h
$$
  
\n
$$
u_h^2 = (M_h + I)\hat{L}_h^{-1} f_h
$$
  
\n
$$
u_h^3 = (M_h^2 + M_h + I)\hat{L}_h^{-1} f_h
$$
  
\n
$$
u_h^4 = (M_h^3 + M_h^2 + M_h + I)\hat{L}_h^{-1} f_h
$$
  
\n
$$
\vdots
$$
  
\n
$$
u_h^m = (M_h^{m-1} + ... + M_h^3 + M_h^2 + M_h + I)\hat{L}_h^{-1} f_h.
$$
\n(3.10)

Substituimdo a seguinte igualdade:

$$
(M_h^{m-1} + \ldots + M_h^3 + M_h^2 + M_h + I)(I - M_h) = (I - M_h^m)
$$

em (3.10), temos:

$$
u_h^m = (I - M_h^m)(I - M_h)^{-1} \widehat{L}_h^{-1} f_h
$$
  

$$
u_h^m = (I - M_h^m)(I - I + \widehat{L}_h^{-1} L_h)^{-1} \widehat{L}_h^{-1} f_h
$$
  

$$
u_h^m = (I - M_h^m)(\widehat{L}_h^{-1} L_h)^{-1} \widehat{L}_h^{-1} f_h
$$
  

$$
u_h^m = (I - M_h^m) L_h^{-1} \widehat{L}_h \widehat{L}_h^{-1} f_h.
$$

Portanto,

$$
u_h^m = (I - M_h^m) L_h^{-1} f_h.
$$
\n(3.11)

### Raio Espectral

Com o auxílio das igualdades  $(3.8)$  e  $(3.9)$ , podemos estimar limitantes para o erro e para o resíduo da seguinte forma

$$
\| v_h^{m+1} \| = \| (I - \widehat{L}_h^{-1} L_h) v_h^m \| \le \| (I - \widehat{L}_h^{-1} L_h) \| \| v_h^m \|
$$
  

$$
\| d_h^{m+1} \| = \| (I - L_h \widehat{L}_h^{-1}) d_h^m \| \le \| (I - L_h \widehat{L}_h^{-1}) \| \| d_h^m \|.
$$

Essas desigualdades fornecem uma estimativa para duas propriedades importantes, o erro e o resíduo. O Lema 1, afirma que a velocidade de decaimento do erro e do resíduo é a mesma. Porém, tanto o erro como o resíduo têm que respeitar a ordem de aproximação do método de discretização.
Lema 1.

$$
\rho((I - \widehat{L}_h^{-1}L_h)) = \rho((I - L_h\widehat{L}_h^{-1})).
$$

Demonstração:

$$
M_h = (I - \hat{L}_h^{-1} L_h) = L_h^{-1} (I - L_h \hat{L}_h^{-1}) L_h
$$
  

$$
\det(M_h) = \det(L_h^{-1} (I - L_h \hat{L}_h^{-1}) L_h) = \det(L_h^{-1}) \det((I - L_h \hat{L}_h^{-1})) \det(L_h),
$$

logo,

$$
\det(I - \widehat{L}_h^{-1}L_h) = \det(I - L_h\widehat{L}_h^{-1}),
$$

portanto,

$$
\rho((I - \widehat{L}_h^{-1}L_h)) = \rho((I - L_h\widehat{L}_h^{-1})),
$$

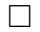

A motivação para introduzirmos o operador  $\widehat{L}_h^{-1}$ , inversível que aproxima  $L_h^{-1}$ , deve-se ao fato de os métodos iterativos clássicos como Jacobi ou Gauss Seidel, quando aplicados ao problema (3.4), poderem ser interpretados como uma aproximação para resolver a equação residual. Veremos como fica este processo para o método de Jacobi:

$$
x = D^{-1}(L+U)x + D^{-1}b
$$
  
\n
$$
A = D - L - U \Longrightarrow D - A = L + U
$$
  
\n
$$
x = D^{-1}(D - A)x + D^{-1}b
$$
  
\n
$$
x = D^{-1}Dx - D^{-1}Ax + D^{-1}b
$$
  
\n
$$
x = x - D^{-1}Ax + D^{-1}b
$$
  
\n
$$
x = x + D^{-1}(b - Ax)
$$
  
\n
$$
x_{m+1} = x_m + D^{-1}d_m.
$$

Neste caso  $\widehat{L}_h = D$ .

Mais genericamente,  $M_h = (I - \widehat{L}_h^{-1} L_h)$ 

$$
u_h^{m+1} = M_h u_h^m + S_h
$$
  

$$
u_h^{m+1} = (I - \widehat{L}_h^{-1} L_h) u_h^m + \widehat{L}_h^{-1} f_h
$$

$$
u_h^{m+1} = u_h^m - \hat{L}_h^{-1} L_h u_h^m + \hat{L}_h^{-1} f_h
$$
  

$$
u_h^{m+1} = u_h^m + \hat{L}_h^{-1} (f_h - L_h u_h^m)
$$
  

$$
u_h^{m+1} = u_h^m + \hat{L}_h^{-1} d_h^m.
$$

Isso ajuda a entender a introdução do  $\widehat{L}_h$ .

## Correção em Malha Grossa

Nesta subseção, daremos uma primeira idéia sobre a correção em malha grosseira. Considere os principais elementos dos métodos Multigrid: o operador diferencial discreto, o operador de restrição e o de interpolação. Considere por facilidade de notação que  $H = 2h$ .

Operador discreto na malha grossa:

$$
L_H: g(\Omega_H) \longrightarrow g(\Omega_H).
$$

Operador de restrição:

$$
I_h^H: g(\Omega_h) \longrightarrow g(\Omega_H).
$$

Operador de interpolação:

$$
I_H^h: g(\Omega_H) \longrightarrow g(\Omega_h).
$$

Os operadores de restrição e interpolação atuam nas funções discretas da seguinte maneira:

$$
d_H^m = I_h^H d_h^m
$$
  

$$
\widehat{v}_h^m = I_H^h \widehat{v}_H^m.
$$

Agora vejamos como é o procedimento para montar a matriz de iteração para a correção na malha grosseira.

- $\bullet$  Seja $u_h^m,$ a estimativa inicial para um método iterativo
- Calcule o resíduo  $d_h^m = f_h L_h u_h^m$
- Restrinja o resíduo $d_H^m = I_h^H d_h^m$
- Resolva em $\Omega_H$ e equação residual $L_H \hat{v}_H^h = d_H^m$
- Interpole a correção  $\widehat{v}_h^m = I_H^h \widehat{v}_H^m$
- Faça a correção  $u_h^{m+1} = u_h^m + \hat{v}_h^m$

Com esse processo, podemos montar a equação de iteração do ciclo de duas malhas:

$$
u_h^{m+1} = u_h^m + \hat{v}_h^m = u_h^m + I_H^h \hat{v}_H^m = u_h^m + I_H^h L_H^{-1} d_H^m
$$
  

$$
u_h^{m+1} = u_h^m + I_H^h L_H^{-1} I_H^H d_h^m
$$
  

$$
u_h^{m+1} = u_h^m + I_H^h L_H^{-1} I_h^H (f_h - L_h u_h^m)
$$
  

$$
u_h^{m+1} = u_h^m + I_H^h L_H^{-1} I_h^H f_h - I_H^h L_H^{-1} I_h^H L_h u_h^m
$$
  

$$
u_h^{m+1} = (I - I_H^h L_H^{-1} I_h^H L_h) u_h^m + I_H^h L_H^{-1} I_h^H f_h.
$$

Definindo  $M_h = I - I_H^h L_H^{-1} I_h^H L_h$  e  $S_h = I_H^h L_H^{-1} I_h^H f_h$ ,

podemos escrever a sequência de iteração da seguinte forma:

$$
u_h^{m+1} = M_h u_h^m + S_h.
$$

De acordo com o Capítulo 2, seria muito bom que o raio espectral da matriz  $M_h$  fosse menor que 1. Infelizmente isso não acontece, o que inviabiliza o uso da correção de malha grosseira, isto é,

$$
\rho(I - I_H^h L_H^{-1} I_h^H L_h) \ge 1.
$$

Para o operador  $I_h^H$ , temos  $n = \dim(N(I_h^H)) + \frac{n}{2}$  $\frac{n}{2}$ , logo dim $(N(I_h^H)) = \frac{n}{2}$  $\frac{n}{2}$ . Com isso,  $I_h^H$  não é injetivo, portanto  $I_h^h L_H^{-1} I_h^H L_h v_h = 0$  para algum  $v_h \neq 0$ , logo  $I_H^h L_H^{-1} I_h^H L_h$  não é invertível.

Esse argumento inviabiliza o uso da correção na malha grosseira, pois não podemos garantir a convergência do método iterativo. Para contornar esse problema, usa-se a correção na malha grosseira com suavização feita por algum método iterativo do capítulo anterior.

#### Correção em Malha Grosseira com Suavização

Como não tivemos condição de usar a correção em malha grosseira, temos de fazer uma modificação nesse processo para que o método convirja. Assim montamos a equação de iteração do ciclo de duas malhas com suavização

Sendo conhecido  $u_h^m,$ a estimativa inicial para um método iterativo e consideramos o algoritmo abaixo.

- $(1)$  Pré-suavização
- Suavizar  $u_h^m$ com algum método do Capítulo 2, $\nu_1$ vezes,  $\bar{u}_h^m = relax(u_h^m,L_h,f_h)$
- (2) Correção em malha grosseira
- Calcule o resíduo $\bar{d}_h^m := f_h L_h \bar{u}_h^m$
- $\bullet$ Restrinja o resíduo $\bar{d}_H^m = I_h^H \bar{d}_h^m$
- Resolva em $\Omega_H$ e equação residual $L_H \widehat{v}^h_H = \bar{d}^m_H$
- Interpole a correção  $\widehat{v}_h^m = I_H^h \widehat{v}_H^m$
- Correção  $\bar{u}_h^{m+1} = \bar{u}_h^m + \hat{v}_h^m$
- $(3)$  Pós-suavização

• Suavizar  $\bar{u}_h^{m+1}$  $\bar{u}_h^{m+1}$  com algum método do Capítulo 2,  $\nu_2$  vezes,  $\bar{u}_h^{m+1} = relax(\bar{u}_h^{m+1})$  $_{h}^{m+1},L_h,f_h)$ Com este algoritmo podemos encontrar a equação de iteração:

$$
u_h^{m+1} = S^{\nu_2} \bar{u}_h^{m+1} = S^{\nu_2} (\bar{u}_h^m + \hat{v}_h^m) = S^{\nu_2} \bar{u}_h^m + S^{\nu_2} \hat{v}_h^m
$$

$$
u_h^{m+1} = S^{\nu_2} \bar{u}_h^m + S^{\nu_2} I_H^h \hat{v}_H^m = S^{\nu_2} \bar{u}_h^m + S^{\nu_2} I_H^h \hat{L}_H^{-1} \bar{d}_H^m
$$

$$
u_h^{m+1} = S^{\nu_2} \bar{u}_h^m + S^{\nu_2} I_H^h L_H^{-1} I_h^H \bar{d}_h^m = S^{\nu_2} \bar{u}_h^m + S^{\nu_2} I_H^h L_H^{-1} I_h^H (f_h - L_h \bar{u}_h^m)
$$

$$
u_h^{m+1} = S^{\nu_2} \bar{u}_h^m + S^{\nu_2} I_H^h L_H^{-1} I_h^H (f_h - L_h \bar{u}_h^m)
$$

$$
u_h^{m+1} = S^{\nu_2} \bar{u}_h^m - S^{\nu_2} I_H^h L_H^{-1} I_h^H L_h \bar{u}_h^m + S^{\nu_2} I_H^h L_H^{-1} I_h^H f_h
$$

$$
u_h^{m+1} = (S^{\nu_2} - S^{\nu_2} I_H^h L_H^{-1} I_h^H L_h) \bar{u}_h^m + S^{\nu_2} I_H^h L_H^{-1} I_h^H f_h
$$
  

$$
u_h^{m+1} = S^{\nu_2} (I - I_H^h L_H^{-1} I_h^H L_h) \bar{u}_h^m + S^{\nu_2} I_H^h L_H^{-1} I_h^H f_h
$$
  

$$
u_h^{m+1} = S^{\nu_2} (I - I_H^h L_H^{-1} I_h^H L_h) S^{\nu_1} u_h^m + S^{\nu_2} I_H^h L_H^{-1} I_h^H f_h
$$

Definindo  $K_h = I - I_H^h L_H^{-1} I_h^H L_h$  e  $M_h = S^{\nu_2} K_h S^{\nu_1}$ , teremos a equação de iteração

$$
u_h^{m+1} = M_h u_h^m + S_h,
$$

onde  $S_h = S^{\nu_2} I_H^h L_H^{-1} I_h^H f_h.$ 

Chega-se, dessa forma, a um processo iterativo, sendo válidos os teoremas do Capítulo 2 para garantir à sua convergência.

#### 3.2.4 O Ciclo Multigrid

Em seções anteriores descrevemos a correção numa malha grosseira, um elemento do ciclo de duas malhas que serve de base para os m´etodos Multigrid, pois de maneira simplificada, os métodos Multigrid são uma sequência de correções em malha grosseira com suavização.

A idéia do Multigrid partiu de observações da boa convergência da correção em malha grosseira com suavização. Como estamos fazendo a correção em malha grosseira, surgiu a necessidade de resolvermos o sistema linear nesta malha,  $L_H\hat{v}_H = d_H$ .

Podemos observar que a equação  $L_H\hat{v}_H = d_H$  é da mesma forma que a equação  $L_hu_h =$  $f_h$ . Aplicando recursivamente a correção em malha grosseira até onde se deseja, por exemplo fazer somente duas correções em malha grosseira, encontrando uma aproximação por meio de um método iterativo, ou mesmo obtendo a solução por meio de um método direto. Se necessário podemos descer até a malha mais grossa onde, para resolvermos o problema, é necessário apenas uma operação de divisão.

A Figura (3.14) ilustra alguns tipos de ciclos que podem ser ultilizados no controle da correção da malha grosseira. O ciclo localizado na parte superior da figura será chamado de ciclo V e terá um parâmetro associado ( $\gamma = 1$ ); o ciclo localizado na parte intermediária da figura será chamado de ciclo W e terá um parâmetro associado ( $\gamma = 2$ ); enquanto o

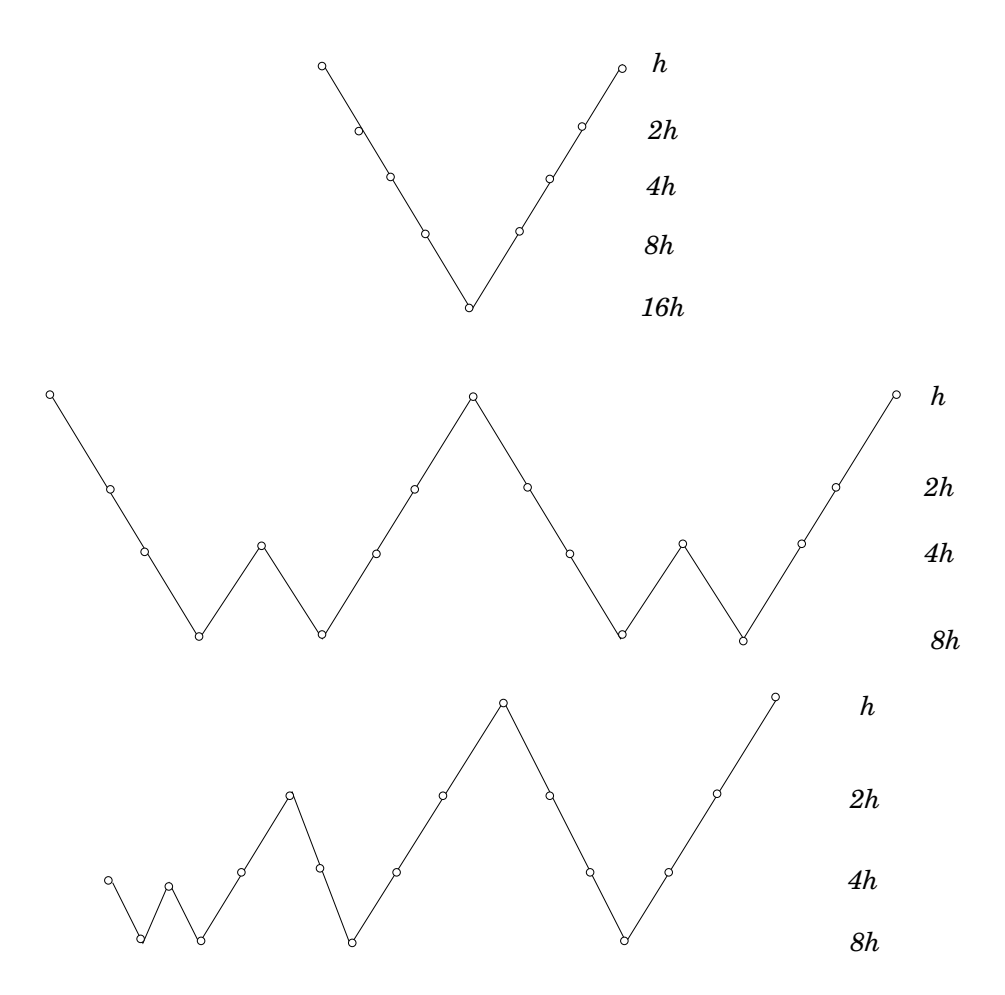

Figura 3.14: Ciclo V, Ciclo W e FMG

ciclo localizado na parte inferior da figura será chamado de ciclo FMG "Full Multigrid".

Para controlar a aplicação sucessiva da correção em malha grosseira, usamos os ciclos ilustrados na Figura (3.14), formando assim a estrutura dos métodos Multigrid.

Quando voltamos ao mesmo nível em que iniciamos a correção da malha grosseira, completamos um ciclo e damos por finalizada uma iteração. Então, se para resolver um sistema linear usando os métodos Multigrid é necessário 10 iterações, isso corresponde a ter feito 10 ciclos, ou seja 10 descidas e subidas.

Observação 2. É importante esclarecer que nos métodos Multigrid, o número de vezes que é aplicado um esquema de relaxação varia de acordo com os parâmetros  $\nu_1$  e  $\nu_2$ , portanto em uma iteração dos métodos Multigrid o número de vezes que usamos o esquema de relaxação é  $(\nu_1 + \nu_2) * l$ , tal que l é o número de correção em malha grosseira.

#### 3.2.5 Estrutura dos Métodos Multigrid

No Multigrid é usada uma sequência de malhas representadas abaixo, tal que  $h_k$  é o tamanho da partição da malha,  $k = l, l - 1, ..., 0$ . A sequência de malhas é representada por:

$$
\Omega_{h_l}, \Omega_{h_{l-1}}, \ldots, \Omega_{h_0}
$$

A notação  $\Omega_{h_0}$  representa a malha mais grossa da seqüência com tamanho da partição  $h_0$ , e  $\Omega_{h_l}$  representa a malha mais fina com tamanho da partição  $h_l$ .

Podemos representar  $\Omega_{hk}$  por  $\Omega_k$  com  $k = l, l - 1, \ldots, 0$ , simplesmente para facilitar a notação. Redefinimos os operadores elementares do Multigrid da seguinte maneira:

$$
L_k: g(\Omega_k) \longrightarrow g(\Omega_k) \qquad I_k^{k-1}: g(\Omega_k) \longrightarrow g(\Omega_{k-1})
$$
  

$$
I_{k-1}^k: g(\Omega_{k-1}) \longrightarrow g(\Omega_k) \qquad S_k: g(\Omega_k) \longrightarrow g(\Omega_k)
$$

O operador $S^\nu_k$  representa o número de vezes que a relaxação (Jacobi, Gauss Seidel) é aplicada em uma função discreta com domínio  $\Omega_k$ .

Tendo definido os seus principais elementos, podemos gerar uma equação de iteração para os m´etodos Multigrid usando o algoritmo a seguir.

Usando o operador  $L_k$  com  $k = l, l - 1, ..., 0$  e  $I_k^{k-1}, I_{k-1}^k, S_k$  com  $k = l, l - 1, ..., 1$ . Usando  $\nu_1$  e  $\nu_2$  como parâmetros de pré e pós-relaxação,  $\gamma$  é uma constante fixada que representa o tipo de ciclo.

O objetivo é encontrar  $u_k^{m+1}$  $_k^{m+1}$ , conhecido  $u_k^m$  para iniciar o processo iterativo.

#### CICLO MULTIGRID

 $u_k^{m+1} = mgciclo(k, \gamma, u_k^m, f_k, \nu_1, \nu_2)$ 

 $(1)$  Pré-relaxação

• Obtenha  $\bar{u}_k^m = relax(u_k^m, L_k, f_k), v_1$  vezes

(2) Correção em grid grosseiro

- Calcule o resíduo $\bar{d}_k^m = f_k \bar{u}_k^m$
- Restrinja o resíduo $\bar{d}_k^{m-1} = I_k^{k-1} \bar{d}_k^m$
- Se  $k = 1$ , resolva o sistema linear  $L_{k-1}\bar{v}_{k-1}^m = \bar{d}_k^{m-1}$ se não faça  $\hat{v}_{k-1}^m = mgciclo(k, \gamma, u_k^m, f_k, \nu_1, \nu_2)$
- Interpole a correção  $\hat{v}_k^m = I_{k-1}^k \hat{v}_{k-1}^m$
- Obtenha a correção  $\bar{u}_k^{m+1} = \bar{u}_k^m + \hat{v}_k^m$

 $(3)$  Pós-relaxação

• Obtenha  $\bar{u}_k^{m+1} = relax(\bar{u}_k^{m+1})$  $_k^{m+1}, L_k, f_k)$ ,  $\nu_2$  vezes

Para encontrarmos qual é a matriz de iteração, considere o teorema abaixo.

Teorema 14 . A matriz de iteração  $M_l$  é dada pela seguinte recursão:  $M_0=0$  $M_k = S_k^{\nu_2}$  $\binom{\nu_2}{k} (I_k - I_{k-1}^k (I_{k-1} - M_k^{\gamma})$  $(\gamma_{k-1})L_{k-1}^{-1}$  ${}_{k-1}^{-1}I_{k}^{k-1}L_{k}$ ) $S_{k}^{\nu_{1}}$  $k^{\nu_1} (k = 1, \ldots, l)$ 

Demonstração: A demonstração será feita por indução sobre  $k$ . Note que  $I_k$  representa a matriz identidade.

Verificar se é válido para  $k = 1$ 

$$
M_1 = S_1^{\nu_2} (I_1 - I_0^1 (I_0 - M_0^{\gamma}) L_0^{-1} I_1^0 L_1) S_1^{\nu_1}
$$

 $M_0 = 0$ , por hipótese,

$$
M_1 = S_1^{\nu_2} (I_1 - I_0^1 I_0 L_0^{-1} I_1^0 L_1) S_1^{\nu_1}
$$
  

$$
M_1 = S_1^{\nu_2} (I_1 - I_0^1 L_0^{-1} I_1^0 L_1) S_1^{\nu_1}
$$

 $M_1$  é equivalente ao operador na malha grosseira para  $k = 1$ :

$$
M_1^0 = S_1^{\nu_2} (I_1 - I_0^1 L_0^{-1} I_1^0 L_1) S_1^{\nu_1}.
$$

Portanto, é valido para  $k = 1$ .

Suponha válido para  $k - 1$ , ou seja, a matriz de iteração de  $k - 1$  é

$$
M_{k-1} = S_{k-1}^{\nu_2} (I_{k-1} - I_{k-2}^{k-1} (I_{k-2} - M_{k-2}^{\gamma}) L_{k-2}^{-1} I_{k-1}^{k-2} L_{k-1}) S_{k-1}^{\nu_1}.
$$

Agora temos que fazer a correção em malha grosseira para k. Acompanhando o processo iterativo, teremos:

$$
u_k^{m+1} = S_{k-1}^{\nu_2} \bar{u}^{m+1} = S_{k-1}^{\nu_2} (\bar{u}_k^m + \hat{v}_k^m) = S_{k-1}^{\nu_2} (\bar{u}_k^m + I_{k-1}^k \hat{v}_{k-1}^m).
$$

Para a correção na malha grosseira temos que  $M_{k-1}$ é válido por hipótese. Como a partir deste passo o processo iterativo sempre parte de uma estimativa inicial nula, para resolver a equação  $L_k \hat{v}_k^m = \bar{d}_k^m$ , podemos usar a equação (3.11):

$$
\hat{v}_{k-1}^m = (I_{k-1} - M_{k-1}^\gamma) L_{k-1}^{-1} d_{k-1}^m.
$$

Portanto,

$$
u_k^{m+1} = S_{k-1}^{\nu_2} (\bar{u}_k^m + I_{k-1}^k (I_{k-1} - M_{k-1}^\gamma) L_{k-1}^{-1} d_{k-1}^m) =
$$
  

$$
= S_{k-1}^{\nu_2} (\bar{u}_k^m + I_{k-1}^k (I_{k-1} - M_{k-1}^\gamma) L_{k-1}^{-1} I_k^{k-1} d_k^m) =
$$
  

$$
= S_{k-1}^{\nu_2} (\bar{u}_k^m + I_{k-1}^k I_{k-1} L_{k-1}^{-1} I_k^{k-1} d_k^m - I_{k-1}^k M_{k-1}^\gamma L_{k-1}^{-1} I_k^{k-1} d_k^m) =
$$

$$
=S_{k-1}^{\nu_2}(\bar{u}_k^m + I_{k-1}^k I_{k-1} L_{k-1}^{-1} I_k^{k-1} (f_k - L_k \bar{u}_k^m) - I_{k-1}^k M_{k-1}^{\gamma} L_{k-1}^{-1} I_k^{k-1} (f_k - L_k \bar{u}_k^m))
$$

$$
u_k^{m+1} = S_{k-1}^{\nu_2}(\bar{u}_k^m - I_{k-1}^k I_{k-1} L_{k-1}^{-1} I_k^{k-1} L_k \bar{u}_k^m) - I_{k-1}^k M_{k-1}^{\gamma} L_{k-1}^{-1} I_k^{k-1} L_k \bar{u}_k^m)) +
$$
  
+ 
$$
(I_{k-1}^k I_{k-1} L_{k-1}^{-1} I_k^{k-1} - I_{k-1}^k M_{k-1}^{\gamma} L_{k-1}^{-1} I_k^{k-1}) f_k.
$$

Definindo  $S_k = I_{k-1}^k I_{k-1} L_{k-1}^{-1}$  $\frac{-1}{k-1} I_k^{k-1} - I_{k-1}^k M_{k-1}^{\gamma} L_{k-1}^{-1}$  $\frac{-1}{k-1} I_k^{k-1}$ 

$$
u_k^{m+1} = S_{k-1}^{\nu_2} (I_k - I_{k-1}^k (I_{k-1} - M_{k-1}^{\gamma}) L_{k-1}^{-1} I_k^{k-1} L_k) \bar{u}_k^m + S_k
$$
  

$$
u_k^{m+1} = S_{k-1}^{\nu_2} (I_k - I_{k-1}^k (I_{k-1} - M_{k-1}^{\gamma}) L_{k-1}^{-1} I_k^{k-1} L_k) S_{k-1}^{\nu_1} u_k^m + S_k
$$

$$
u_k^{m+1} = M_k u_k^m + S_k.
$$

 $\Box$ 

Com este teorema geramos a sequência de iteração para os métodos Multigrid.

# Capítulo 4

# Resultados Numéricos

Neste capítulo será apresentado os resultados numéricos para Métodos Iterativos e Multigrid, respectivamente nas seções 4.1 e 4.2.

Para implementação dos métodos usamos a linguagem de programação Fortran77 com precis˜ao dupla. Para executar esses programas usamos um microcomputador com processador de 1.0 Ghz e 256 MB de memória RAM.

## 4.1 Resultados Numéricos para os Métodos Iterativos do Capítulo 2

Nesta seção são apresentadas as experiências computacionais realizadas para os problemas modelos descritos no Capítulo 1. Os Métodos iterativos são aqueles descritos no Capítulo 2.

O critério para fornecer a estimativa inicial para os métodos iterativos consiste em perturbar a solução exata dos problemas modelos por uma função  $v(x, y) = sen(k_1 \pi x)sen(k_2 \pi y)$ ,  $k_1$  e  $k_2 \in \mathbb{N}$ . Esta perturbação mantêm rígidas as condições de contorno exigidas para cada problema modelo.

Os critérios de parada usados nos métodos iterativos foram escolhidos de duas maneiras:

 $Divergência:$  é estipulado um número máximo de iteração: 20000. Nas tabelas o símbolo ∗, indica que o métodos iterativo ultrapassaram esse número máximo de iterações.

Convergência: é dada uma tolerância (tol) que varia de acordo com cada problema modelo. Essa tolerância é comparada com a norma euclidiana do resíduo ( $r = f - Au$ ). Quando o resíduo for menor ou igual a tolerância, uma boa solução aproximada terá sido obtida.

Na construção das tabelas que seguem, a primeira coluna representa o tipo de método usado seguindo a nomenclatura:

JAC - Método de Jacobi

JOR - Método de Jacobi com sobre relaxação

GSF - Método Gauss Seidel forward

GSB - M´etodo Gauss Seidel backward

SORF - Método da sobre relaxação sucessiva forward

SORB - Método da sobre relaxação sucessiva backward

SSOR - Método SOR simétrico

RBGSF - Método de Gauss Seidel forward com ordenação red black

RBGSB - Método de Gauss Seidel backward com ordenação red black

RBSORF- Método SOR forward com ordenação red black

RBSORB- Método SOR backward com ordenação red black

Nas outras colunas temos o número de vezes que foi particionada a malha na direção  $x \in y$  do domínio. Usamos o número de partição n: 17, 33, 65 e 129. Portanto, além da coluna definindo o método iterativo usado, temos mais quatro colunas, uma para cada  $n$ dado acima. Cada coluna é subdividida em outras duas: uma com o número de iteração (Iter) e outra com o tempo de CPU (CPU), em segundos, necessário para que o método iterativo alcance o critério de convergência.

Como comentado no Capítulo 2, para os métodos JOR, SORF, SORB, SSOR, RB-SORF e RBSORB, existe a necessidade de definir um parâmetro de sobre-relaxação. Foram feitos alguns experimentos numéricos para encontrar esse parâmetro. Dessa forma definimos os seguintes parâmetros:

 $n = 17 - \omega = 1.68$  $n = 33 - \omega = 1.86$  $n = 65 - \omega = 1.92$  $n = 129 - \omega = 1.96$ 

Ocorre uma variação de  $\omega$  para os métodos iterativos SORF, SORB, SSOR, RBSORF e RBSORB, para cada n. Porém esta variação não altera significativamente o número de iterações. Por esse motivo é fixado  $\omega$  com os valores acima para cada n, em todos os problemas modelos. A única excessão é o JOR, com  $\omega = 1.03$  em todos os métodos iterativos.

|               |      | $n=17$ |        | $n=33$ |        | $n=65$ |        | $n=129$    |
|---------------|------|--------|--------|--------|--------|--------|--------|------------|
| <b>PMI</b>    | Iter | CPU    | Iter   | CPU    | Iter   | CPU    | Iter   | <b>CPU</b> |
| <b>JAC</b>    | 1448 | 0.200  | 5963   | 2.799  | $\ast$ | 40.5   | $\ast$ | 217.239    |
| JOR           | 1434 | 0.170  | $\ast$ | 9.579  | $\ast$ | 39.090 | $\ast$ | 222.870    |
| <b>GSF</b>    | 725  | 0.069  | 2983   | 1.230  | 12229  | 20.240 | $\ast$ | 183.580    |
| GSB           | 725  | 0.069  | 2983   | 1.239  | 12229  | 20.099 | $\ast$ | 181.519    |
| SORF          | 81   | 0.009  | 209    | 0.089  | 385    | 0.690  | 809    | 7.809      |
| <b>SORB</b>   | 81   | 0.009  | 209    | 0.090  | 385    | 0.690  | 809    | 7.709      |
| <b>SSOR</b>   | 108  | 0.020  | 226    | 0.140  | 461    | 1.130  | 950    | 11.669     |
| <b>RBGSF</b>  | 733  | 0.070  | 3018   | 1.220  | 12372  | 20.369 | $\ast$ | 182.359    |
| <b>RBGSB</b>  | 733  | 0.069  | 3018   | 1.239  | 12372  | 20.410 | $\ast$ | 177.720    |
| <b>RBSORF</b> | 73   | 0.009  | 199    | 0.079  | 363    | 0.639  | 804    | 7.760      |
| <b>RBSORB</b> | 73   | 0.009  | 199    | 0.090  | 363    | 0.660  | 804    | 7.560      |

Tabela 4.1: Problema Modelo I - $tol=10^{-10}$ 

|               |        | $n=17$ |        | $n=33$ |        | $n=65$     |        | $n=129$    |
|---------------|--------|--------|--------|--------|--------|------------|--------|------------|
| <b>PM II</b>  | Iter   | CPU    | Iter   | CPU    | Iter   | <b>CPU</b> | Iter   | <b>CPU</b> |
| <b>JAC</b>    | 1444   | 0.259  | 5949   | 2.759  | $\ast$ | 40.989     | $\ast$ | 219.139    |
| <b>JOR</b>    | $\ast$ | 2.289  | $\ast$ | 9.400  | $\ast$ | 38.859     | $\ast$ | 227.770    |
| <b>GSF</b>    | 723    | 0.069  | 2976   | 1.189  | 12200  | 20.160     | $\ast$ | 184.460    |
| <b>GSB</b>    | 723    | 0.070  | 208    | 0.090  | 12200  | 19.980     | $\ast$ | 181.690    |
| SORF          | 81     | 0.009  | 208    | 0.089  | 385    | 0.690      | 831    | 8.089      |
| <b>SORB</b>   | 81     | 0.009  | 208    | 0.090  | 385    | 0.700      | 831    | 7.960      |
| <b>SSOR</b>   | 108    | 0.019  | 225    | 0.130  | 460    | 1.130      | 971    | 11.969     |
| <b>RBGSF</b>  | 732    | 0.069  | 3011   | 1.190  | 12344  | 20.140     | $\ast$ | 182.819    |
| <b>RBGSB</b>  | 733    | 0.069  | 3011   | 1.199  | 12344  | 20.299     | $\ast$ | 178.859    |
| <b>RBSORF</b> | 73     | 0.009  | 199    | 0.079  | 363    | 0.639      | 825    | 7.560      |
| <b>RBSORB</b> | 73     | 0.010  | 199    | 0.090  | 363    | 0.639      | 825    | 7.560      |

Tabela 4.2: Problema Modelo II - $tol=10^{-8}$ 

|               |      | $n=17$    |        | $n=33$ |        | $n=65$     |        | $n=129$    |
|---------------|------|-----------|--------|--------|--------|------------|--------|------------|
| <b>PM III</b> | Iter | $\rm CPU$ | Iter   | CPU    | Iter   | <b>CPU</b> | Iter   | <b>CPU</b> |
| <b>JAC</b>    | 1448 | 0.180     | 5965   | 2.859  | $\ast$ | 41.600     | $\ast$ | 218.479    |
| JOR           | 1434 | 0.159     | $\ast$ | 9.400  | $\ast$ | 41.60      | $\ast$ | 228.620    |
| <b>GSF</b>    | 725  | 0.079     | 2983   | 1.200  | 10318  | 17.099     | $\ast$ | 183.770    |
| GSB           | 725  | 0.070     | 2983   | 1.189  | 10318  | 17.010     | $\ast$ | 180.819    |
| SORF          | 81   | 0.009     | 209    | 0.090  | 338    | 0.610      | 743    | 7.20       |
| <b>SORB</b>   | 81   | 0.009     | 209    | 0.089  | 338    | 0.610      | 743    | 7.130      |
| <b>SSOR</b>   | 108  | 0.019     | 226    | 0.140  | 390    | 0.960      | 809    | 9.989      |
| <b>RBGSF</b>  | 734  | 0.080     | 3018   | 1.179  | 10461  | 17.119     | $\ast$ | 182.410    |
| <b>RBGSB</b>  | 734  | 0.069     | 3018   | 1.230  | 10461  | 17.169     | $\ast$ | 177.309    |
| <b>RBSORF</b> | 73   | 0.009     | 199    | 0.079  | 303    | 0.529      | 689    | 6.660      |
| <b>RBSORB</b> | 73   | 0.009     | 199    | 0.079  | 303    | 0.539      | 689    | 6.430      |

Tabela 4.3: Problema Modelo III - $tol=10^{-8}$ 

|                      |        | $n=17$ |        | $n=33$ |        | $n=65$ |        | $n=129$ |
|----------------------|--------|--------|--------|--------|--------|--------|--------|---------|
| PM IV                | Iter   | CPU    | Iter   | CPU    | Iter   | CPU    | Iter   | CPU     |
| <b>JAC</b>           | 1448   | 0.189  | 5963   | 2.750  | $\ast$ | 42.479 | $\ast$ | 216.599 |
| JOR                  | $\ast$ | 2.299  | $\ast$ | 9.449  | $\ast$ | 40.200 | $\ast$ | 224.939 |
| $\operatorname{GSF}$ | 725    | 0.069  | 2983   | 1.190  | 12229  | 20.309 | $\ast$ | 182.489 |
| GSB                  | 725    | 0.069  | 2983   | 1.189  | 12229  | 20.110 | $\ast$ | 180.340 |
| SORF                 | 81     | 0.009  | 209    | 0.090  | 385    | 0.699  | 824    | 7.950   |
| SORB                 | 81     | 0.009  | 209    | 0.089  | 385    | 0.699  | 815    | 7.850   |
| <b>SSOR</b>          | 108    | 0.020  | 226    | 0.130  | 461    | 1.139  | 267    | 11.809  |
| <b>RBGSF</b>         | 733    | 0.069  | 3018   | 1.189  | 12372  | 20.290 | $\ast$ | 183.789 |
| <b>RBGSB</b>         | 733    | 0.069  | 3018   | 1.200  | 12372  | 20.339 | $\ast$ | 177.929 |
| <b>RBSORF</b>        | 73     | 0.009  | 199    | 0.090  | 363    | 0.649  | 809    | 7.889   |
| <b>RBSORB</b>        | 73     | 0.009  | 199    | 0.090  | 363    | 0.649  | 809    | 7.680   |

Tabela 4.4: Problema Modelo IV - $tol=10^{-8}$ 

|               |        | $n=17$ |        | $n=33$ |        | $n=65$ |        | $n=129$ |
|---------------|--------|--------|--------|--------|--------|--------|--------|---------|
| <b>PMV</b>    | Iter   | CPU    | Iter   | CPU    | Iter   | CPU    | Iter   | CPU     |
| <b>JAC</b>    | 1211   | 0.150  | 5009   | 2.440  | $\ast$ | 42.330 | $\ast$ | 214.070 |
| <b>JOR</b>    | $\ast$ | 2.289  | $\ast$ | 9.400  | $\ast$ | 38.970 | $\ast$ | 223.790 |
| <b>GSF</b>    | 607    | 0.059  | 2506   | 1.010  | 10318  | 17.110 | $\ast$ | 186.159 |
| <b>GSB</b>    | 607    | 0.059  | 2506   | 1.010  | 10318  | 17.129 | $\ast$ | 182.030 |
| <b>SORF</b>   | 69     | 0.009  | 183    | 0.079  | 338    | 0.610  | 751    | 7.270   |
| <b>SORB</b>   | 69     | 0.009  | 183    | 0.079  | 338    | 0.610  | 747    | 7.189   |
| <b>SSOR</b>   | 91     | 0.019  | 190    | 0.110  | 390    | 0.970  | 811    | 10.030  |
| <b>RBGSF</b>  | 615    | 0.060  | 3018   | 1.189  | 10461  | 17.239 | $\ast$ | 183.130 |
| <b>RBGSB</b>  | 615    | 0.059  | 2541   | 1.020  | 10461  | 17.279 | $\ast$ | 179.260 |
| <b>RBSORF</b> | 69     | 0.009  | 173    | 0.079  | 303    | 0.550  | 690    | 6.799   |
| RBSORB        | 69     | 0.009  | 173    | 0.069  | 363    | 0.649  | 690    | 6.799   |

Tabela 4.5: Problema Modelo V - $tol=10^{-7}$ 

|               |        | $n=17$ |        | $n=33$ |        | $n=65$     |        | $n=129$    |
|---------------|--------|--------|--------|--------|--------|------------|--------|------------|
| PM VI         | Iter   | CPU    | Iter   | CPU    | Iter   | <b>CPU</b> | Iter   | <b>CPU</b> |
| <b>JAC</b>    | 1211   | 0.170  | 5009   | 2.409  | $\ast$ | 40.840     | $\ast$ | 216.199    |
| <b>JOR</b>    | $\ast$ | 2.279  | $\ast$ | 9.399  | $\ast$ | 38.669     | $\ast$ | 224.489    |
| <b>GSF</b>    | 606    | 0.059  | 2506   | 1.000  | 10318  | 17.009     | $\ast$ | 182.410    |
| GSB           | 607    | 0.059  | 2506   | 1.000  | 10318  | 16.930     | $\ast$ | 180.809998 |
| <b>SORF</b>   | 69     | 0.009  | 183    | 0.079  | 338    | 0.610      | 741    | 7.230      |
| <b>SORB</b>   | 69     | 0.009  | 190    | 0.109  | 338    | 0.610      | 741    | 7.119      |
| <b>SSOR</b>   | 91     | 0.019  | 190    | 0.110  | 390    | 0.960      | 808    | 9.979      |
| <b>RBGSF</b>  | 615    | 0.060  | 2541   | 1.010  | 10461  | 17.110     | $\ast$ | 190.079    |
| <b>RBGSB</b>  | 615    | 0.059  | 2541   | 1.009  | 10461  | 17.160     | $\ast$ | 181.510    |
| <b>RBSORF</b> | 69     | 0.009  | 173    | 0.069  | 303    | 0.540      | 689    | 6.780      |
| <b>RBSORB</b> | 69     | 0.009  | 173    | 0.079  | 303    | 0.539      | 689    | 6.610      |

Tabela 4.6: Problema Modelo VI - $tol=10^{-7}$ 

|               |        | $n=17$ |        | $n=33$ |        | $n=65$ |        | $n=129$    |
|---------------|--------|--------|--------|--------|--------|--------|--------|------------|
| PM VII        | Iter   | CPU    | Iter   | CPU    | Iter   | CPU    | Iter   | <b>CPU</b> |
| <b>JAC</b>    | 1203   | 0.170  | 4977   | 2.210  | $\ast$ | 40.970 | $\ast$ | 217.229    |
| <b>JOR</b>    | $\ast$ | 2.289  | $\ast$ | 9.409  | $\ast$ | 38.750 | $\ast$ | 223.029    |
| <b>GSF</b>    | 602    | 0.059  | 2488   | 0.989  | 10247  | 16.830 | $\ast$ | 182.739    |
| <b>GSB</b>    | 604    | 0.049  | 2491   | 0.989  | 10318  | 16.930 | $\ast$ | 180.289    |
| <b>SORF</b>   | 67     | 0.009  | 184    | 0.069  | 340    | 0.639  | 768    | 7.460      |
| <b>SORB</b>   | 68     | 0.009  | 187    | 0.090  | 346    | 0.620  | 760    | 7.329      |
| <b>SSOR</b>   | 90     | 0.019  | 189    | 0.119  | 387    | 0.949  | 814    | 10.070     |
| <b>RBGSF</b>  | 611    | 0.060  | 2524   | 0.990  | 10392  | 16.929 | $\ast$ | 187.269    |
| <b>RBGSB</b>  | 611    | 0.059  | 2524   | 1.000  | 10392  | 16.929 | $\ast$ | 179.390    |
| <b>RBSORF</b> | 65     | 0.009  | 171    | 0.069  | 345    | 0.619  | 758    | 7.160      |
| RBSORB        | 65     | 0.009  | 171    | 0.069  | 345    | 0.610  | 750    | 7.129      |

Tabela 4.7: Problema Modelo VII - $tol=10^{-7}$ 

|                |        | $n=17$                  |        | $n=33$ |        | $n=65$ |        | $n = 129$ |
|----------------|--------|-------------------------|--------|--------|--------|--------|--------|-----------|
| <b>PM VIII</b> | Iter   | $\mathbb{C}\mathrm{PU}$ | Iter   | CPU    | Iter   | CPU    | Iter   | CPU       |
| <b>JAC</b>     | 1183   | 0.140                   | 4895   | 2.210  | $\ast$ | 41.270 | $\ast$ | 211.010   |
| JOR            | $\ast$ | 2.309                   | $\ast$ | 9.409  | $\ast$ | 38.680 | $\ast$ | 222.570   |
| <b>GSF</b>     | 591    | 0.059                   | 2445   | 0.980  | 10076  | 16.409 | $\ast$ | 182.399   |
| GSB            | 595    | 0.059                   | 2453   | 0.979  | 350    | 0.630  | $\ast$ | 180.289   |
| SORF           | 67     | 0.009                   | 178    | 0.039  | 329    | 0.620  | 768    | 7.460     |
| <b>SORB</b>    | 70     | 0.009                   | 189    | 0.079  | 350    | 0.630  | 764    | 7.349     |
| <b>SSOR</b>    | 89     | 0.009                   | 186    | 0.109  | 381    | 0.930  | 790    | 9.729     |
| <b>RBGSF</b>   | 601    | 0.060                   | 2483   | 0.989  | 10223  | 16.610 | $\ast$ | 184.469   |
| <b>RBGSB</b>   | 601    | 0.059                   | 2483   | 1.000  | 10223  | 16.639 | $\ast$ | 185.030   |
| <b>RBSORF</b>  | 71     | 0.009                   | 184    | 0.079  | 341    | 0.610  | 747    | 7.359     |
| <b>RBSORB</b>  | 71     | 0.009                   | 184    | 0.090  | 341    | 0.610  | 747    | 7.229     |

Tabela 4.8: Problema Modelo VIII - $tol=10^{-7}$ 

|               |        | $n=17$ |        | $n=33$ |        | $n=65$ |        | $n=129$ |
|---------------|--------|--------|--------|--------|--------|--------|--------|---------|
| PM IX         | Iter   | CPU    | Iter   | CPU    | Iter   | CPU    | Iter   | CPU     |
| <b>JAC</b>    | 1431   | 0.219  | 5894   | 2.809  | $\ast$ | 41.27  | $\ast$ | 212.949 |
| <b>JOR</b>    | $\ast$ | 2.279  | $\ast$ | 9.320  | $\ast$ | 38.790 | $\ast$ | 225.059 |
| <b>GSF</b>    | 718    | 0.069  | 2946   | 1.170  | 12082  | 20.150 | $\ast$ | 181.990 |
| <b>GSB</b>    | 715    | 0.070  | 2983   | 1.170  | 12090  | 19.840 | $\ast$ | 177.809 |
| SORF          | 84     | 0.009  | 206    | 0.120  | 385    | 0.790  | 801    | 7.869   |
| <b>SORB</b>   | 81     | 0.009  | 211    | 0.0999 | 389    | 0.699  | 815    | 7.729   |
| <b>SSOR</b>   | 107    | 0.019  | 223    | 0.140  | 456    | 1.110  | 940    | 11.500  |
| <b>RBGSF</b>  | 725    | 0.069  | 2983   | 1.170  | 12227  | 19.989 | ∗      | 181.210 |
| <b>RBGSB</b>  | 725    | 0.069  | 2983   | 1.1700 | 12227  | 19.839 | $\ast$ | 175.290 |
| <b>RBSORF</b> | 83     | 0.009  | 213    | 0.090  | 401    | 0.710  | 860    | 8.260   |
| <b>RBSORB</b> | 83     | 0.009  | 213    | 0.090  | 401    | 0.710  | 860    | 8.109   |

Tabela 4.9: Problema Modelo IX - $tol=10^{-10}$ 

|               |        | $n=17$    |        | $n=33$ |        | $n=65$ |        | $n=129$ |
|---------------|--------|-----------|--------|--------|--------|--------|--------|---------|
| PM X          | Iter   | $\rm CPU$ | Iter   | CPU    | Iter   | CPU    | Iter   | CPU     |
| <b>JAC</b>    | 1184   | 0.150     | 4896   | 2.299  | $\ast$ | 41.170 | $\ast$ | 247.370 |
| <b>JOR</b>    | $\ast$ | 2.269     | $\ast$ | 9.359  | $\ast$ | 40.500 | $\ast$ | 241.619 |
| <b>GSF</b>    | 591    | 0.059     | 2445   | 0.970  | 10076  | 16.650 | $\ast$ | 199.600 |
| <b>GSB</b>    | 595    | 0.059     | 2453   | 0.969  | 10091  | 17.869 | $\ast$ | 194.549 |
| SORF          | 70     | 0.019     | 181    | 0.079  | 331    | 0.700  | 721    | 7.349   |
| <b>SORB</b>   | 72     | 0.008     | 185    | 0.090  | 348    | 0.729  | 767    | 7.800   |
| <b>SSOR</b>   | 89     | 0.019     | 186    | 0.110  | 381    | 1.069  | 795    | 10.289  |
| <b>RBGSF</b>  | 601    | 0.060     | 2483   | 0.969  | 10223  | 19.139 | $\ast$ | 195.100 |
| <b>RBGSB</b>  | 601    | 0.049     | 2483   | 0.980  | 10223  | 17.690 | $\ast$ | 175.290 |
| <b>RBSORF</b> | 71     | 0.009     | 184    | 0.079  | 341    | 0.650  | 756    | 7.450   |
| RBSORB        | 71     | 0.009     | 184    | 0.079  | 341    | 0.669  | 756    | 7.250   |

Tabela 4.10: Problema Modelo X - $tol=10^{-7}$ 

Um fato interessante é a confirmação do Corolário 3 do Capítulo 2. Se A é consistentemente ordenada então  $\rho(G_{gs}) = \rho(G_J)^2$ . Este resultado afirma que Gauss Seidel é duas vezes mais rápido que Jacobi. Os resultados numéricos, de fato, confirmam a teoria.

O método JOR mostrou resultados ruins para o  $\omega = 1.03$ . Mesmo com a variação de  $\omega$  os resultados não melhoram.

Observamos que o desempenho do RBGS e do Gauss Seidel são muito semelhantes, apesar das ilustrações do Capítulo 3 indicarem que o método RBGS teria uma taxa de decaimento do erro melhor que o Gauss Seidel. Entretanto, a vantagem do RBGS em relação ao Gauss Seidel tanto o backward como forward é que RBGS é paralelizável.

Nem as ordenações backward, forward e SOR simétrica mostraram resultados convincentes que justificassem a preferência de uma dessas ordenações em relação às outras.

Podemos constatar a dificuldade de convergência dos métodos iterativos quando o número de partições aumenta. Por exemplo, com  $n = 65$ , com excessão do SOR, todos os outros métodos ultrapassaram 10000 iterações e quando  $n = 129$ , o limite de iteração definido como critério de parada é atingido.

Pelos resultados das Tabelas 4.1 a` 4.10, nota-se que o melhor desempenho entre os métodos sempre foi daqueles com relaxação sucessiva, exceto o JOR.

Para auxiliar as observações consideramos as Tabelas 4.11, 4.12 e 4.13. Na primeira coluna, é definido o problema modelo, o número de iterações e o tempo de CPU que o método iterativo leva para resolver o sistema linear. A segunda coluna está subdividida em outras duas: uma com o número de iterações e outra com tempo de CPU do RBGS e do RBSOR, respectivamente. Na terceira coluna consta a razão entre o número de iteração do RBGS e o número de iteração do RBSOR. Usaremos o mesmo procedimento para o tempo de CPU.

Os problemas modelos PM I, PM V e PM X foram escolhidos aleatoriamente, enquanto que os métodos RBSOR e RBGS foram escolhidos por apresentarem a ordenação red black que será usada nos métodos Multigrid.

|      | $n=65$ |                       |    |
|------|--------|-----------------------|----|
| PMI  |        | RBGS   RBSOR    Razão |    |
| Iter | 12372  | 163                   |    |
| CPI. | 20.369 | 0.639                 | 32 |

Tabela 4.11: Problema I - Razão  $=\frac{RBGS}{RRSO}$ RBSOR

Os resultados confirmam a afirmação feita anteriormante, de que os métodos com

|            | $n=65$ |                       |  |
|------------|--------|-----------------------|--|
| <b>PMV</b> |        | RBGS   RBSOR    Razão |  |
| Iter       | 10461  | 303                   |  |
|            | 17.239 | 0.550                 |  |

Tabela 4.12: Problema V - Razão =  $\frac{RBGS}{RBSO}$ RBSOR

|      |        | $n=65$       |       |
|------|--------|--------------|-------|
| PM X |        | RBGS   RBSOR | Razão |
| Iter | 10223  | 341          | 30    |
|      | 19.139 | 0.650        | 29    |

Tabela 4.13: Problema X - Razão  $=\frac{RBGS}{RRSO}$ RBSOR

relaxação sucessiva tem o melhor desempenho entre os métodos iterativos. As Tabelas 4.11, 4.12 e 4.13 mostram que RBSOR é aproximadamente 30 vezes mais rápido que o RBGS.

# 4.2 Resultados Numéricos para os Métodos Multigrid

Nesta seção são apresentadas as experiências computacionais realizadas para os métodos Multigrid descritos no Capítulo 3, que resolvem o sistema linear gerado pelos problemas modelos definidos no Capítulo 1.

Serão definidos os seguintes elementos dos métodos Multigrid usados em todas as experiências numéricas desta seção:

- O operador de restrição é o "Half Weighting".
- A interpolação usada é a interpolação bilinear.
- O método de relaxação usado é o Gauss Seidel com ordenação red black.

- Os ciclos usados são os ciclos do tipo  $V(\nu_1, \nu_2)$ , onde  $\nu_1$  e  $\nu_2$  definem o número de vezes que é feito a pré e a pós relaxações.

Para os testes com os métodos Multigrid, a estimativa inicial e os critérios de parada são os mesmos usados nos testes anteriores exceto o número máximo de iterações, fixado em 500.

Na construção das tabelas, a primeira coluna define o tipo de ciclo e quantas prée

pós-relaxações devem ser feitas no método Multigrid. Nas outras colunas da tabela é dado o número de vezes que foi particionado a malha na direção  $x e y$  do domínio. Para os experimentos com os métodos Multigrid usamos os valores  $n = 17, 33, 65, 129$  e 513.

Cada coluna mostra um valor de  $n$ , e é subdividida em outras duas: uma com o número de iterações (Iter) e outra com o tempo de CPU (CPU), em segundos, para a alcançar a convergência.

|        |      | $n=17$ |      | $n=33$                  |      | $n=65$                  |        | $n = 129$ |      | $n = 513$  |
|--------|------|--------|------|-------------------------|------|-------------------------|--------|-----------|------|------------|
| PM     | Iter | CPU    | Iter | $\mathop{\mathrm{CPU}}$ | Iter | $\mathbb{C}\mathrm{PU}$ | Iter   | $\rm CPU$ | Iter | <b>CPU</b> |
| V(0,1) |      | 0.009  | 21   | 0.039                   | 25   | 0.189                   | 30     | 1.060     | 37   | 23.400     |
| V(1,0) | 39   | 0.019  | 64   | 0.119                   | 99   | 0.740                   | 156    | 5.490     | 424  | 265.500    |
| V(1,1) | 7    | 0.009  | 8    | 0.019                   | 9    | 0.090                   | $10\,$ | 0.430     | 12   | 9.010      |
| V(1,2) | 5    | 0.009  | 6    | 0.019                   |      | 0.079                   | 9      | 7.900     | 9    | 7.900      |
| V(2,1) | 5    | 0.009  | 6    | 0.019                   |      | 0.079                   | ⇁      | 0.340     | 9    | 7.880      |
| V(2,2) | 5    | 0.009  | 5    | 0.009                   | 6    | 0.070                   |        | 0.379     | 8    | 8.010      |

Tabela 4.14: Problema Modelo I - $tol=10^{-10}$ 

|        |      | $n=17$ |                | $n=33$ |      | $n=65$ |             | $n = 129$ |      | $n = 513$  |
|--------|------|--------|----------------|--------|------|--------|-------------|-----------|------|------------|
| PM II  | Iter |        | <b>Iter</b>    | CPU    | Iter | CPU    | <b>Iter</b> | CPU       | Iter | <b>CPU</b> |
| V(0,1) | 21   | 0.019  | 25             | 0.029  | 30   | 0.230  | 34          | 1.210     | 39   | 24.449     |
| V(1,0) | 33   | 0.009  | 54             | 0.100  | 84   | 0.600  | 133         | 4.639     | 369  | 231.310    |
| V(1,1) | 9    | 0.009  | 10             | 0.019  |      | 0.100  | 11          | 0.469     | 13   | 9.789      |
| V(1,2) | 6    | 0.009  | $\overline{7}$ | 0.019  |      | 0.070  |             | 0.329     | ⇁    | 6.150      |
| V(2,1) | 6    | 0.009  |                | 0.019  | 8    | 0.080  | 8           | 0.400     | 9    | 7.950      |
| V(2,2) | 5    | 0.009  | 6              | 0.019  |      | 0.090  |             | 0.379     |      | 7.039      |

Tabela 4.15: Problema Modelo II - $tol = 10^{-8}$ 

|        |      | $n=17$ |      | $n=33$         |                   | $n=65$     |      | $n=129$   |                  | $n = 513$ |
|--------|------|--------|------|----------------|-------------------|------------|------|-----------|------------------|-----------|
| PM III | Iter | CPU    | Iter | $\mathrm{CPU}$ | $_{\mathrm{ter}}$ | <b>CPU</b> | Iter | $\rm CPU$ | $_{\text{Iter}}$ | CPU       |
| V(0,1) | 13   | 0.009  | 14   | 0.019          | 15                | 0.119      | 17   | 0.600     | 24               | 15.069    |
| V(1,0) | 33   | 0.009  | 54   | 0.079          | 84                | 0.610      | 123  | 4.230     | 500              | 313.910   |
| V(1,1) | 5    | 0.009  | 6    | 0.019          |                   | 0.060      | 7    | 0.300     | 9                | 6.76      |
| V(1,2) | 4    | 0.009  | 4    | 0.009          | 5                 | 0.049      | 5    | 0.239     | 6                | 5.239     |
| V(2,1) | 4    | 0.009  | 5    | 0.009          | 5                 | 0.050      | 5    | 0.239     | 6                | 5.280     |
| V(2,2) | 3    | 0.009  | 4    | 0.009          | 5                 | 0.070      | 5    | 0.249     | 6                | 6.019     |

Tabela 4.16: Problema Modelo III - tol = 10−<sup>8</sup>

|              |               | $n=17$     |             | $n=33$      |      | $n=65$     |      | $n=129$   |      | $n = 513$  |
|--------------|---------------|------------|-------------|-------------|------|------------|------|-----------|------|------------|
| <b>PM IV</b> | $_{\rm iter}$ | <b>CPU</b> | <b>Iter</b> | ${\rm CPU}$ | Iter | <b>CPU</b> | Iter | $\rm CPU$ | Iter | <b>CPU</b> |
| V(0,1)       | 15            | 0.009      | 16          | 0.029       | 18   | 0.119      | 21   | 0.750     | 28   | 17.560     |
| V(1,0)       | 33            | 0.019      | 54          | 0.079       | 84   | 0.629      | 133  | 4.590     | 369  | 233.819    |
| V(1,1)       | 6             | 0.009      | 6           | 0.009       | 7    | 0.070      | 8    | 0.319     | 10   | 7.500      |
| V(1,2)       | 4             | 0.009      | 5           | 0.019       | 5    | 0.050      | 6    | 0.289     |      | 6.119      |
| V(2,1)       | 5             | 0.009      | 5           | 0.009       | 5    | 0.050      | 6    | 0.300     |      | 6.170      |
| V(2,2)       | 4             | 0.009      | 4           | 0.009       | 5    | 0.070      | 5    | 0.290     | 6    | 6.030      |

Tabela 4.17: Problema Modelo IV - $tol=10^{-8}$ 

|        |      | $n=17$ |               | $n=33$         |                | $n=65$         |      | $n = 129$               |      | $n = 513$  |
|--------|------|--------|---------------|----------------|----------------|----------------|------|-------------------------|------|------------|
| PM V   | íter |        | $_{\rm iter}$ | $\mathrm{CPU}$ | Iter           | $\mathrm{CPU}$ | Iter | $\mathbb{C}\mathrm{PU}$ | Iter | <b>CPU</b> |
| V(0,1) | 13   | 0.009  | 14            | 0.029          | 15             | 0.109          | 17   | 0.600                   | 24   | 15.100     |
| V(1,0) | 30   | 0.009  | 49            | 0.090          | 77             | 0.590          | 122  | 4.289                   | 500  | 313.830    |
| V(1,1) | 4    | 0.009  | 5             | 0.019          | 6              | 0.059          | ⇁    | 0.289                   | 9    | 6.790      |
| V(1,2) | 3    | 0.009  | 4             | 0.009          | $\overline{4}$ | 0.039          | 5    | 0.250                   | 6    | 5.280      |
| V(2,1) | 3    | 0.009  | 4             | 0.009          | 5              | 0.049          | 5    | 0.239                   | 6    | 5.299      |
| V(2,2) | 3    | 0.009  | 3             | 0.009          | 4              | 0.050          | 5    | 0.269                   | 6    | 6.030      |

Tabela 4.18: Problema Modelo V - $tol=10^{-7}$ 

|        |               | $n=17$ |      | $n=33$      |                                          | $n=65$     |      | $n=129$     |      | $n = 513$  |
|--------|---------------|--------|------|-------------|------------------------------------------|------------|------|-------------|------|------------|
| PM VI  | $_{\rm 1ter}$ | CPU    | Iter | ${\rm CPU}$ | $\operatorname{\mathfrak{t}er}\nolimits$ | <b>CPU</b> | Iter | ${\rm CPU}$ | Iter | <b>CPU</b> |
| V(0,1) | 16            | 0.009  | 19   | 0.019       | 20                                       | 0.159      | 20   | 0.710       | 24   | 14.979     |
| V(1,0) | 30            | 0.019  | 49   | 0.089       | 77                                       | 0.569      | 122  | 4.239       | 341  | 213.399    |
| V(1,1) | 7             | 0.009  | 8    | 0.009       | 8                                        | 0.070      | 8    | 0.340       | 9    | 6.750      |
| V(1,2) | 5             | 0.009  | 5    | 0.009       | 5                                        | 0.050      | 5    | 0.249       | 6    | 5.280      |
| V(2,1) | 5             | 0.009  | 6    | 0.009       | 6                                        | 0.060      | 6    | 0.280       | 6    | 5.260      |
| V(2,2) | 5             | 0.009  | 5    | 0.019       | 5                                        | 0.050      | 5    | 0.279       | 6    | 6.010      |

Tabela 4.19: Problema Modelo VI - $tol=10^{-7}$ 

|               |                          | $n=17$         |        | $n=33$      |             | $n=65$ |      | $n=129$    |      | $n = 513$  |
|---------------|--------------------------|----------------|--------|-------------|-------------|--------|------|------------|------|------------|
| <b>PM VII</b> | $_{\operatorname{Iter}}$ | $\mathrm{CPU}$ | Iter   | ${\rm CPU}$ | <i>iter</i> | CPU    | Iter | <b>CPU</b> | Iter | <b>CPU</b> |
| V(0,1)        | 20                       | 0.009          | 23     | 0.039       | 29          | 0.230  | 32   | 1.159      | 39   | 24.989     |
| V(1,0)        | 30                       | 0.019          | 49     | 0.100       | 79          | 0.589  | 123  | 4.379      | 500  | 322.549    |
| V(1,1)        | 9                        | 0.009          | $10\,$ | 0.019       | 10          | 0.109  |      | 0.469      | 11   | 7.159      |
| V(1,2)        | 6                        | 0.009          |        | 0.019       | ⇁           | 0.0799 | 8    | 0.409      | 8    | 7.190      |
| V(2,1)        | 7                        | 0.009          | 8      | 0.019       | 8           | 0.090  | 9    | 0.449      | 10   | 8.889      |
| V(2,2)        | 6                        | 0.009          |        | 0.009       |             | 0.090  |      | 0.400      | 8    | 8.140      |

Tabela 4.20: Problema Modelo VII - $tol=10^{-7}$ 

|                |      | $n=17$         |      | $n=33$ |      | $n=65$                  |             | $n = 129$ |      | $n = 513$      |
|----------------|------|----------------|------|--------|------|-------------------------|-------------|-----------|------|----------------|
| <b>PM VIII</b> | Iter | $\mathrm{CPU}$ | Iter | CPU    | Iter | $\mathop{\mathrm{CPU}}$ | <i>iter</i> |           | Iter | $\mathrm{CPU}$ |
| V(0,1)         | 18   | 0.009          | 22   | 0.050  | 29   | 0.189                   | 29          | 1.029     | 31   | 19.289         |
| V(1,0)         | 30   | 0.019          | 31   | 0.049  | 31   | 0.240                   | 31          | 1.080     | 31   | 19.289         |
| V(1,1)         | 9    | 0.009          | 10   | 0.019  | 10   | 0.090                   | 11          | 0.459     | 13   | 9.760          |
| V(1,2)         | 6    | 0.009          |      | 0.019  | 7    | 0.070                   | 8           | 0.399     | 8    | 7.000          |
| V(2,1)         |      | 0.009          |      | 0.019  | 8    | 0.090                   | 9           | 0.449     | 10   | 8.770          |
| V(2,2)         | 6    | 0.009          |      | 0.019  |      | 0.080                   |             | 0.399     | 8    | 8.029          |

Tabela 4.21: Problema Modelo VIII - $tol=10^{-7}$ 

|        |      | $n=17$         |               | $n=33$         |             | $n=65$ |      | $n=129$   |      | $n = 513$ |
|--------|------|----------------|---------------|----------------|-------------|--------|------|-----------|------|-----------|
| PM IX  | Iter | $\mathrm{CPU}$ | $_{\rm iter}$ | $\mathrm{CPU}$ | <b>fter</b> | CPU    | Iter | $\rm CPU$ | Iter | $\rm CPU$ |
| V(0,1) | 26   | 0.009          | 31            | 0.050          | 37          | 0.280  | 41   | 1.440     | 48   | 30.159    |
| V(1,0) | 39   | 0.019          | 64            | 0.109          | 99          | 0.699  | 156  | 5.399     | 426  | 267.630   |
| V(1,1) |      | 0.009          | 13            | 0.029          | 14          | 0.119  | 15   | 0.639     | 16   | 12.019    |
| V(1,2) | 8    | 0.009          | 9             | 0.019          | 10          | 0.109  | 10   | 0.480     | 10   | 8.789     |
| V(2,1) | 9    | 0.009          | 10            | 0.009          | 8           | 0.090  | 11   | 0.530     | 12   | 10.540    |
| V(2,2) | 8    | 0.009          | 9             | 0.029          |             | 0.100  | 9    | 0.490     | 10   | 10.069    |

Tabela 4.22: Problema Modelo IX - $tol=10^{-10}$ 

|        |               | $n=17$ |               | $n=33$         |      | $n=65$         |      | $n=129$ |      | $n = 513$  |
|--------|---------------|--------|---------------|----------------|------|----------------|------|---------|------|------------|
| PM X   | $_{\rm iter}$ | CPU    | $_{\rm iter}$ | $\mathrm{CPU}$ | Iter | $\mathrm{CPU}$ | Iter | PU      | Iter | <b>CPU</b> |
| V(0,1) | 25            | 0.009  | 27            | 0.050          | 34   | 0.270          | 35   | .200    | 36   | 22.739     |
| V(1,0) | 30            | 0.009  | 49            | 0.070          | 77   | 0.550          | 123  | 4.220   | 500  | 311.850    |
| V(1,1) | 10            | 0.009  | 11            | 0.019          | 12   | 0.109          | 12   | 0.479   | 13   | 9.739      |
| (1,2)  |               | 0.009  | 8             | 0.019          | 8    | 0.090          | 8    | 0.379   | 8    | 7.000      |
| V(2,1) |               | 0.009  | 8             | 0.019          | 8    | 0.090          | 9    | 0.439   | 10   | 8.760      |
| (2,2)  | 6             | 0.009  | ⇁             | 0.019          | 8    | 0.090          | ⇁    | 0.379   | 8    | 7.980      |

Tabela 4.23: Problema Modelo X - $tol=10^{-7}$ 

A medida que  $n$  aumenta, os métodos iterativos tem dificuldade para convergir. Nos métodos Multigrid isso não acontece. Podemos constatar que aumentando a dimensão de n os m´etodos convergem em um tempo de CPU relativamente baixo e com poucas iterações.

### Comparação Entre os Métodos Iterativo e Multigrid

Para observar as vantagens dos métodos Multigrid considere a seguinte tabela: escolhemos os problemas modelos (1.1), (1.5) e o (1.10). A escolha do RBSOR foi feita por ter apresentado bom desempenho nos experimentos computacionais e principalmente porque o red black é a ordenação que foi usada nas experiências numéricas com os métodos Multigrid.

O tipo de método Multigrid escolhido é o ciclo  $V(2, 2)$ , por ter mostrado um bom desempenho nos experimentos numéricos.

|      | $n=129$                                    |       |     |
|------|--------------------------------------------|-------|-----|
| PMI  | $\overline{\text{RBSOR}}$   Mgrid    Razão |       |     |
| Iter |                                            |       | 115 |
|      | 7 760                                      | 0.379 | ΣÜ  |

Tabela 4.24: Problema I - Razão  $=\frac{RBSOR}{Marid}$ Mgrid

As Tabelas 4.24, 4.25 e 4.26 mostram a superioridade dos métodos Multigrid. Pois para os problemas modelos  $(1.1)$ ,  $(1.5)$  e  $(1.10)$  o número de iterações dos métodos multigrid é muito menor que o número de iterações do método iterativo de melhor desempenho.

A comparação relevante, que mostra a superioridade dos métodos multigrid, é o tempo que cada m´etodo usa de processamento (CPU). Nas Tabela 4.24, 4.25 e 4.26, vemos que para o problema modelo (1.1), (1.5) e (1.10) os tempos de processamento s˜ao 20, 25 e 20 vezes menor que RBSOR respectivamente. Entretanto os métodos Multigrid são mais complexos para implementação.

|               | $n=129$ |       |       |
|---------------|---------|-------|-------|
| PM V          | RBSOR   | Mgrid | Razão |
| $_{\rm iter}$ | 690     |       | 138   |
|               | 6.799   | 0.269 | 25    |

Tabela 4.25: Problema V - Razão =  $\frac{RBSOR}{Marid}$  $Mgrid$ 

|      | $n = 129$              |       |     |
|------|------------------------|-------|-----|
| PM X | RBSOR   Mgrid    Razão |       |     |
| Iter | 756                    |       | 108 |
|      | 7.450                  | 0.379 |     |

Tabela 4.26: Problema X - Razão =  $\frac{RBSOR}{Marid}$ Mgrid

Os resultados numéricos mostram que os métodos Multigrid apresentam desempenho muito superior aos métodos iterativos tradicionais para as equações usadas neste trabalho.

Observação 3 As equações usadas nos resultados numéricos são da forma:

$$
-\epsilon \Delta u + au_x + bu_y = f,\tag{4.1}
$$

sendo os parametros usados em cada problama modelo dado abaixo:

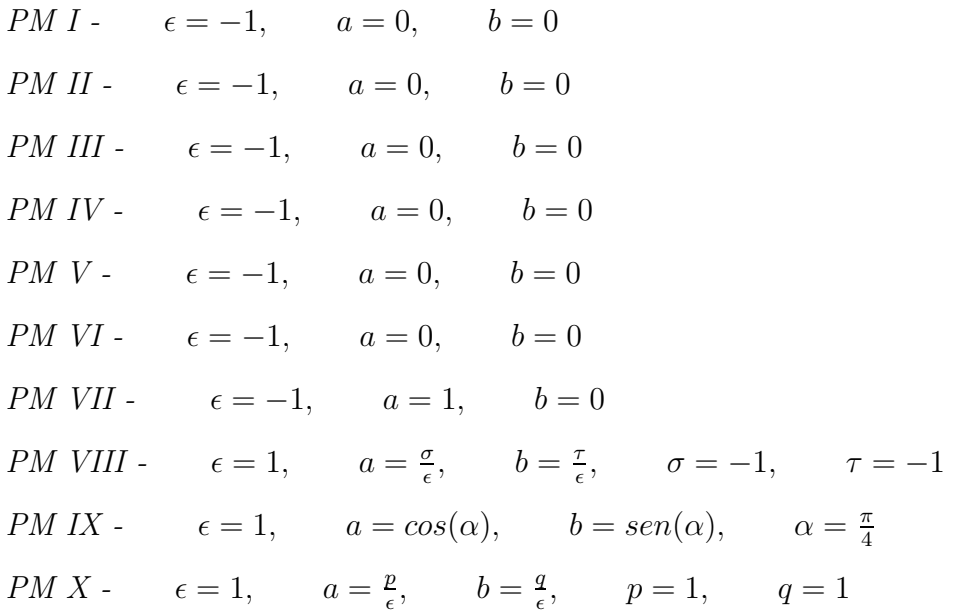

# Capítulo 5

# Conclusões e Futuras Investigações

Usando os resultados numéricos referentes aos métodos iterativos tradicionais, aqueles com relaxação sucessiva e ordenação red black foram os que mostraram melhores resultados.

No Capítulo 4 vimos a maior eficiência dos métodos Multigrid comparados aos métodos iterativos. Os resultados numéricos confirmam que devemos priorizar o uso dos métodos Multigrid.

Contudo, a nossa experiência com os métodos Multigrid mostrou maior dificuldade em implementar esse método. Enquanto que para os métodos iterativos os programas ocupam poucas linhas de comando, a programação do Multigrid é muito mais elaborada principalmente no que se refere aos operadores de restrição, interpolação, a correção em malha grosseira e ainda o método de relaxação usado pelos métodos Multigrid. Porém os resultados numéricos mostraram que é compensador o uso dos métodos Multigrid.

As dificuldades encontradas na programação foram muito instrutivas. De fato, isso nos possibilita, daqui em diante, a programação mais elaborada de outros métodos numéricos. Nesse mesmo contexto, essa experiência nos será valiosa para futuros trabalhos nos quais, provavelmente, iremos usar softwares "prontos", agora com uma visão muito crítica possibilitando elaborar programas de interface para melhor aproveitar as potencialidades dos métodos Multigrid.

#### Futuras Investigações

Para os m´etodos iterativos devemos investigar mais intensivamente outros tipos de ordena¸c˜oes, como por exemplo as ordena¸c˜oes de quatro cores(four color), ordena¸c˜oes por linhas entre outras.

Para os métodos Multigrid, os tópicos que devem ser investigados para dar maior robustez aos métodos Multigrid são:

- Aumentar a ordem de aproximação do método de discretização aplicado na equação diferencial parcial.

- Investigar o  $FMG$  ("Full Multigrid"), tanto na solução de sistemas lineares provenientes das equações diferenciais parciais, como numa maneira de encontrar uma estimativa inicial para os métodos iterativos que resolvem equações diferenciais parciais não lineares.

- Acoplar o estudo do Multigrid com os métodos baseados nos subespaços de Krylov.

- Usar malhas n˜ao estruturadas e adptativas, com dom´ınio regular e irregular em conex˜ao com o Multigrid.

- Estudar o método Multigrid  $(FAS)$ , que serve para resolver equações diferenciais parciais n˜ao lineares.

- Estudar uma maneira de ter um controle ótimo dos ciclos  $V, W$  e  $FMG,$  acopladamente, para otimizar os métodos Multigrid.

- Investigar o uso do SOR como método de relaxação usado nos métodos Multigrid.

- Mostrar resultados teóricos sobre a convergência dos métodos Multigrid em equações diferenciais parciais elípticas, parabólicas ou hiperbólicas.

- Estudar a aplicação dos métodos Multigrid para resolver os sistemas lineares provenientes da discretização com elementos finitos.

- Estudar os métodos Multigrid em conexão com os métodos espectrais, e também com os métodos de decomposição de domínio.

O estudo dos métodos Multigrid é uma área bastante próspera da matemática aplicada, existindo quest˜oes n˜ao resolvidas, principalmente quando tratamos de investigar a convergência desses métodos aplicados à equações diferenciais parciais não elípticas.

# Referências Bibliográficas

- [1] Bakhvalov, N.S, On the convergence of relaxation method with natural constraints on the elliptic operator. URSS Comp. Math. Phys.  $1(5)(1966)$ , 101-135.
- [2] Bank, R.E, Wagner, C., Multilevel ILU decomposition. Numerische Mathematik, 82(1999),543-576.
- [3] Bramble, J.H, Multigrid methods. Longman Scientific and Technical, New York, 1993.
- [4] Brandt, A., Multi-Level adaptive solutions to boundary-value problems. Math. Comput.,  $31(1977)$ ,  $333-390$ .
- [5] Briggs, W.L., Multigrid tutorial. SIAM, Philadelphia, 1987.
- [6] Demmel, J.W., Applied Numerical Linear Algebra. SIAM , Philadelphia, 1997.
- [7] Dancis, J., The optimal  $\omega$  is not best SOR iterative method. Linear Algebra And Its Applications,154-156(1991), 819-845.
- [8] Eiermann, M., Varga, R.S. Is the optimal  $\omega$  best the sor iterative methods? Linear Algebra And Its Applications, 182(1993), 127-277.
- [9] Fedorenko, R.P, A relaxation method for solving elliptic difference equation. URSS Comp. Math. Phys. 1(5)(1961), 1092-1096.
- [10] Fedorenko, R.P, The speed of convergence of one iterative process. URSS Comp. Math. Phys.4(3)(1964), 227-235.
- [11] Gupta M.M., Kouatchou J. and Zhang J., A compact Multigrid solver for convectiondifusion equations. J. Comp. phys., 132 (1997), 123-129.
- [12] Gupta M.M., Kouatchou J. and Zhang J., Comparision of second- and fourth-order discretizations for Multigrid Poisson solvers. J. Comp. phys., 132(1997), 226-232.
- [13] Hackbusch, W., Convergence of multi-grid iterations applied to difference equations., math. Comp., 34(1980), 425-440.
- [14] Hageman, A.L.,Young, D.M., Applied Iterative Methods., Academic Press, san Diego, 1981.
- [15] Jay Kuo, C.C., levy, B.C., Two-color fourier analysis of the Multigrid method with reb-black Gauss Seidel smoothing. Appl. Math. Comp., 87(1989), 29-69.
- [16] Karaa S., Zhang J., Analysis of stationary iterative methods for discrete convectiondiffusion equation with a 9-point compact scheme. J. Comp. Appl.Math.,  $154(2003)$ , 447-476.
- [17] Nicolaides R.A, On  $l^2$  convergence of an algorithm for solving finite element equation. Math. Comp, **31**(1977), 892-906.
- [18] Saad, Y., Iterative methods for sparse linear systems. PWS Publishing Company, Boston, 1995.
- [19] Trottenberg, U., Oosterlee, C., Schuller, A. Multigrid., Academic Press, san Diego, 2001.
- [20] Udwadia, F.E., Some Convergence results related to JOR iterateve method for symmetric, positive-definite matrices. Appl. Math. comp.,  $47(1992)$ , 37-45
- [21] Wesseling, P., An Introduction to Multigrid Methods. John Wiley, New York, 1992.
- [22] Woznicki, Z.I., Estimation of the optimum relaxation factors in partial factorization iterative methods. SIAM J. Matrix Anal. Appl., 14(1993), 59-73.
- [23] Yavneh, I., Olvovsky E., Multigrid smoothing for symmetric nine-point stencil. Appl. Math. comp., 92(1998), 229-246.
- [24] Young, D.M., Iterative solution of large linear systems. Academic Press, New York, 1971.
- [25] Zhang J., Acceleration of five-point rd-black Gauss Seidel for Poisson equation. Appl. Math. Comp., 80(1996), 73-93.
- [26] Zhang J., Numerical simulation of 2D square driven cavity using fourth-order compact finite difference schemes., Comp. Math. Appl., 454(2003), 43-52.